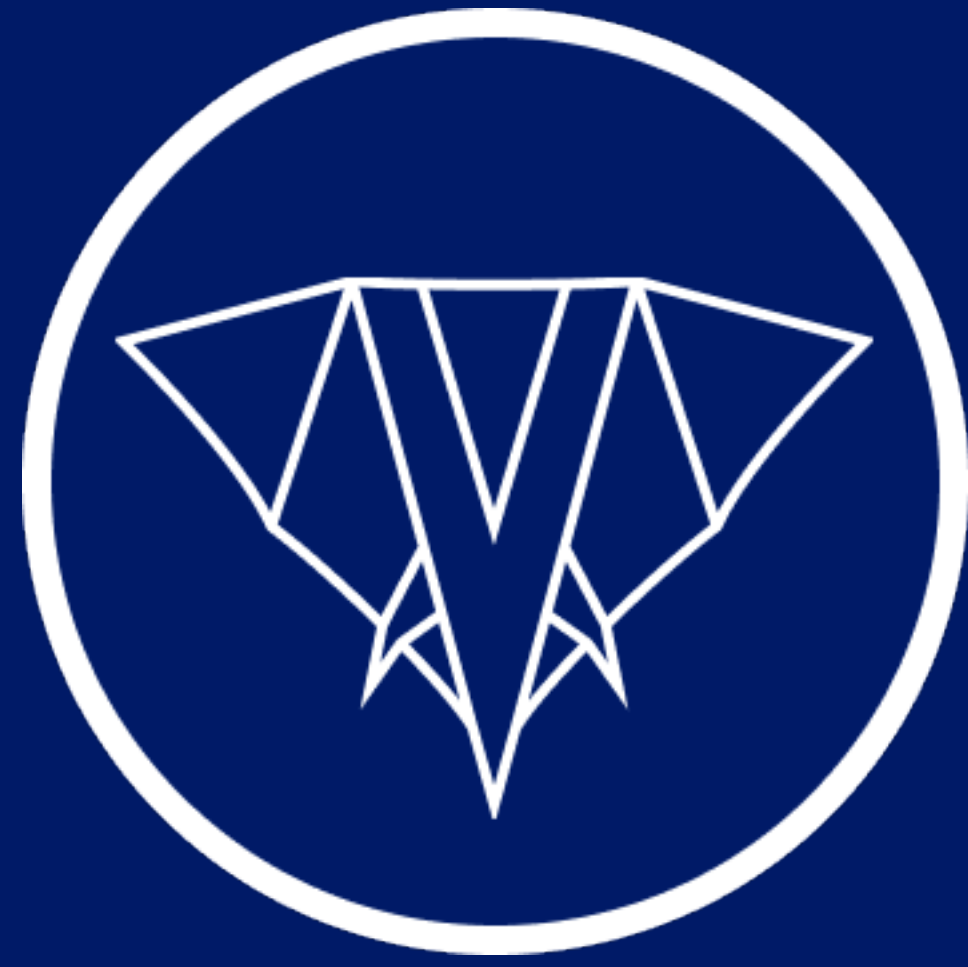

# Extending the PHP Language with static analysis

Dave Liddament

Lamp Bristol

@daveliddament

@DaveLiddament@phpc.social

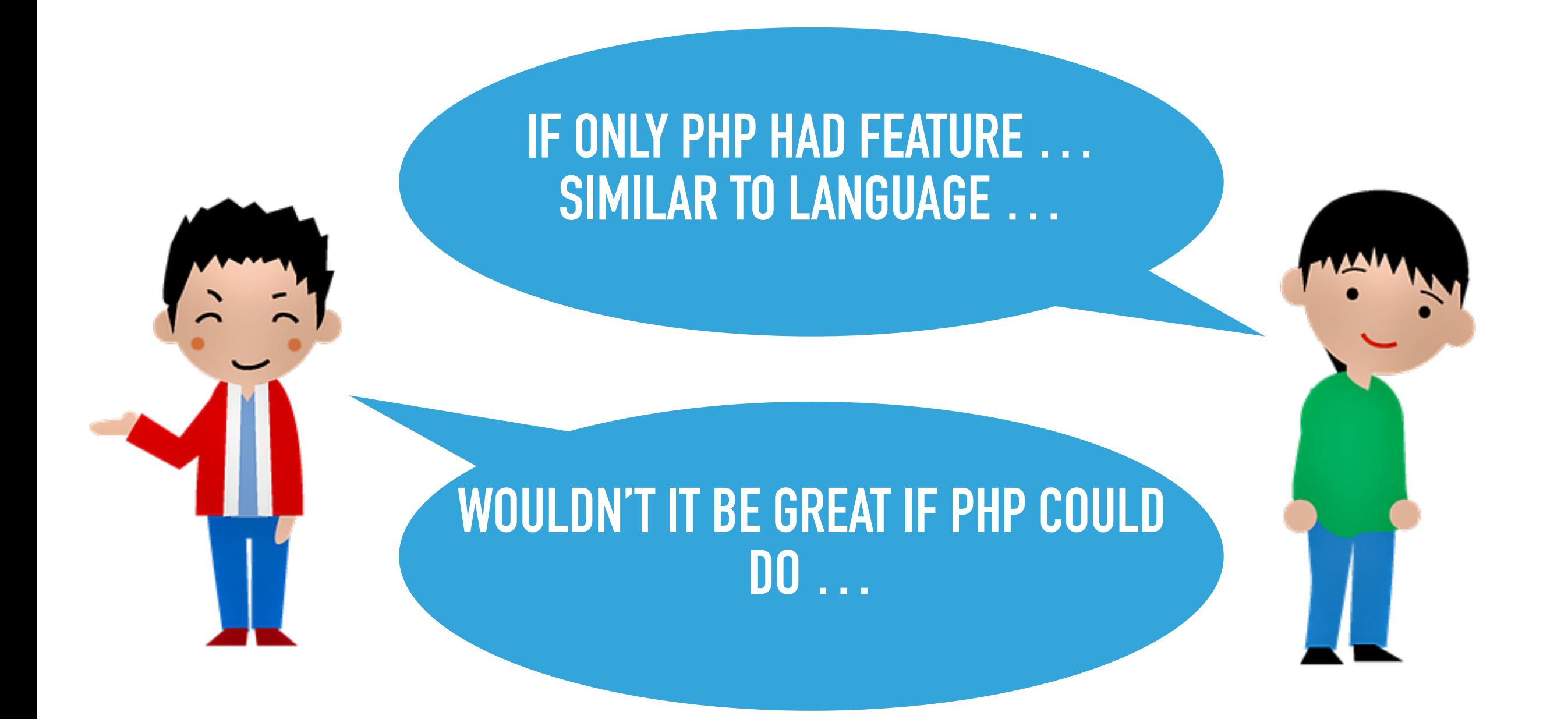

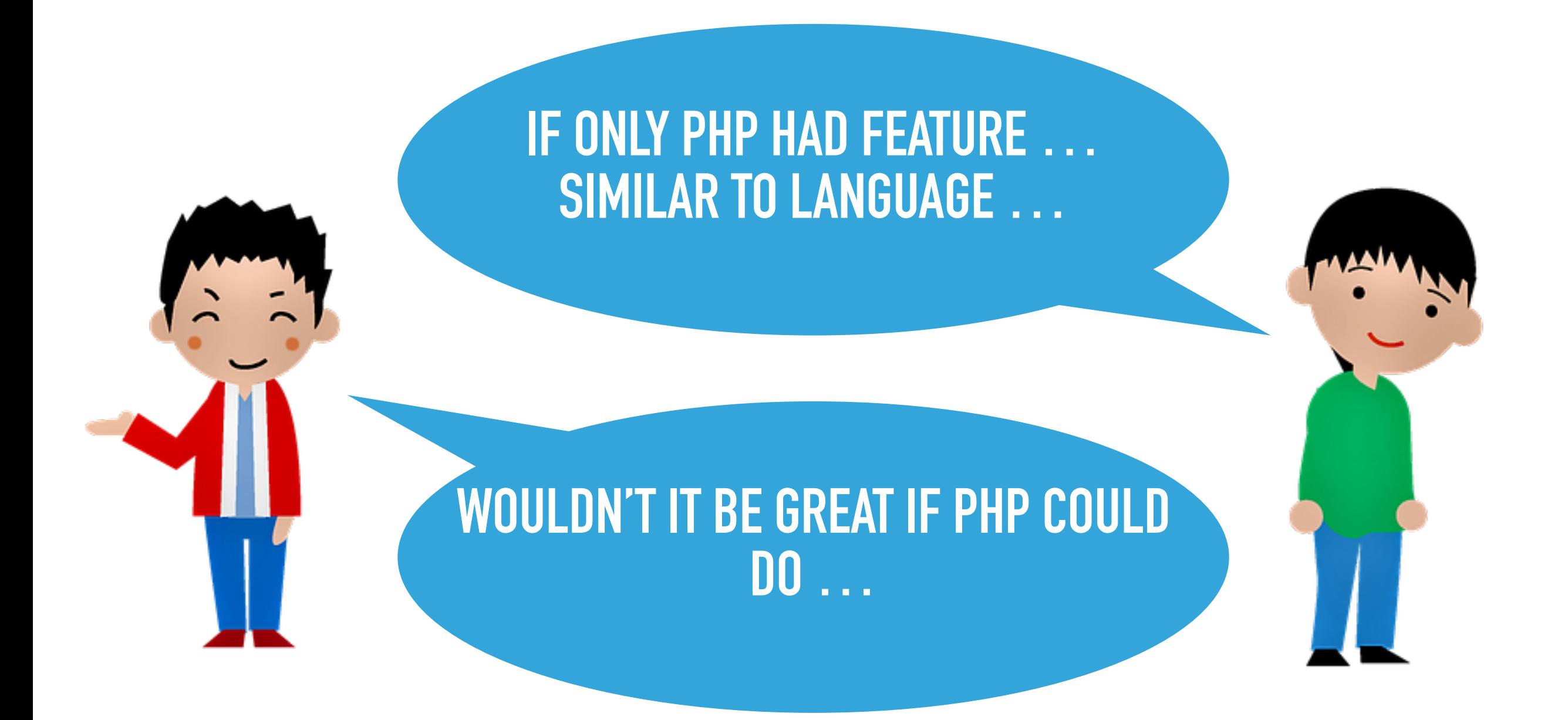

## **HOW I BUILT NEW LANGUAGE FEATURES**

## Very speci fic constraint

Generalised version that could be a useful on your project

# **Preconditions**

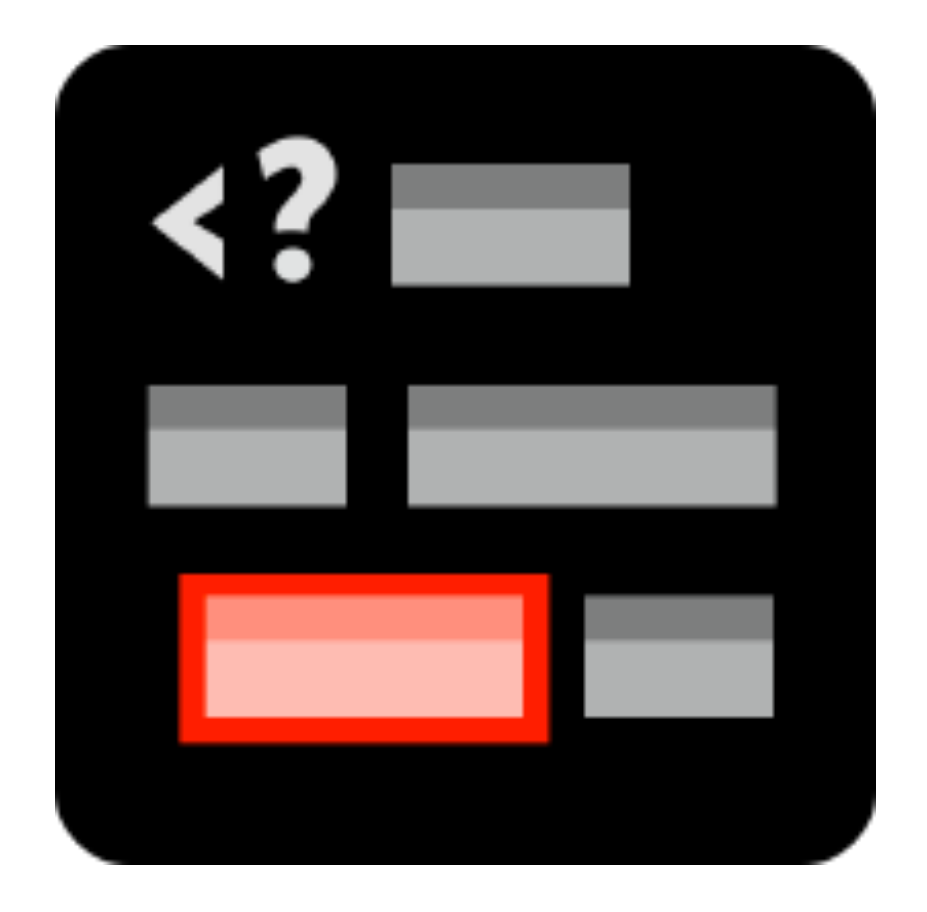

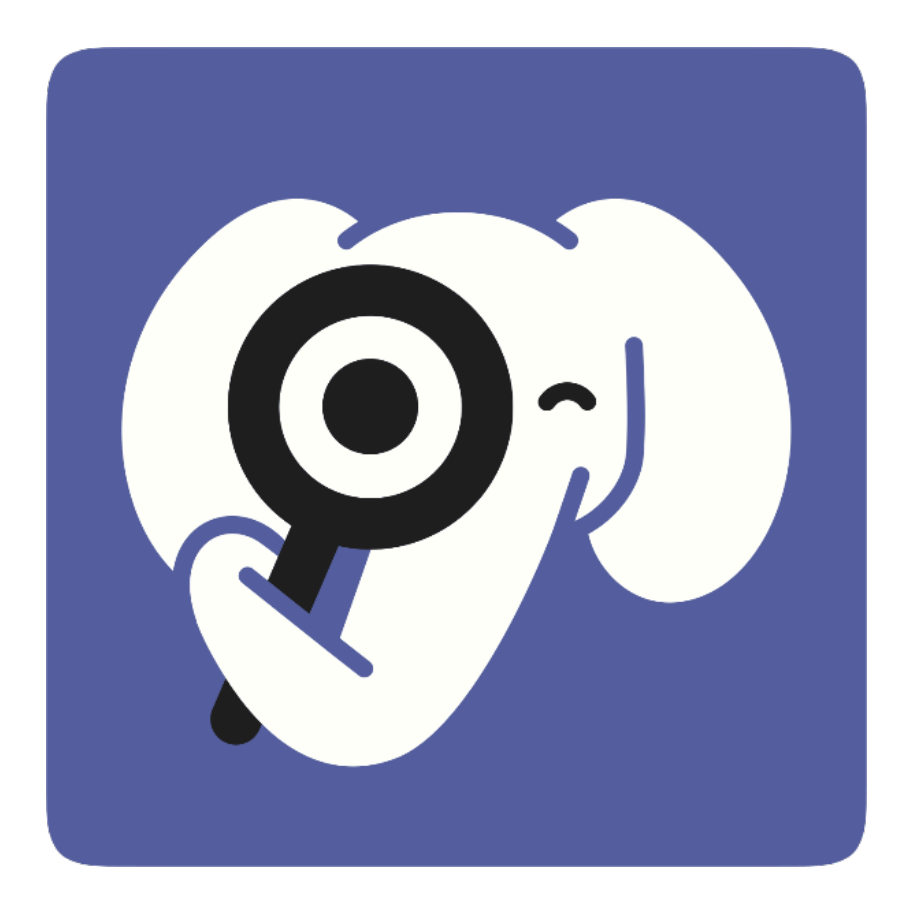

## **One of many examples…**

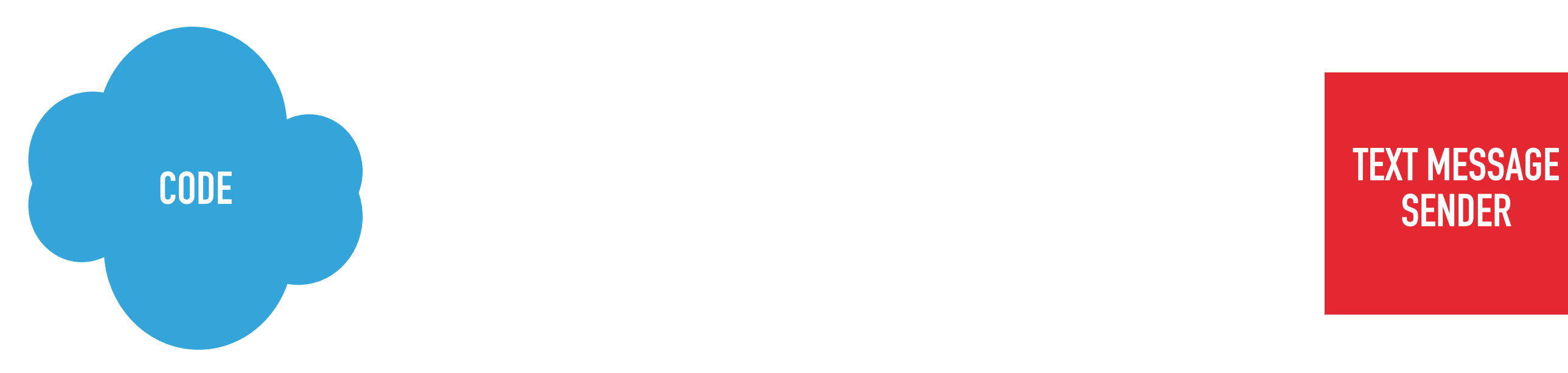

**SENDER**

## One of many examples...

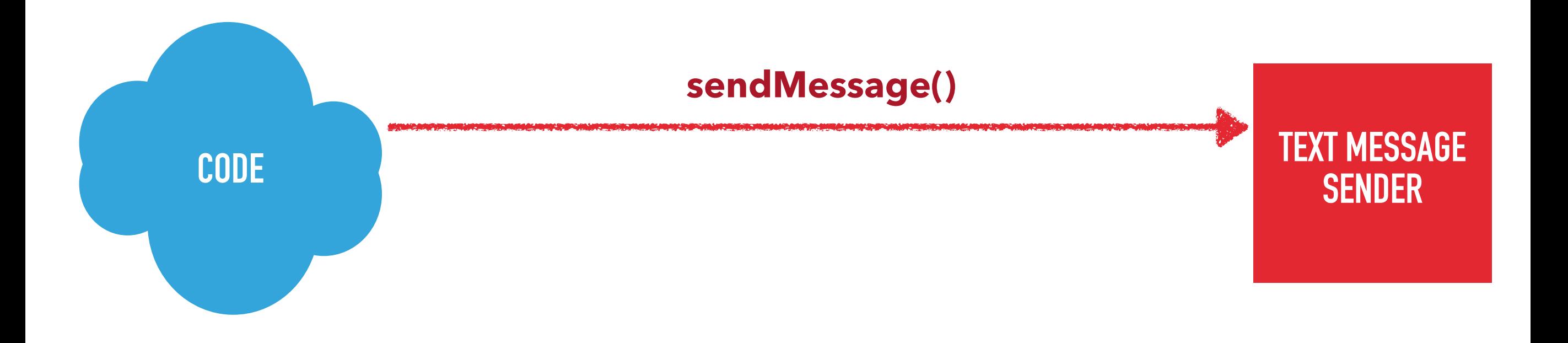

## **One of many examples…**

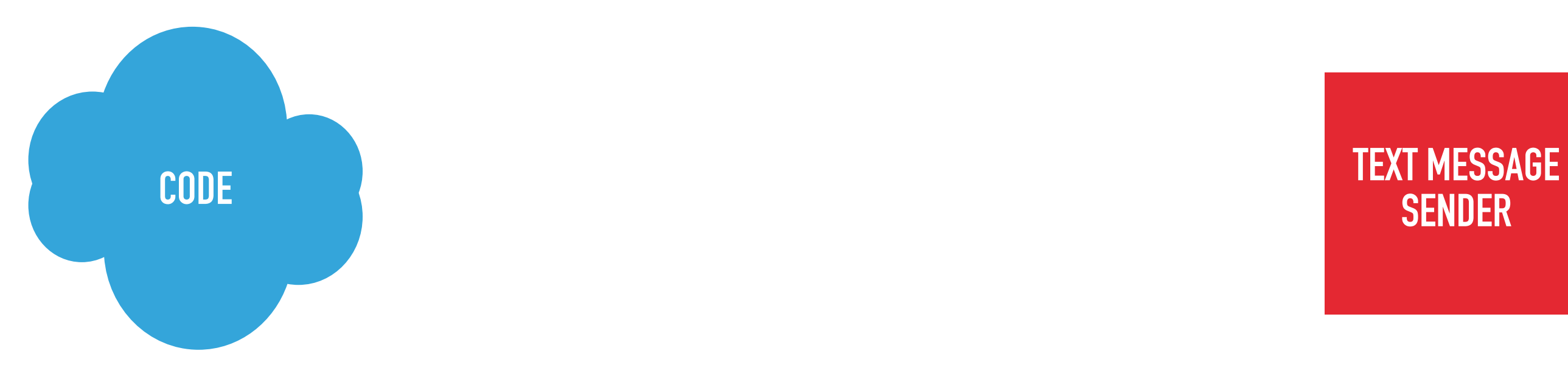

**SENDER**

## One of many examples...

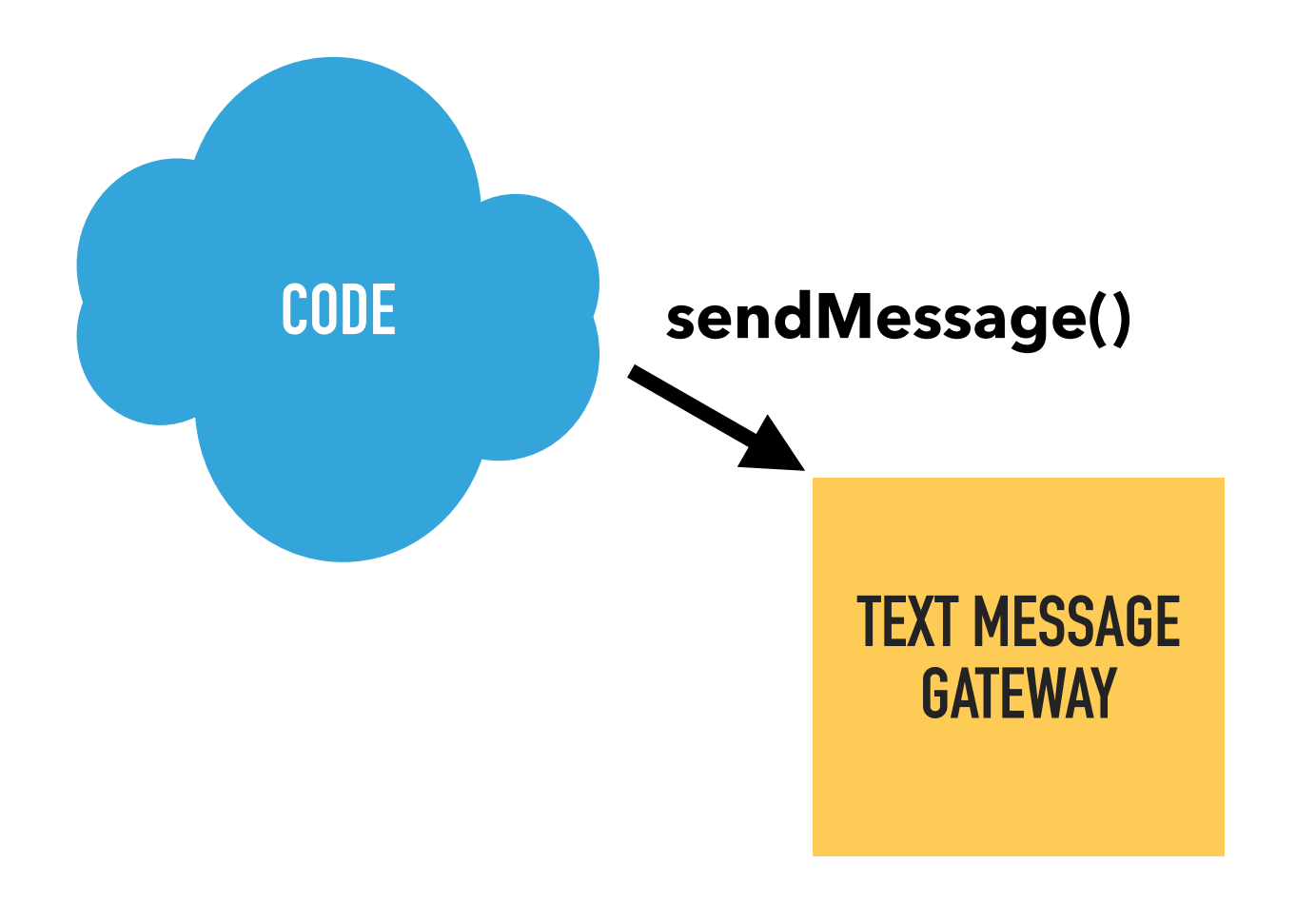

**TEXT MESSAGE SENDER** 

## One of many examples...

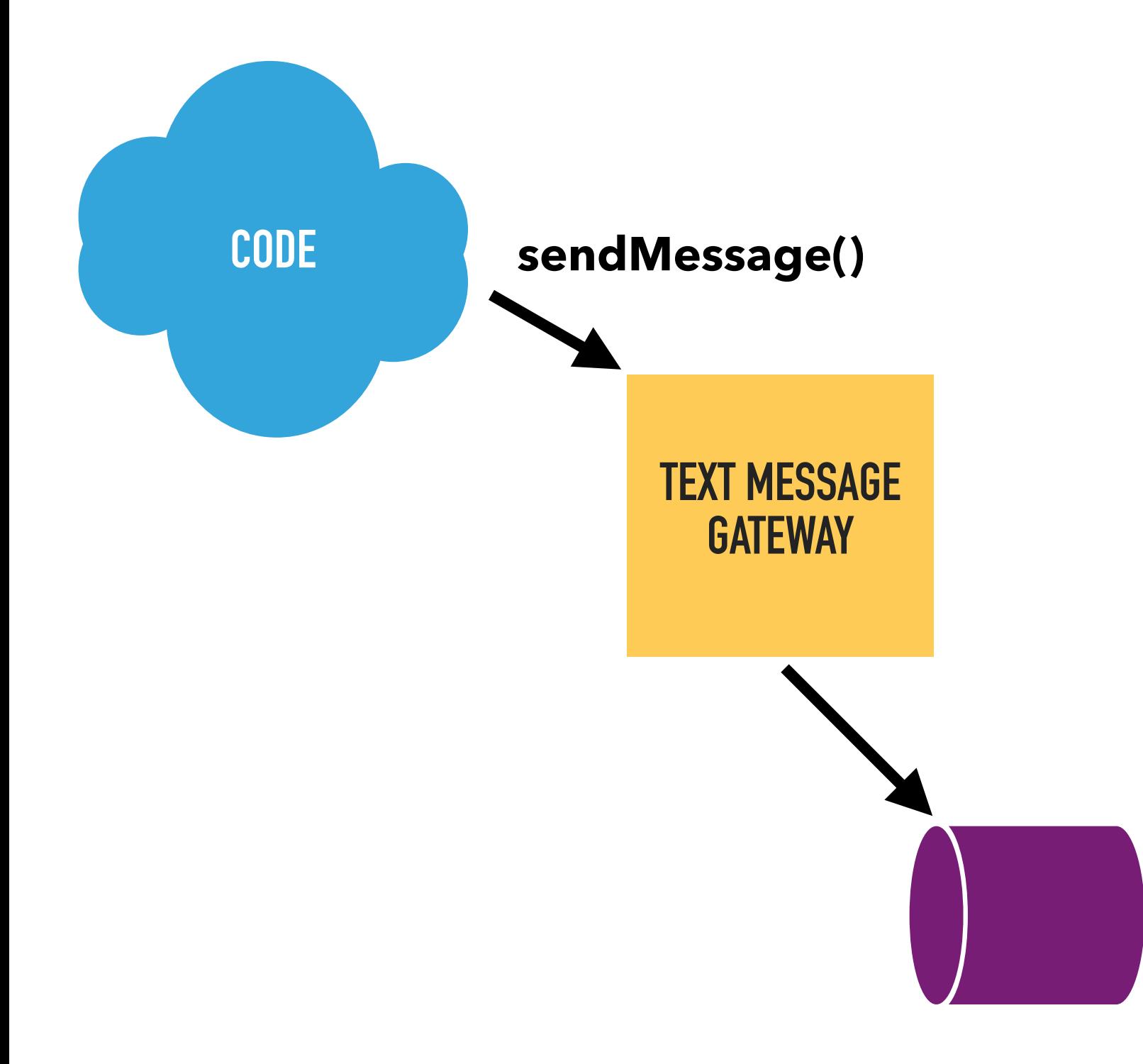

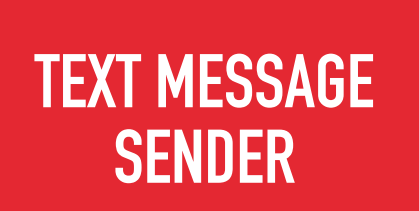

## **One of many examples…**

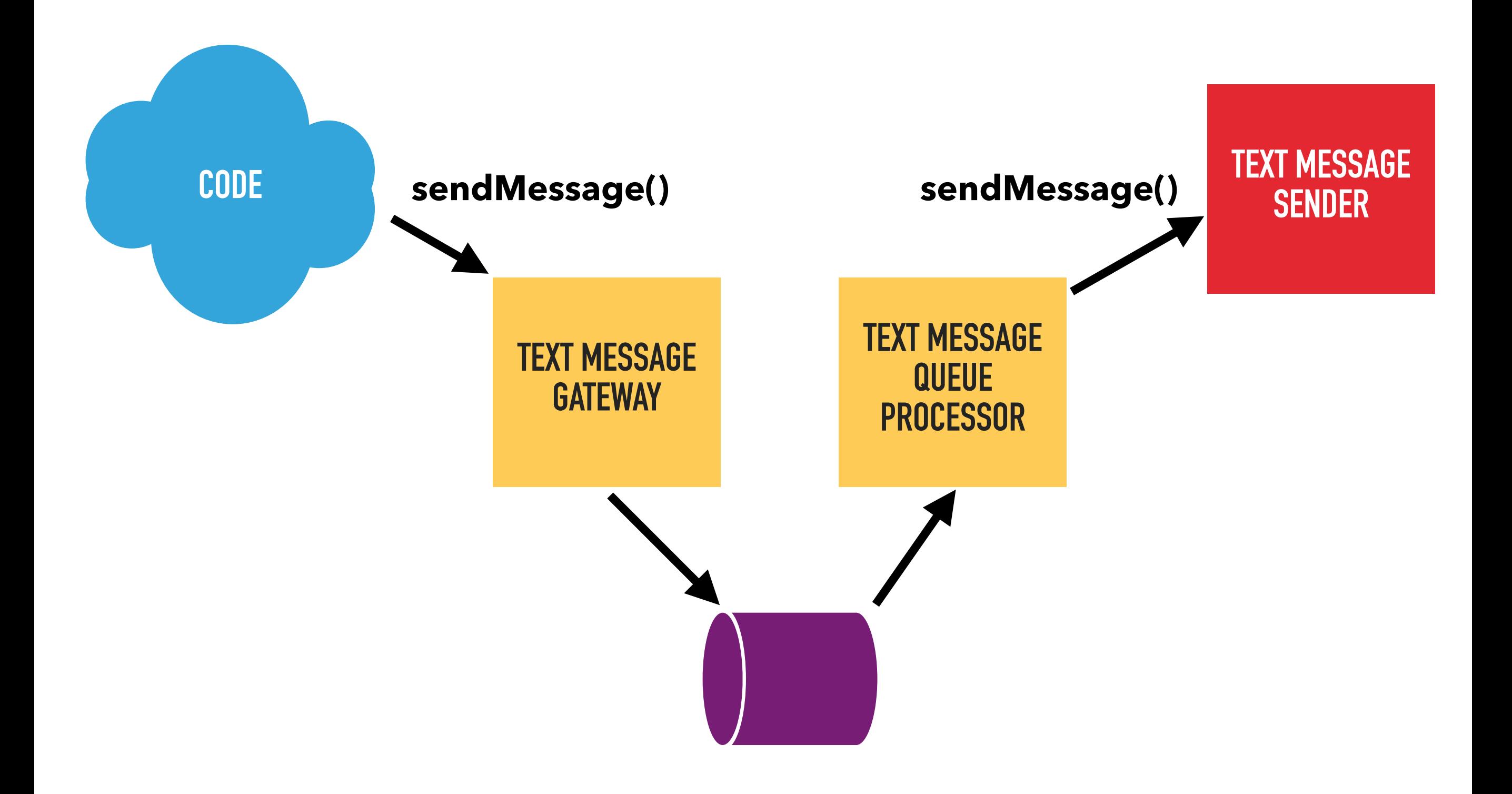

#### TEXT MESSAGE **SENDER**

#### sendMessage()

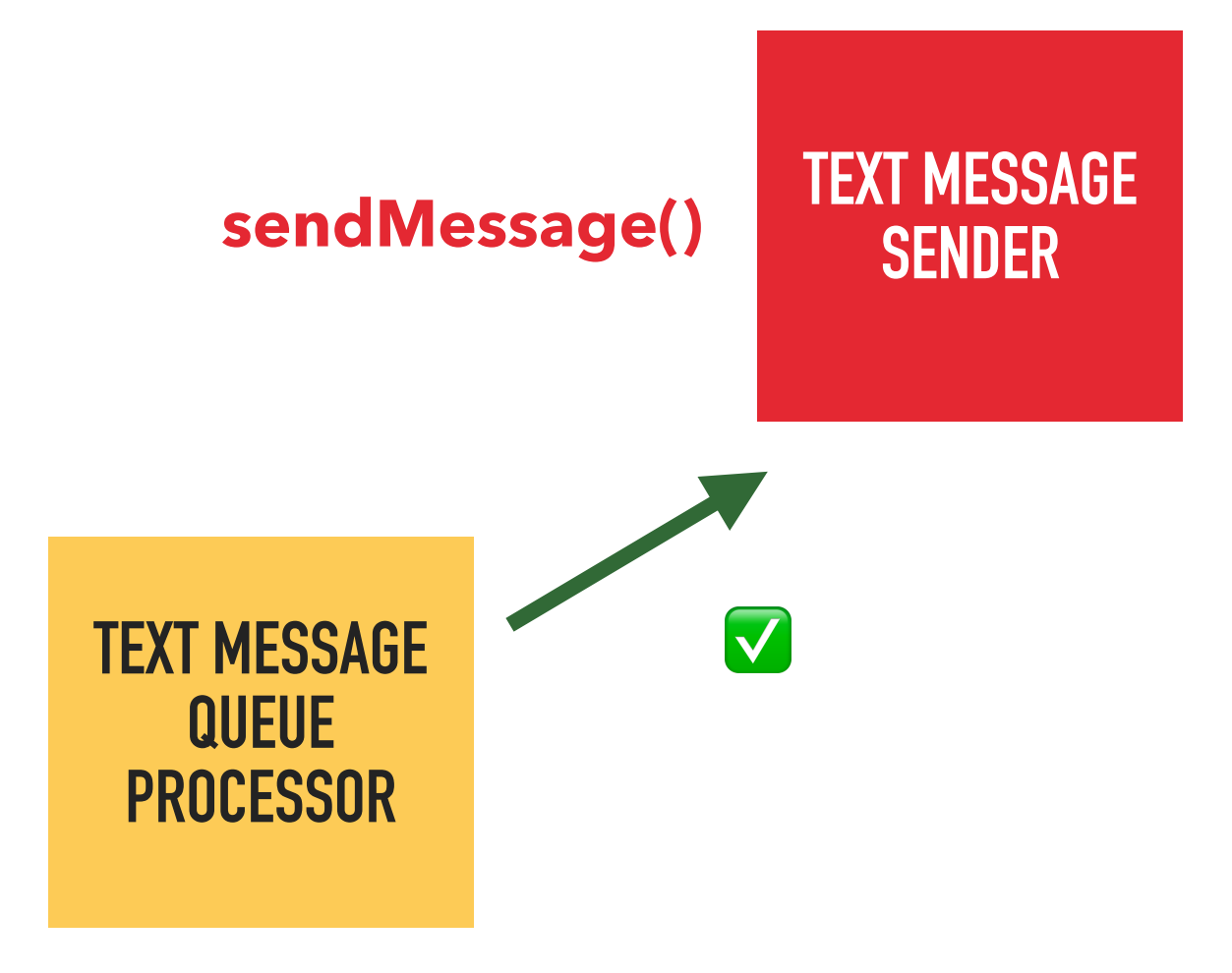

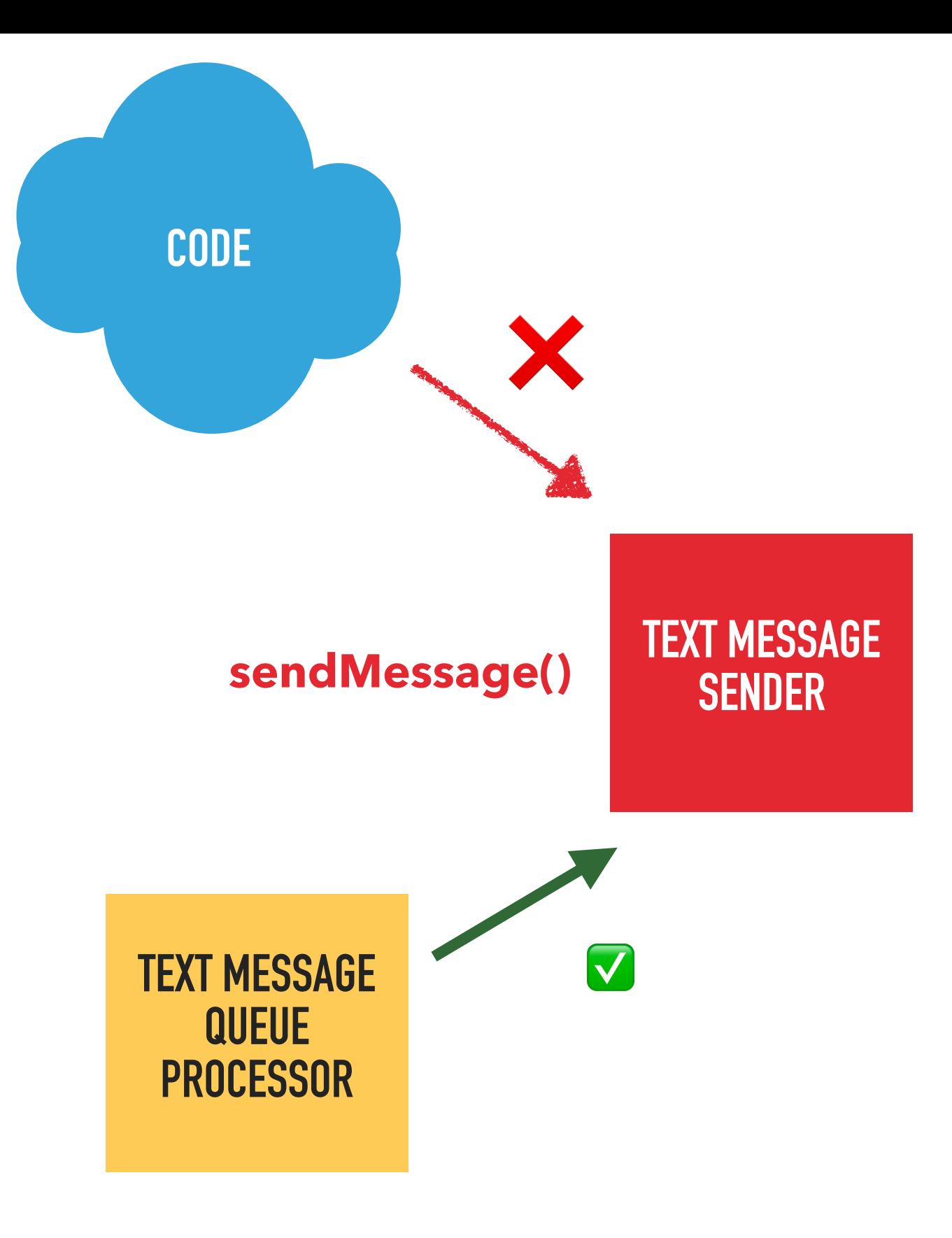

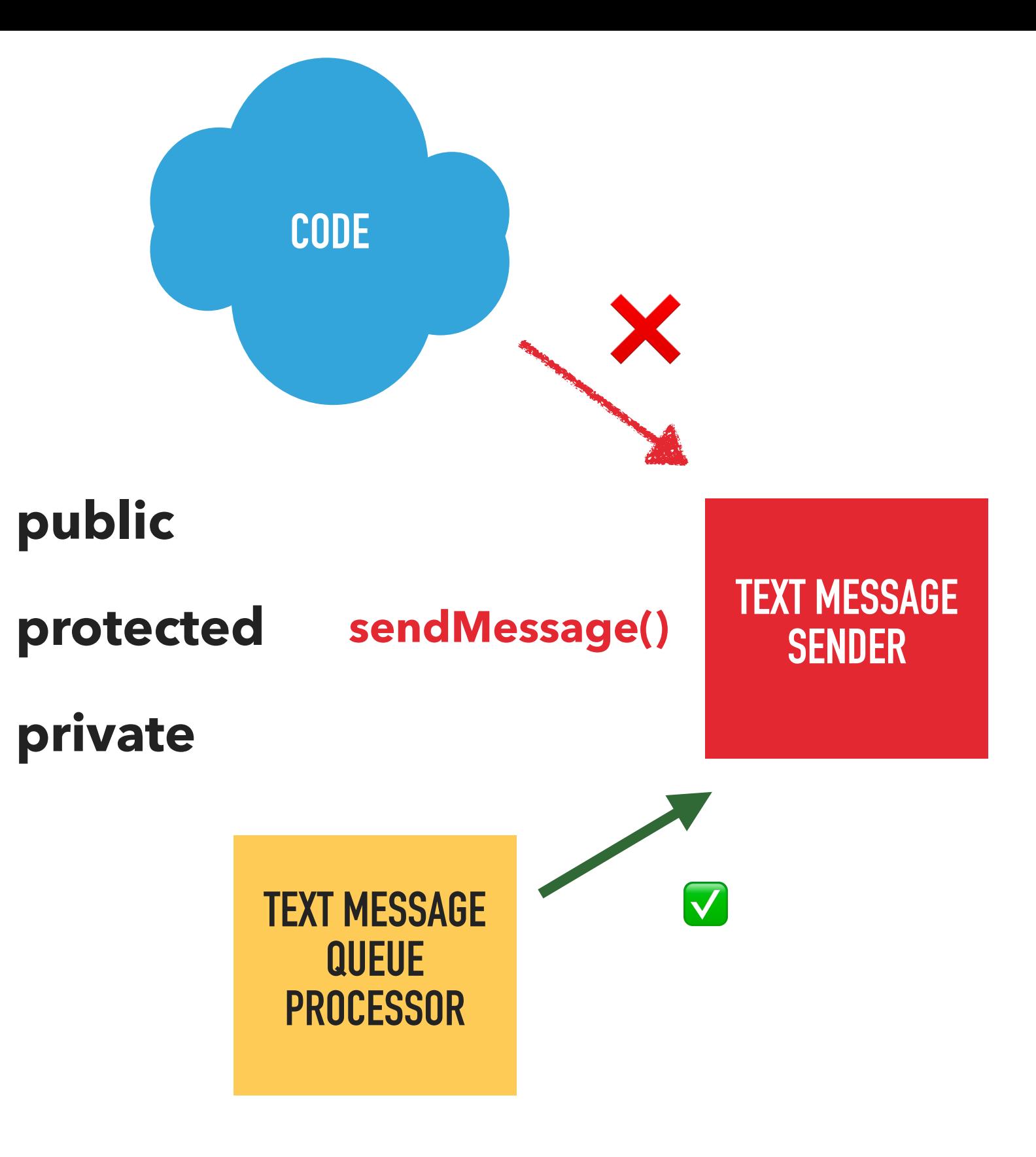

*Existing visibility modifiers are not fine grained enough.*

*We need more control.*

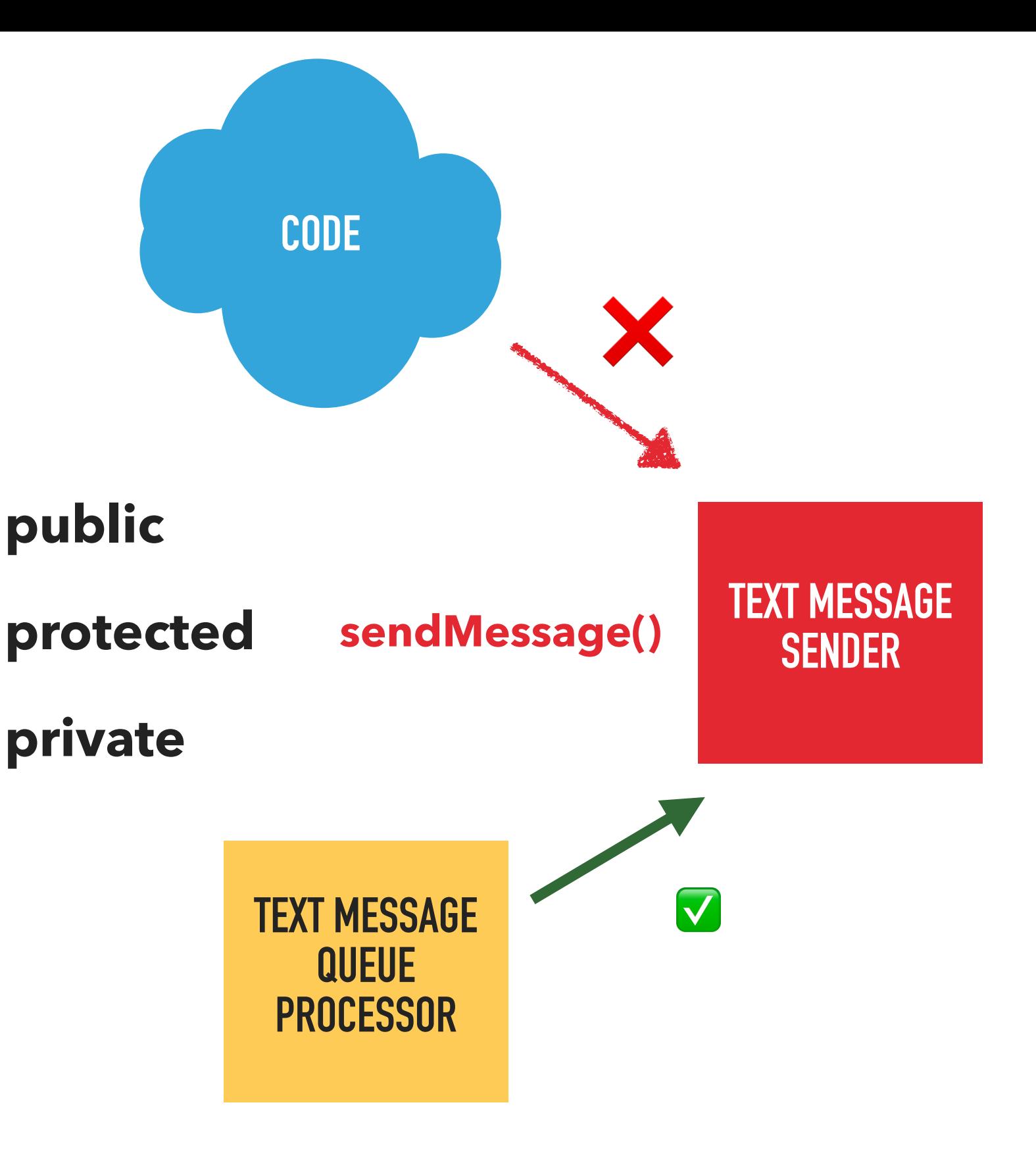

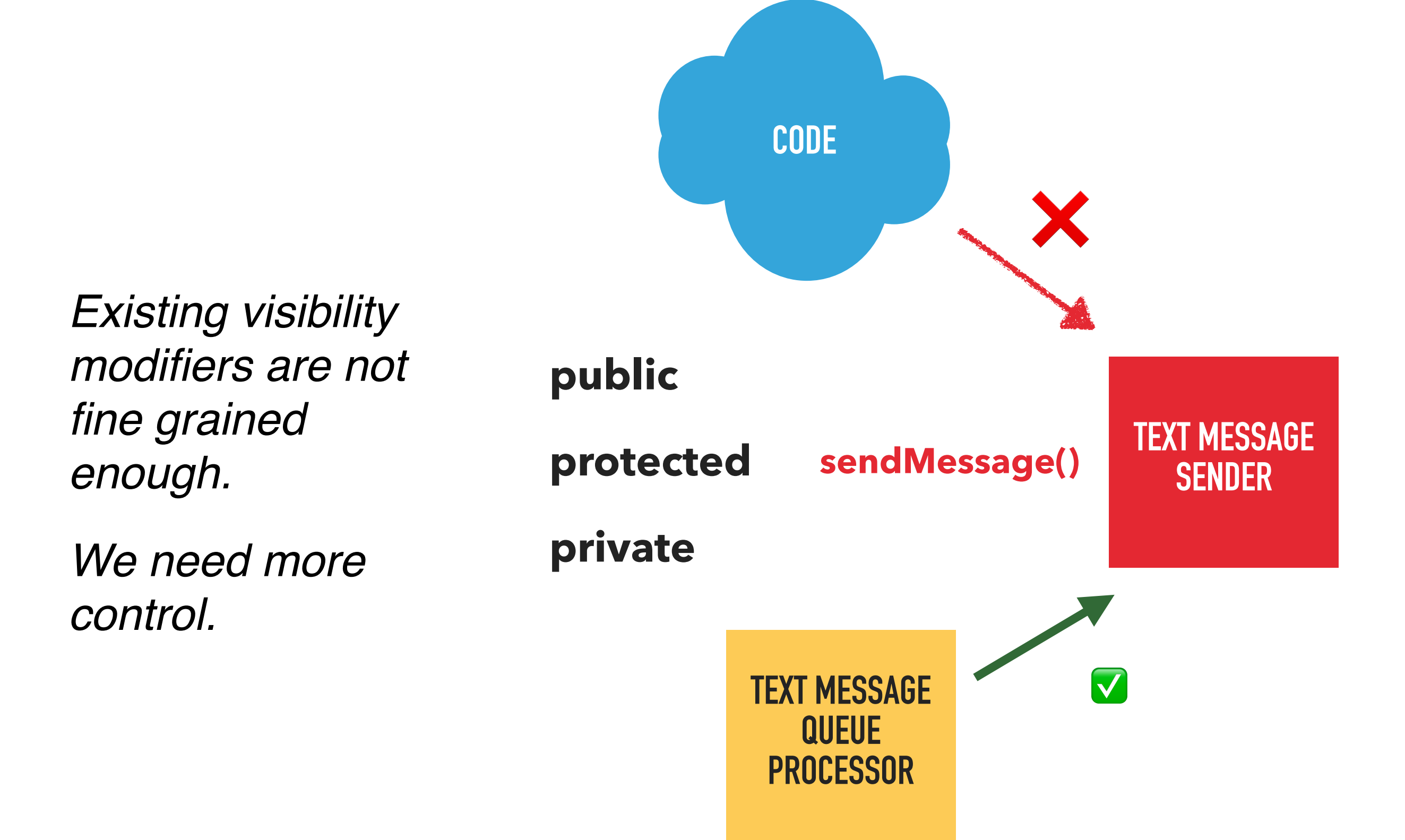

#### **Automate checks to stop me, or other developers, breaking this constraint**

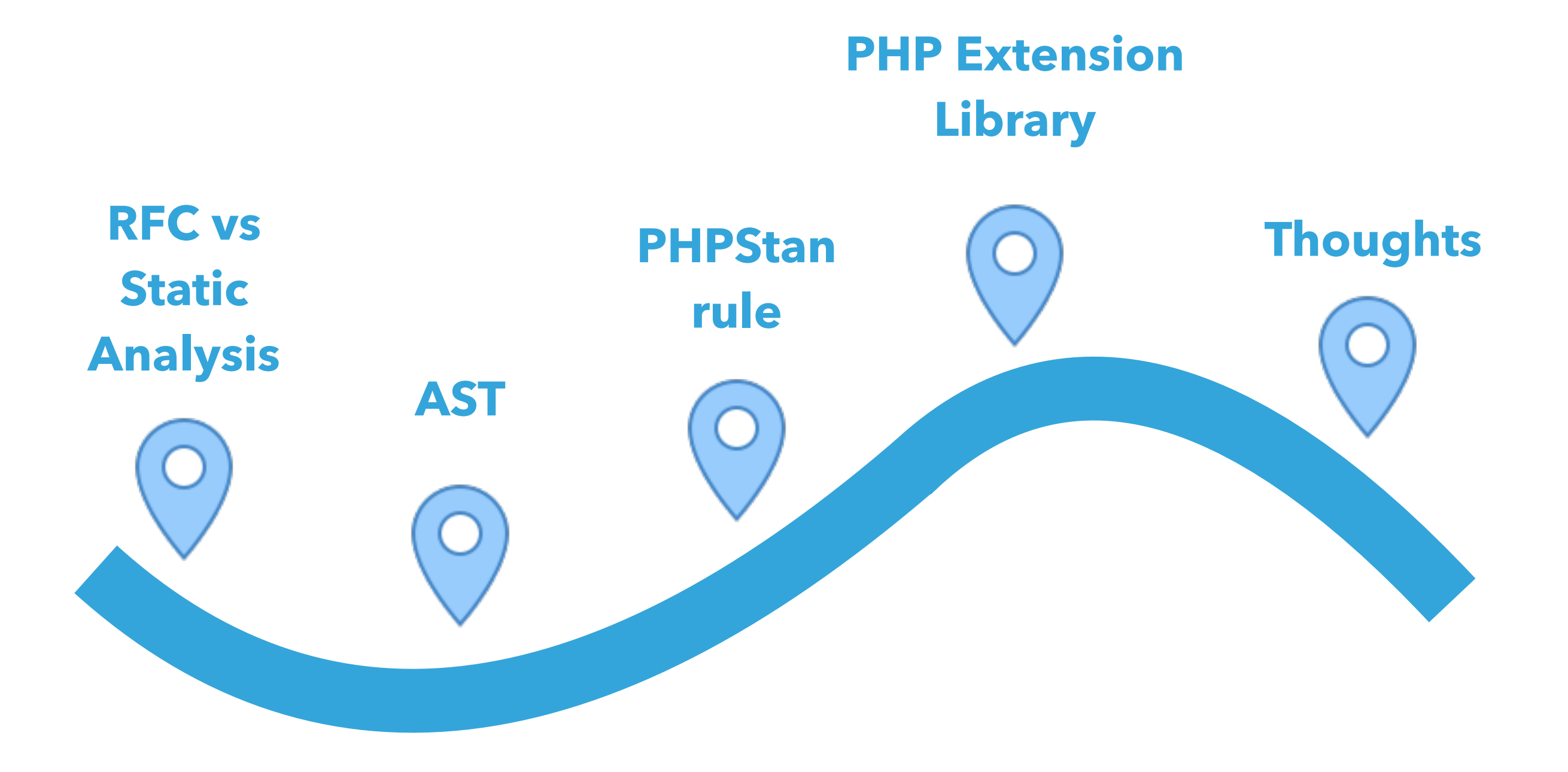

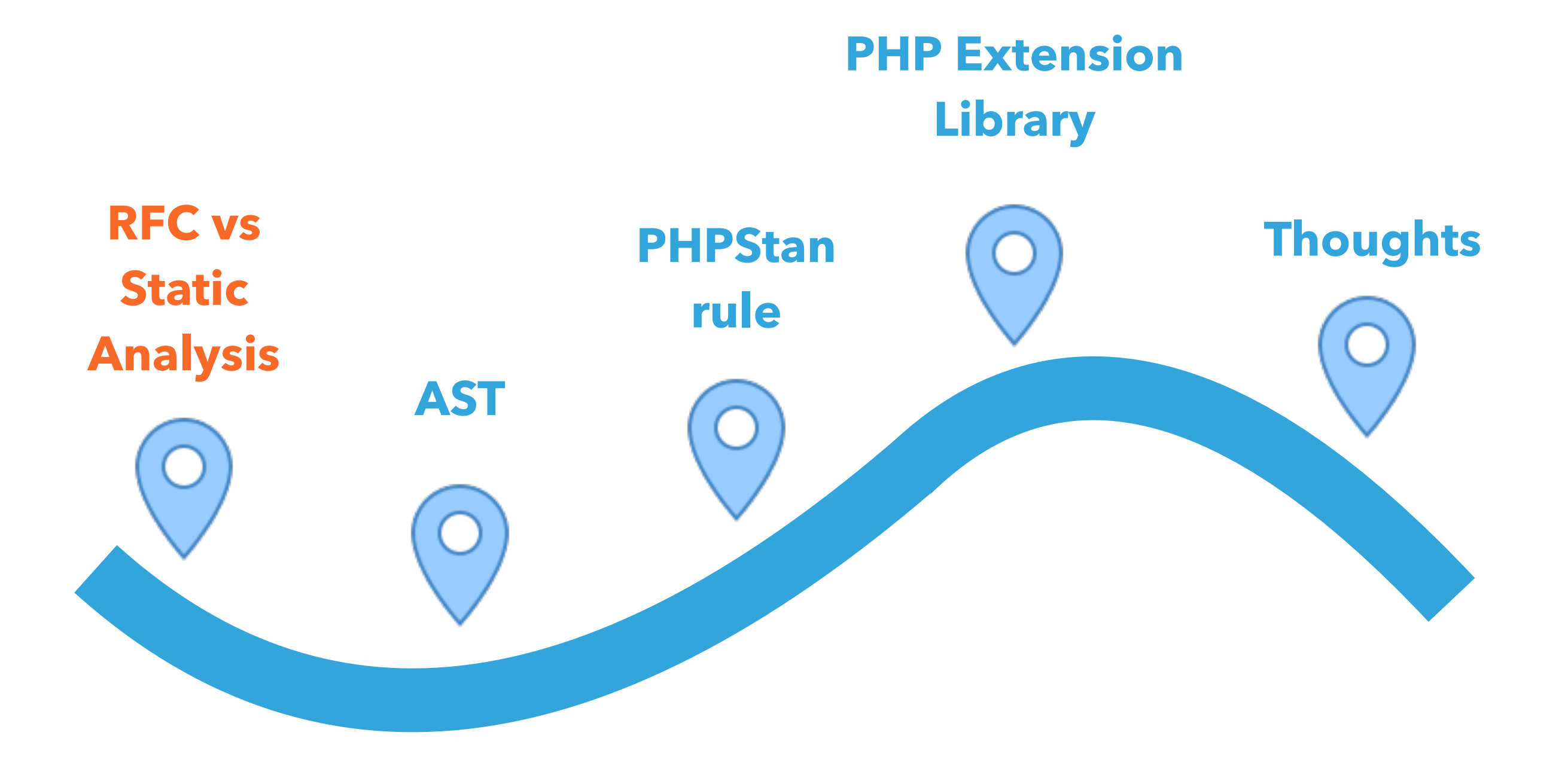

#### **TELL ME ABOUT PHP'S RFC PROCESS**

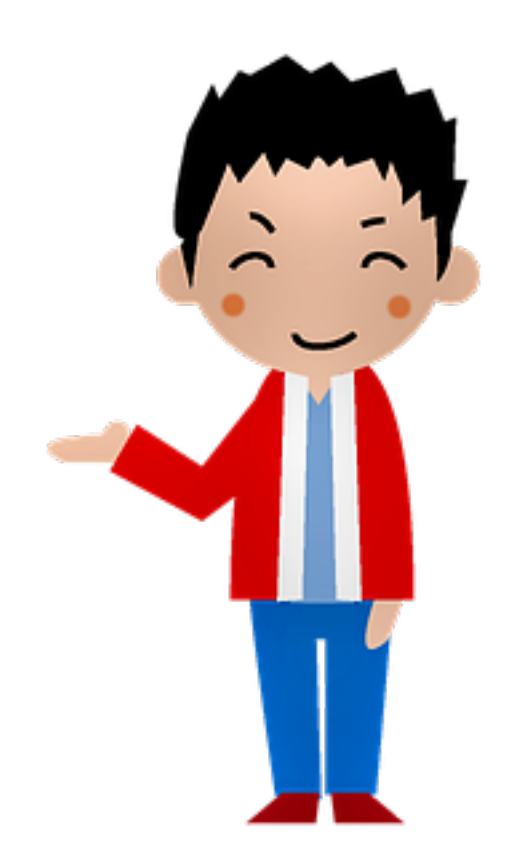

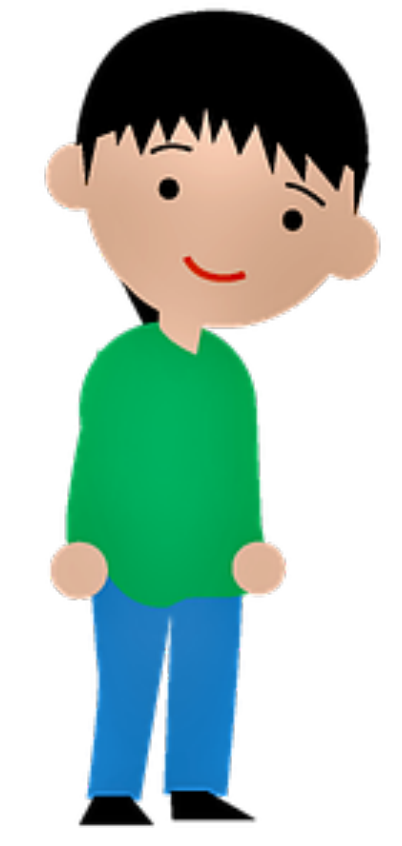

#### **TELL ME ABOUT PHP'S RFC PROCESS**

#### **FIRST YOUR WRITE AN RFC**

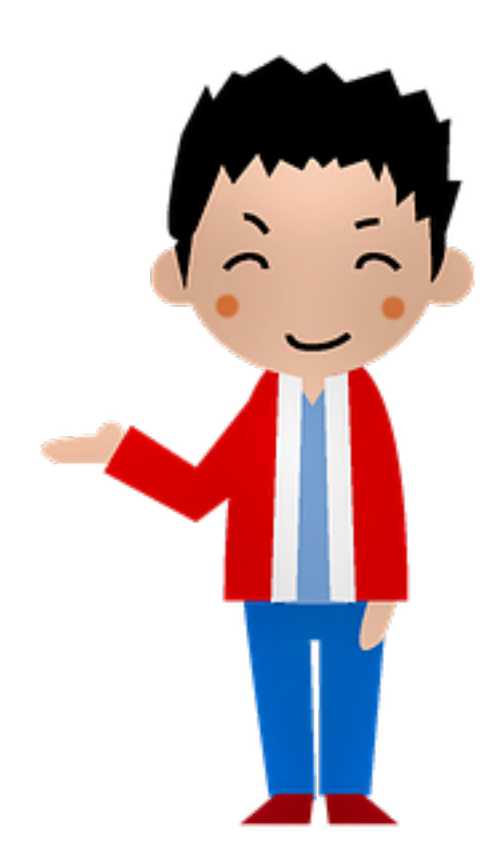

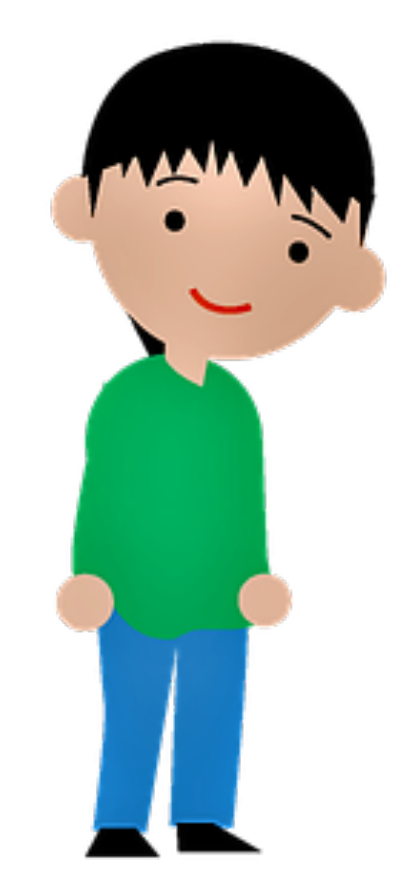

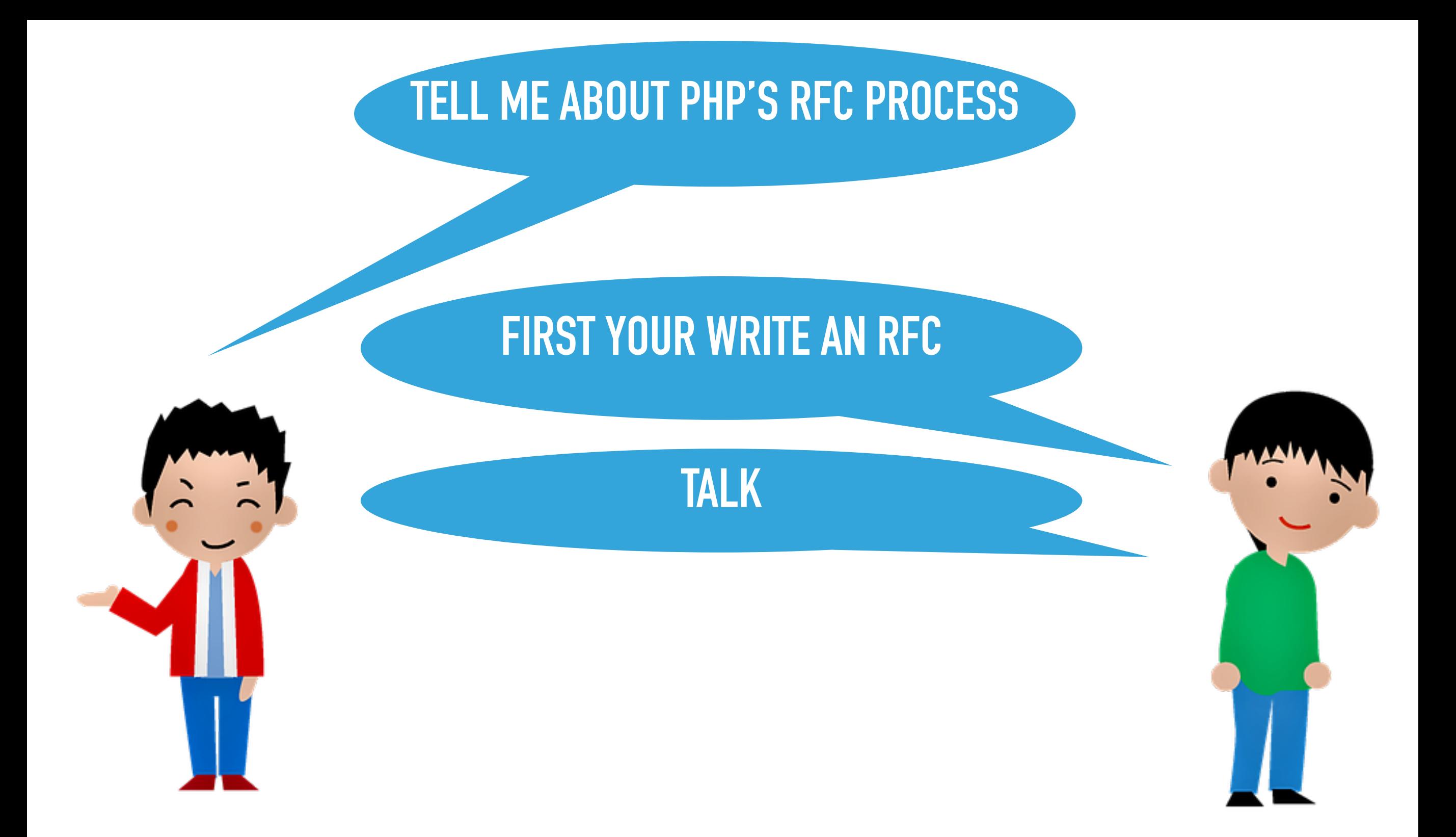

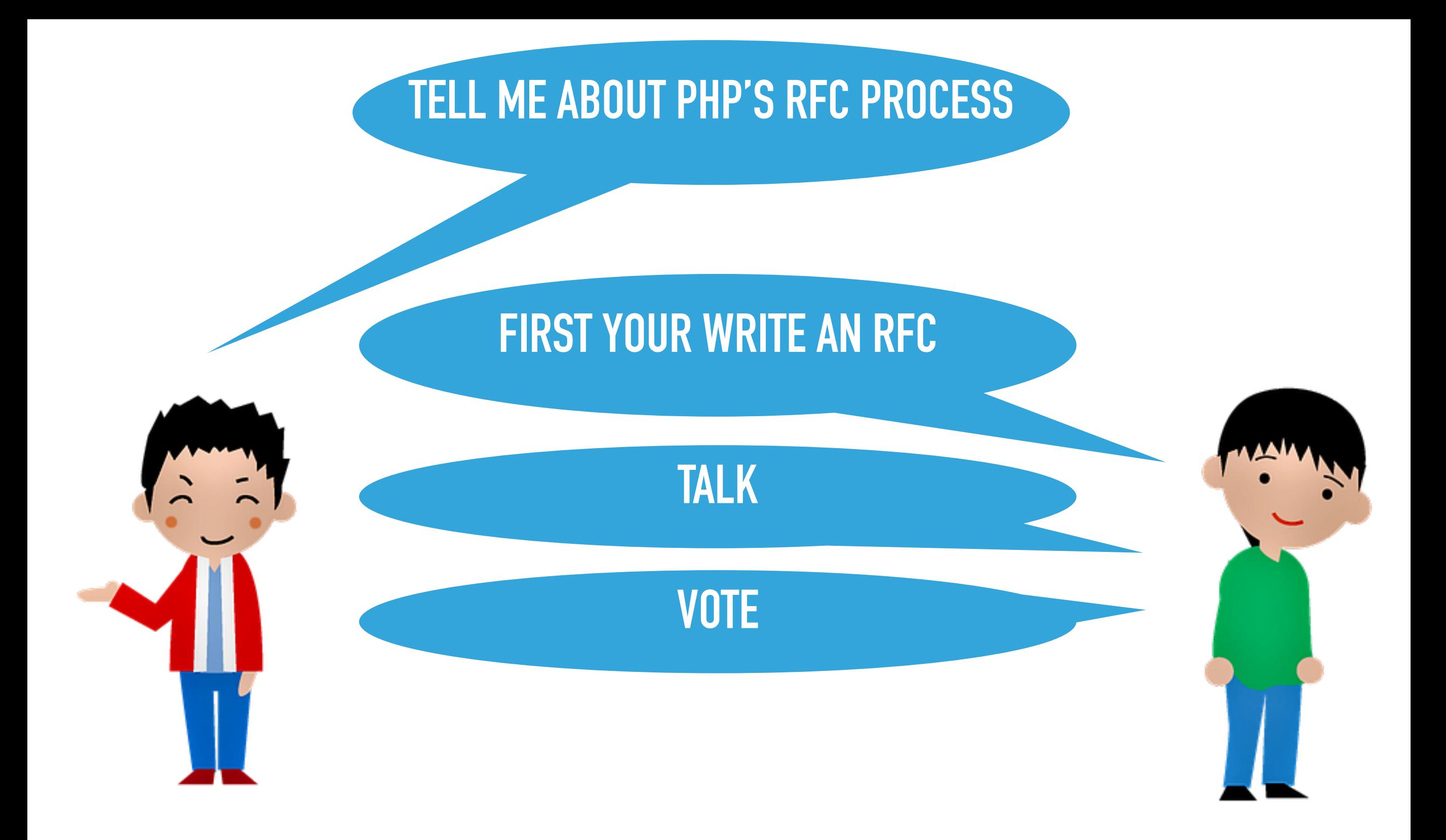

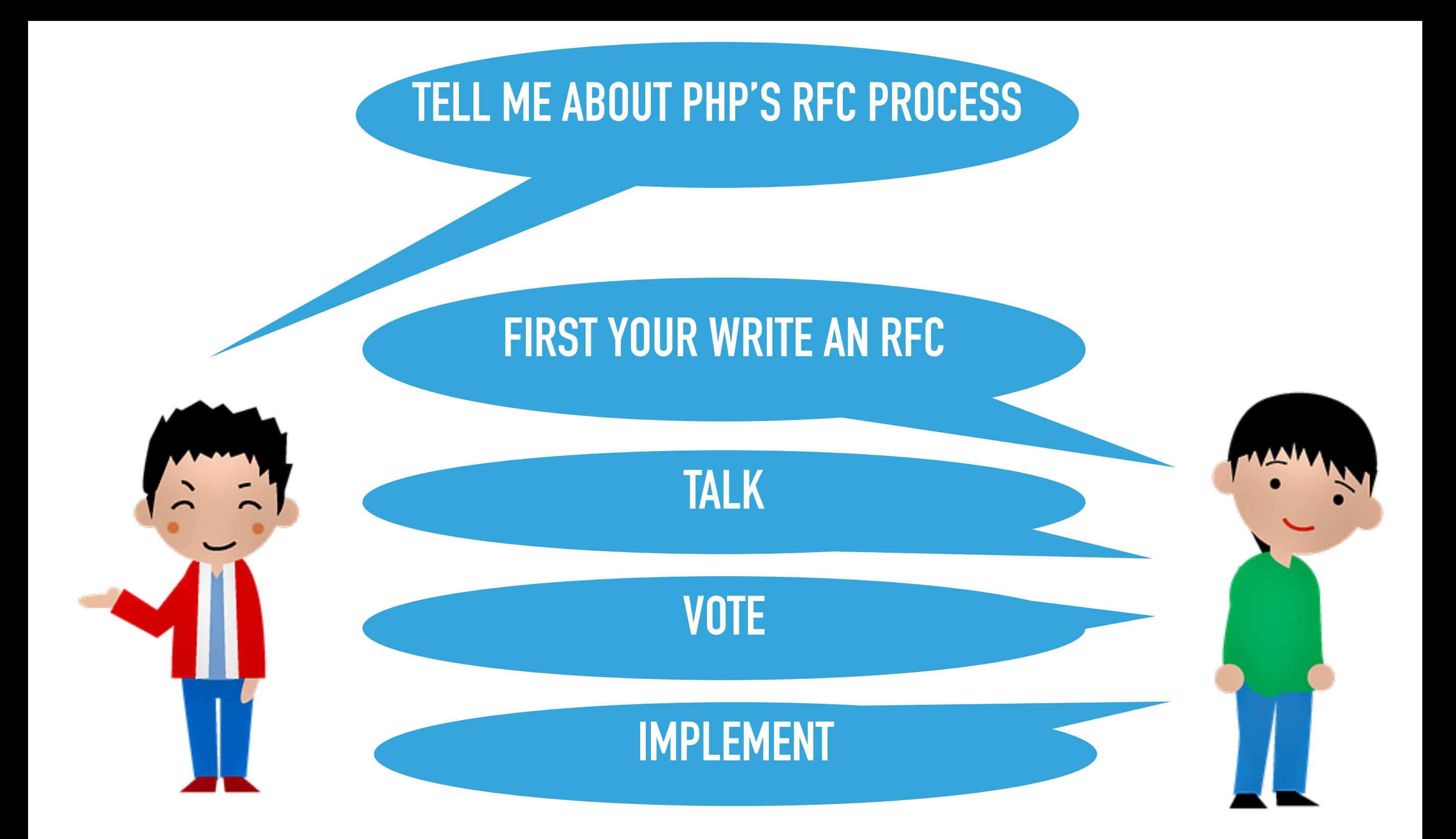

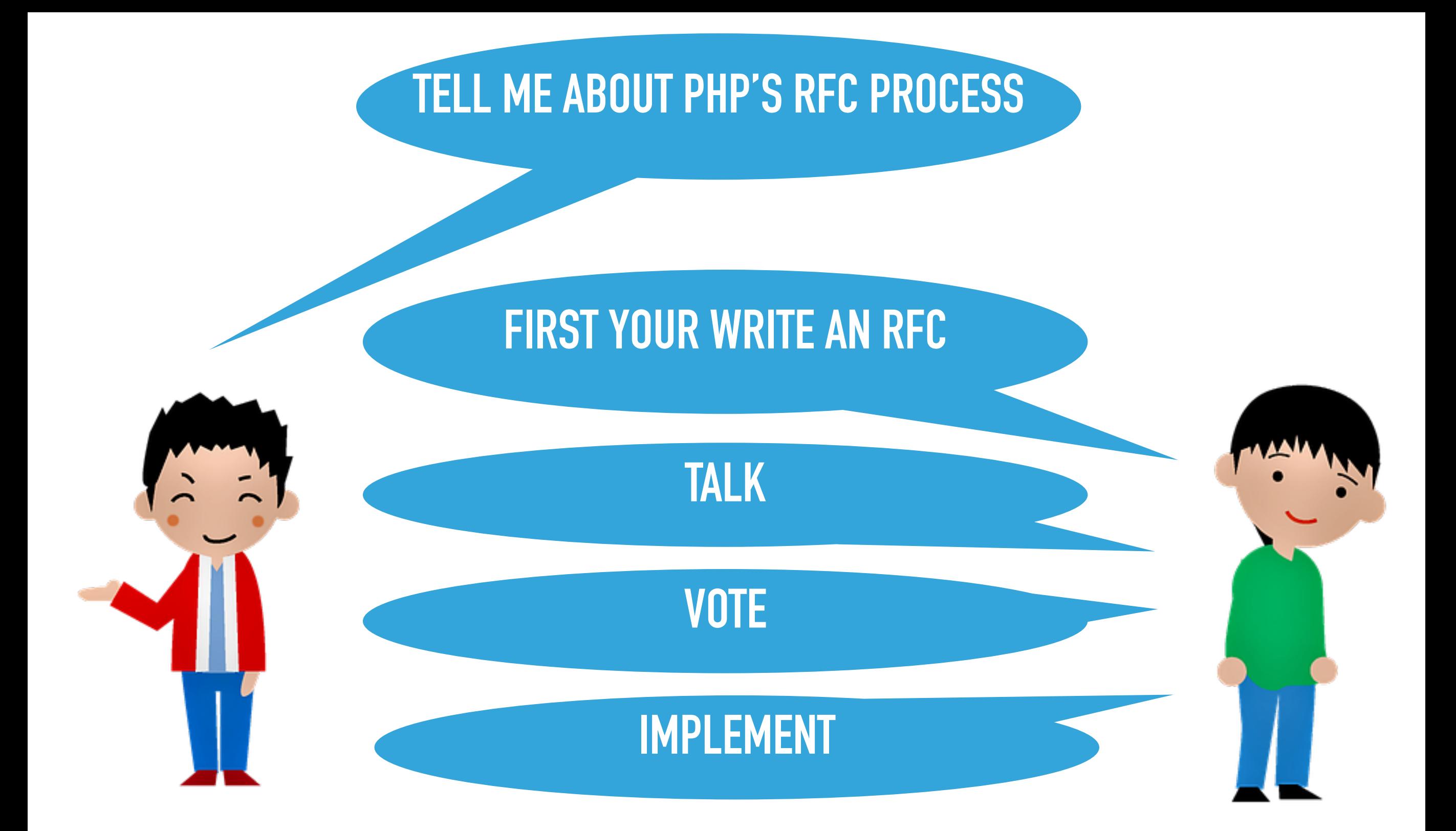

## **A LONG AND DIFFICULT PROCESS!**

## THERE IS ANOTHER WAY...

## THERE IS ANOTHER WAY...

## **FOR SOME FUNCTIONALITY**

```
@daveliddament
```

```
} 
$person = new Person(); 
$person->update();
```
**{** 

```
class Person 
    private function update()
     { 
     // Some code 
    }
```

```
Run time
```

```
class Person 
{ 
    private function update()
    { 
     // Some code 
 } 
} 
$person = new Person(); 
$person->update();
             Run time
```
**Uncaught Error: Call to private method Person::update()** @daveliddament

```
@daveliddament
```

```
Static analysis
class Person 
    private function update()
    { 
     // Some code 
    }
```

```
$person = new Person(); 
$person->update();
```
**{** 

@daveliddament

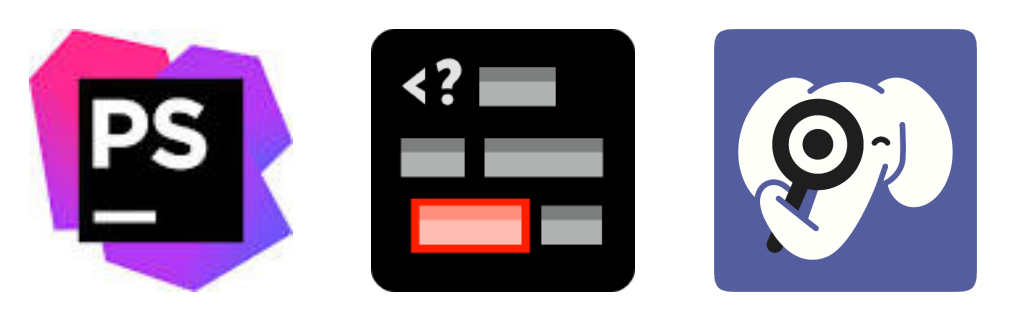

```
class Person
\big\{private function update()
    \big\{// Some code
```
**Static analysis** 

```
Sperson = new Person()Sperson - \ge update();
```
### **Static analysis gives us generics now**

- **/\*\* @return Person[] \*/ function getPeople():array {…}**
- **function process(Car \$car) {…}**
- **for (getPeople() as \$person) { process(\$person);**

@daveliddament

#### **Static analysis gives us generics now**

#### **/\*\* @return Person[] \*/ function getPeople():array {…}**

**function process(Car \$car) {…}**

**for (getPeople() as \$person) {**

**process(\$person);**

#### **/\*\* @return Person[] \*/ function getPeople():array {…}**

**Static analysis gives us generics now**

#### **function process(Car \$car) {…}**

# **for (getPeople() as \$person) {**

**process(\$person);**

### **Static analysis gives us generics now**

- **/\*\* @return Person[] \*/ function getPeople():array {…}**
- **function process(Car \$car) {…}**
- **for (getPeople() as \$person) { process(\$person); }**

### **Static analysis gives us generics now**

#### **/\*\* @return Person[] \*/ function getPeople():array {…}**

**function process(Car \$car) {…}**

#### **for (getPeople() as \$person) { process(\$person); }**
# **Static analysis gives us generics now**

## **/\*\* @return Person[] \*/ function getPeople():array {…}**

**function process(Car \$car) {…}**

### **for (getPeople() as \$person) { process(\$person); }**  ❌

# **Add static analysis to dev process**

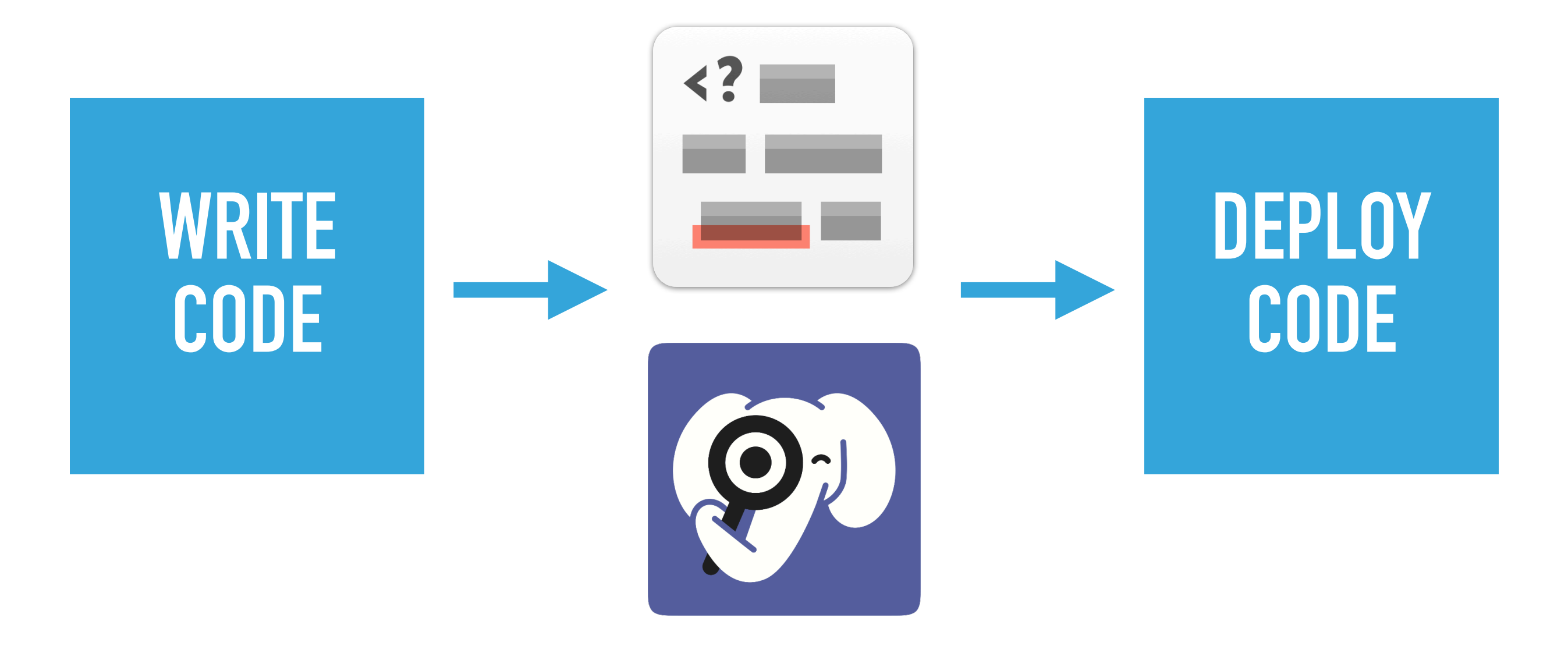

# **Add static analysis to dev process**

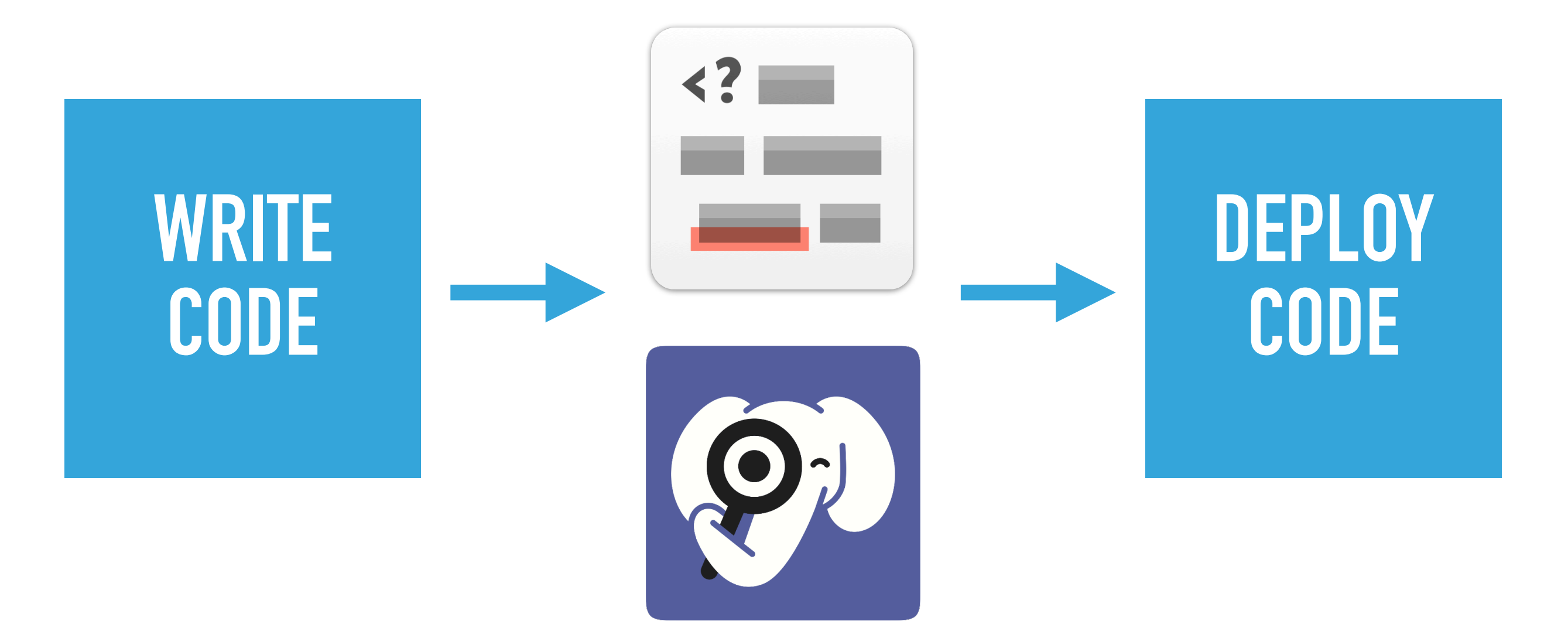

## **Create custom rules to emulate new language features**

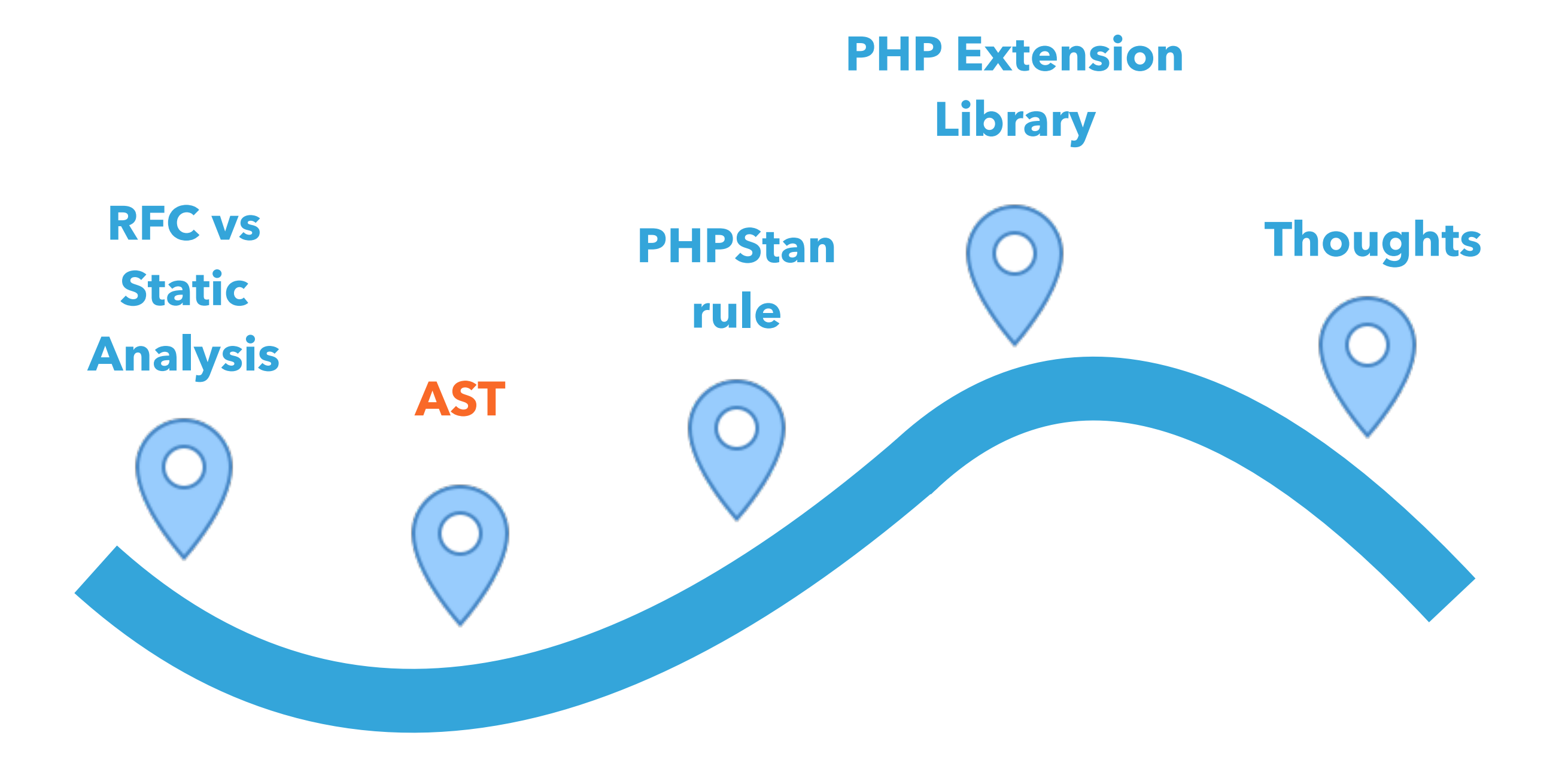

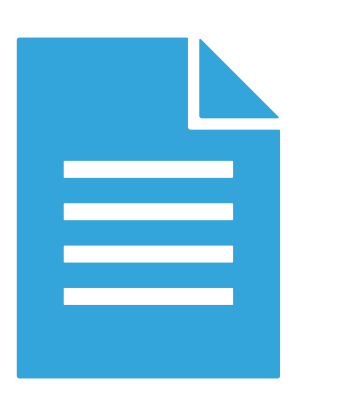

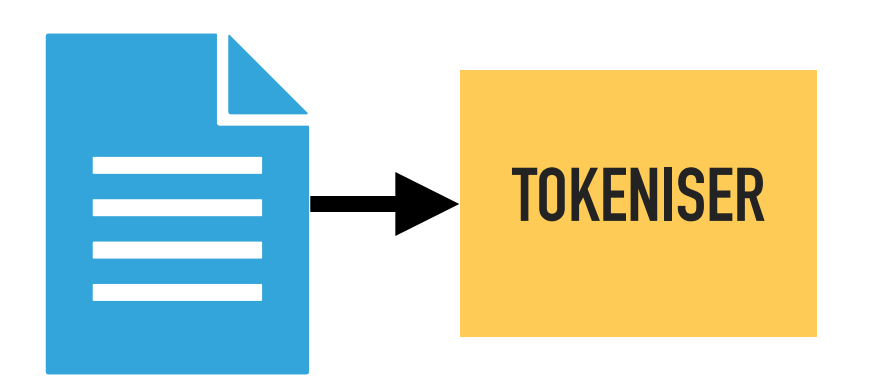

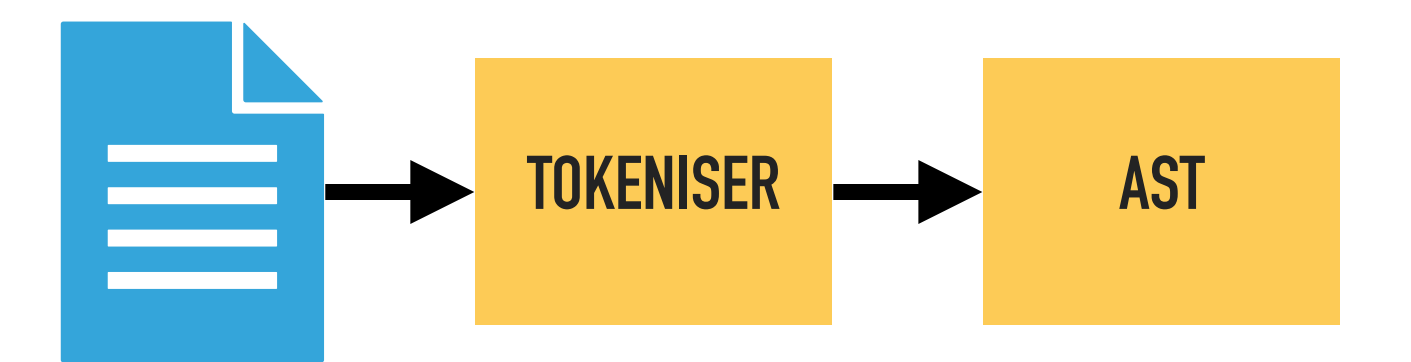

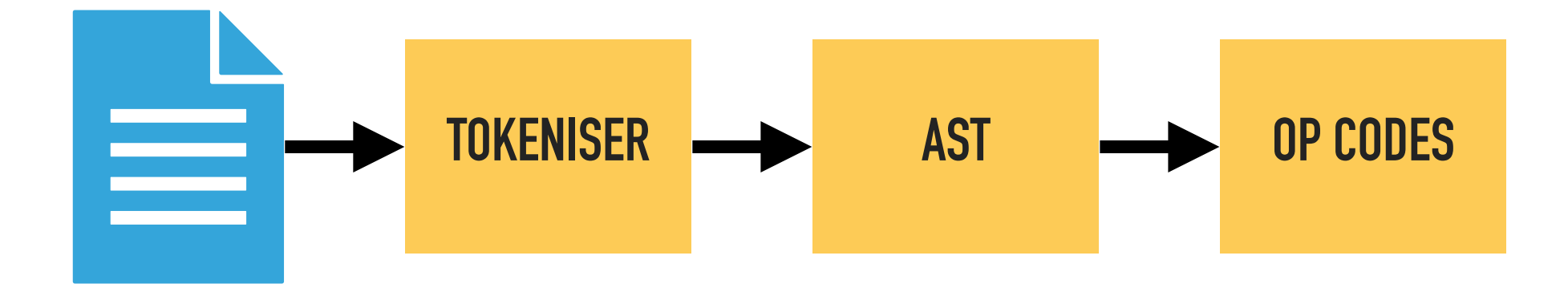

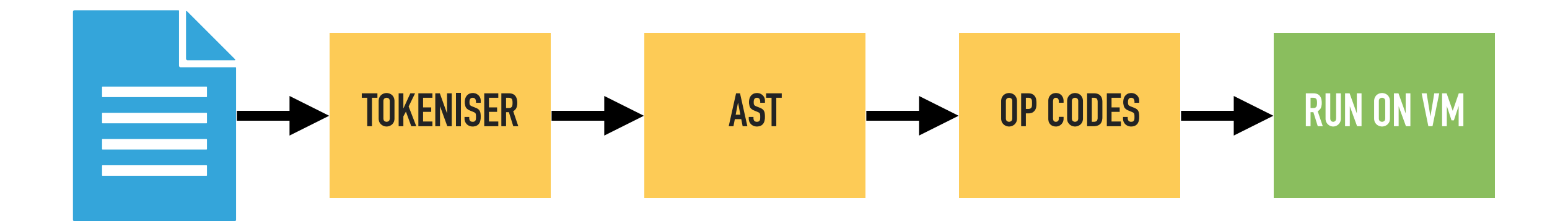

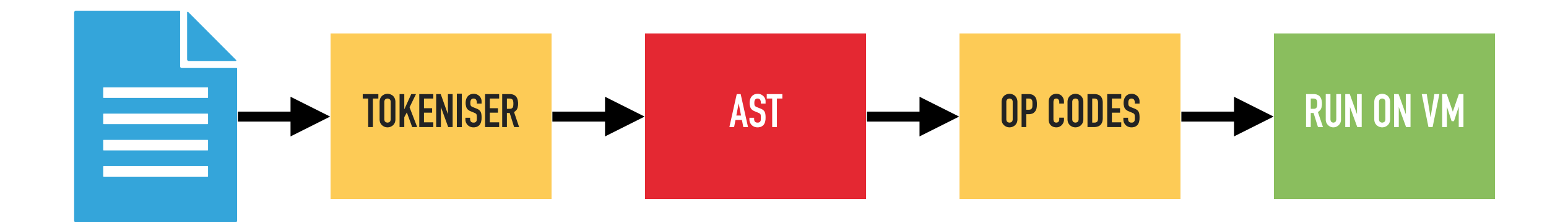

**class PersonNotifier** 

**}**

**{ private TextMessageSender \$sender; public function \_\_construct() {…} public function notifyPlayer() {…}** 

### **class PersonNotifier**

**{** 

**}**

 **private TextMessageSender \$sender; public function \_\_construct() {…} public function notifyPlayer() {…}** 

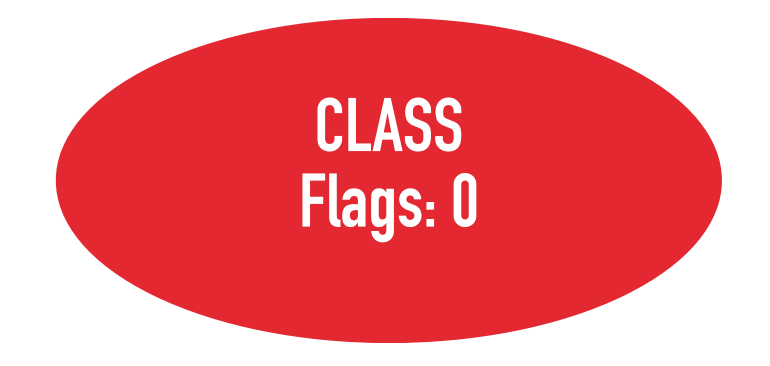

**class PersonNotifier { private TextMessageSender \$sender;**  public function construct() {...}  **public function notifyPlayer() {…} }**

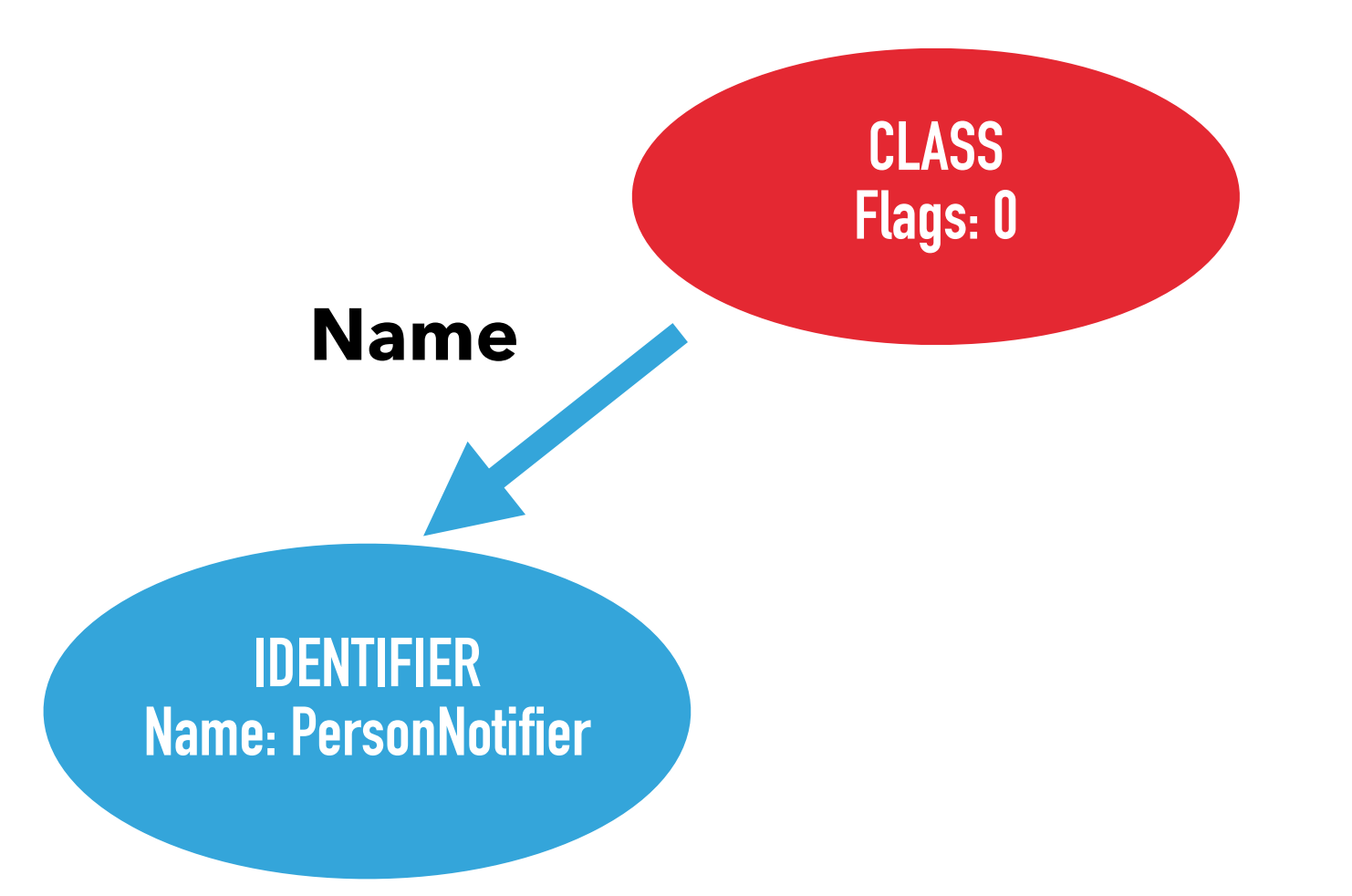

#### **class PersonNotifier**

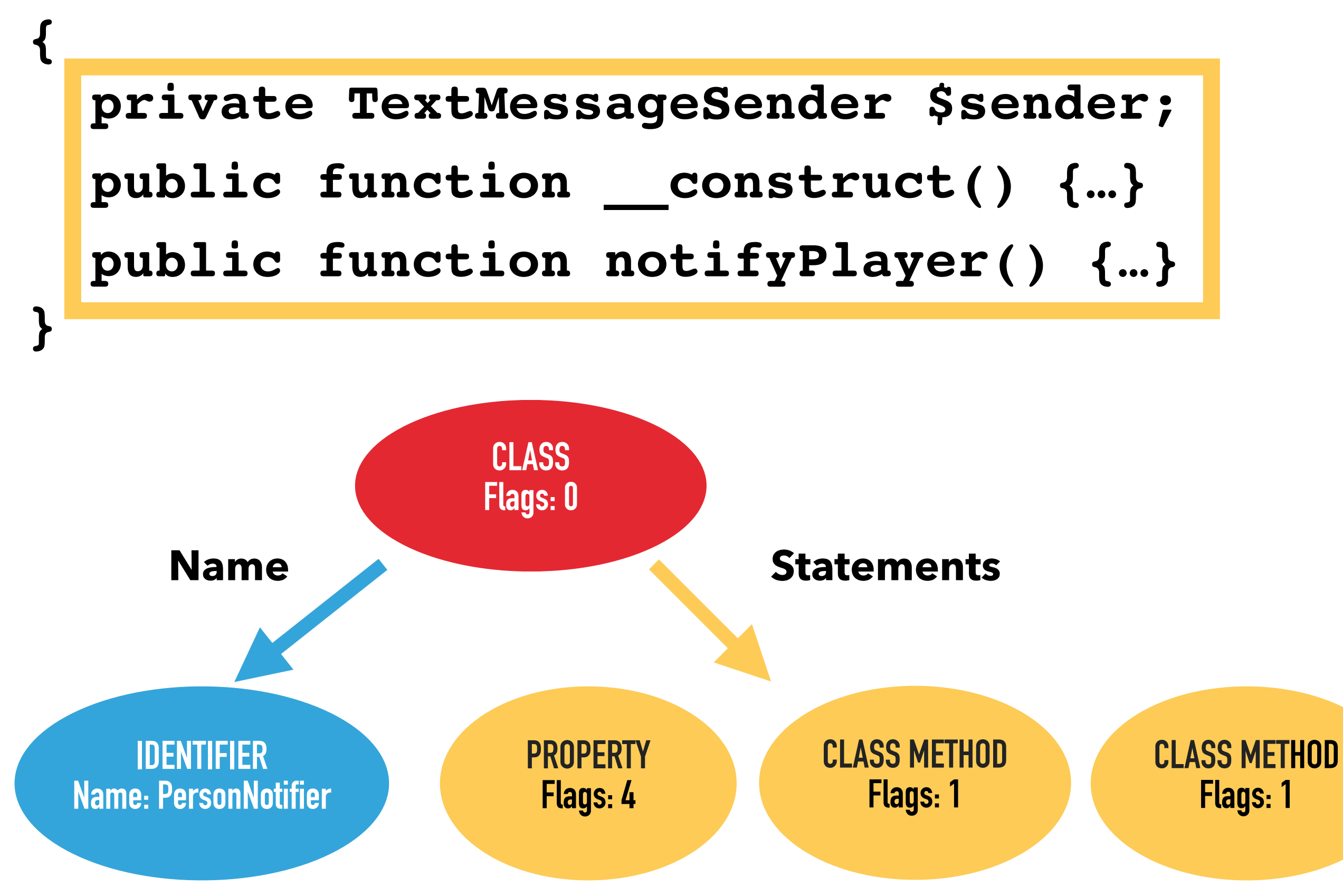

```
public function notifyPlayer (string $msg)
{ 
   $this->sender->sendMessage($msg); 
}
```
**public function notifyPlayer (string \$msg)**

 **\$this->sender->sendMessage(\$msg);** 

**{** 

**}**

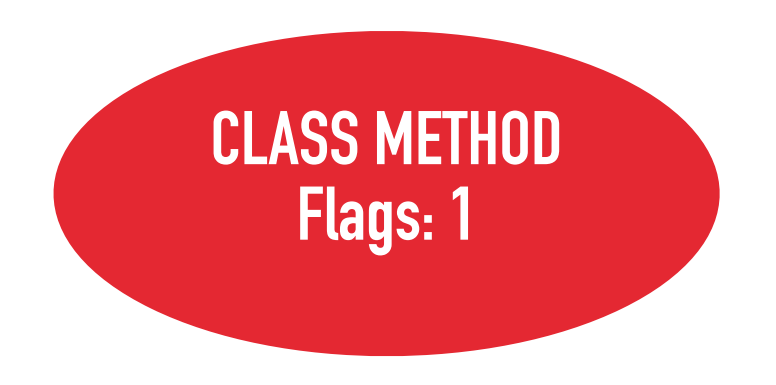

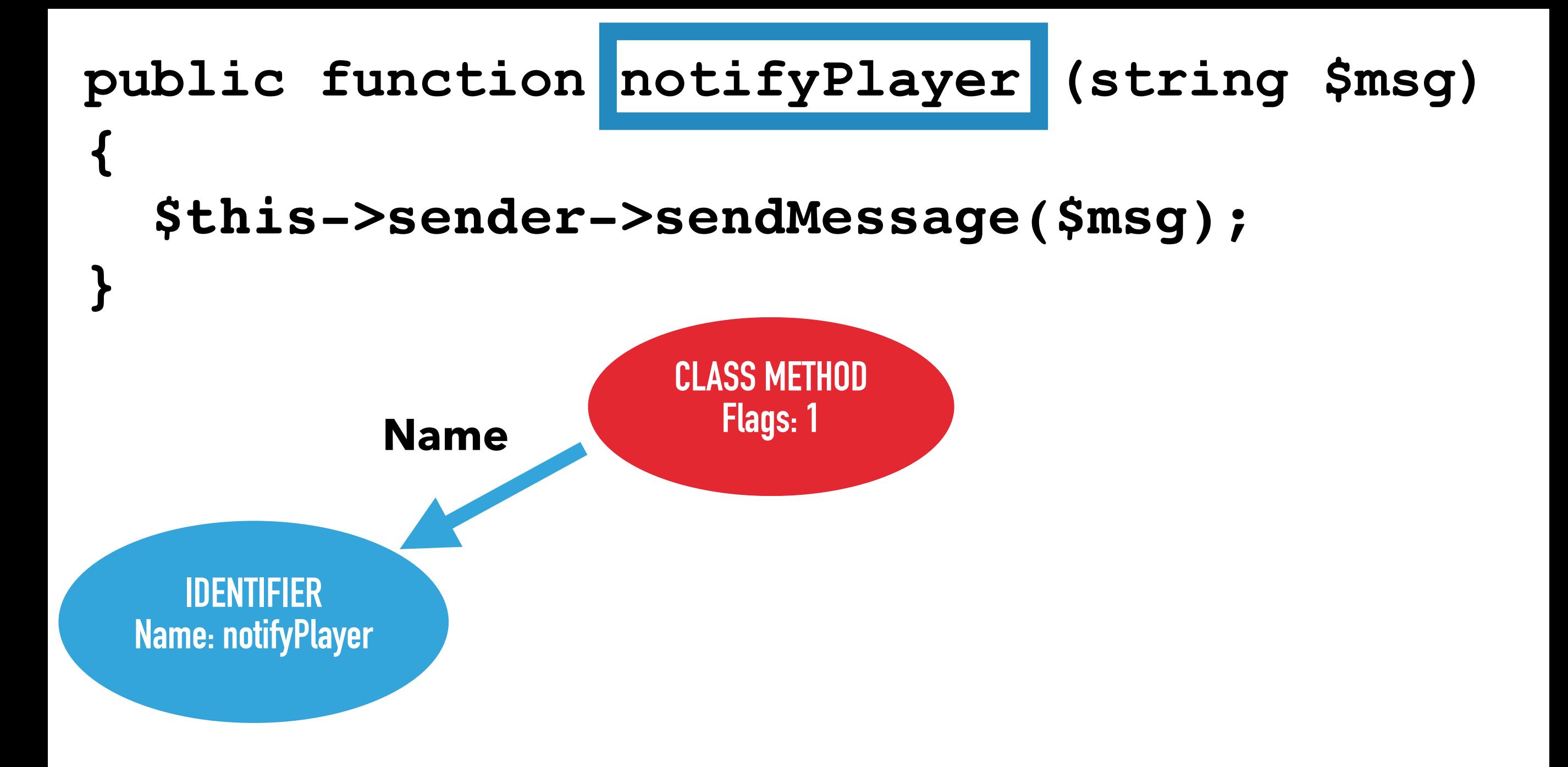

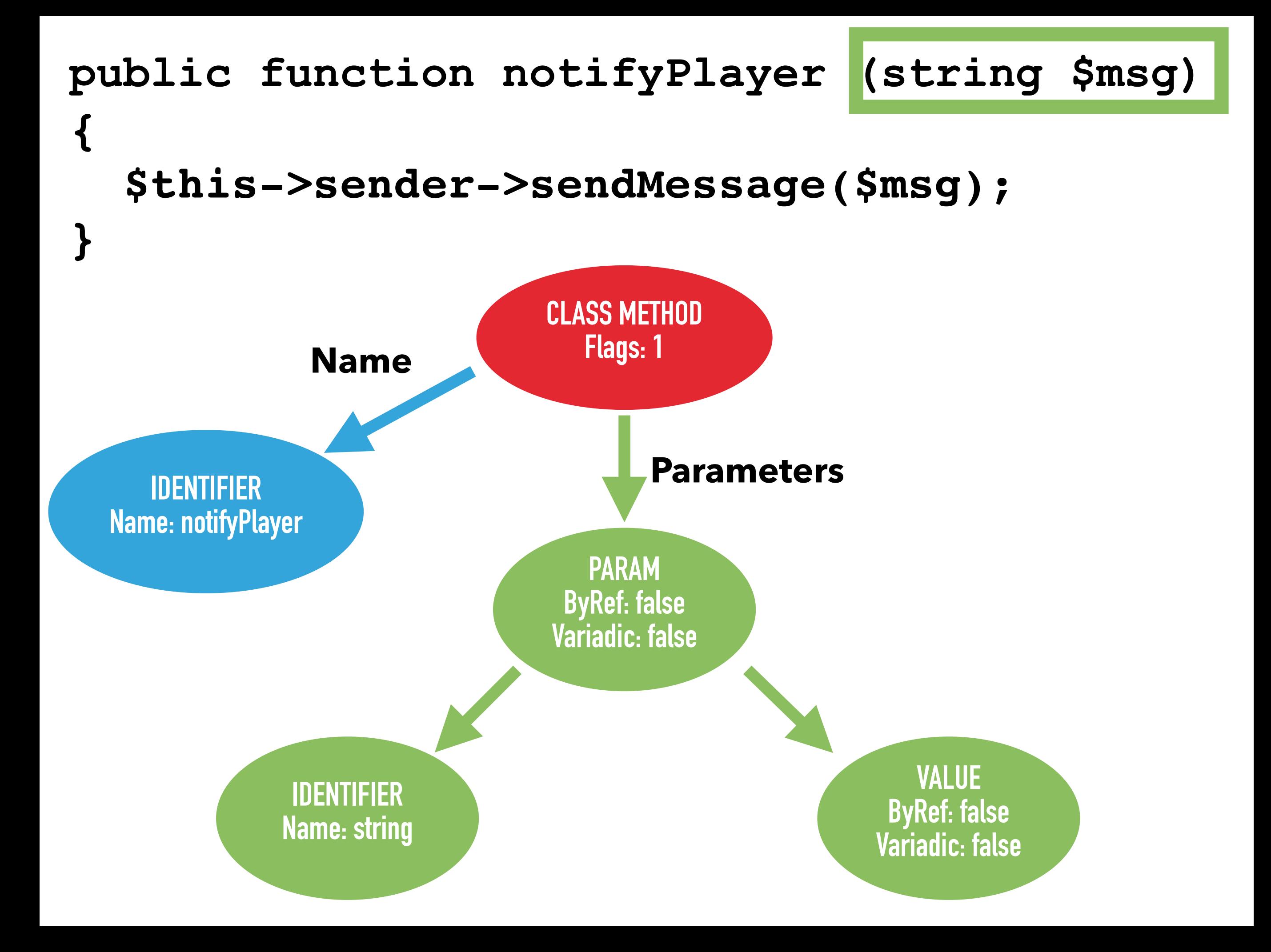

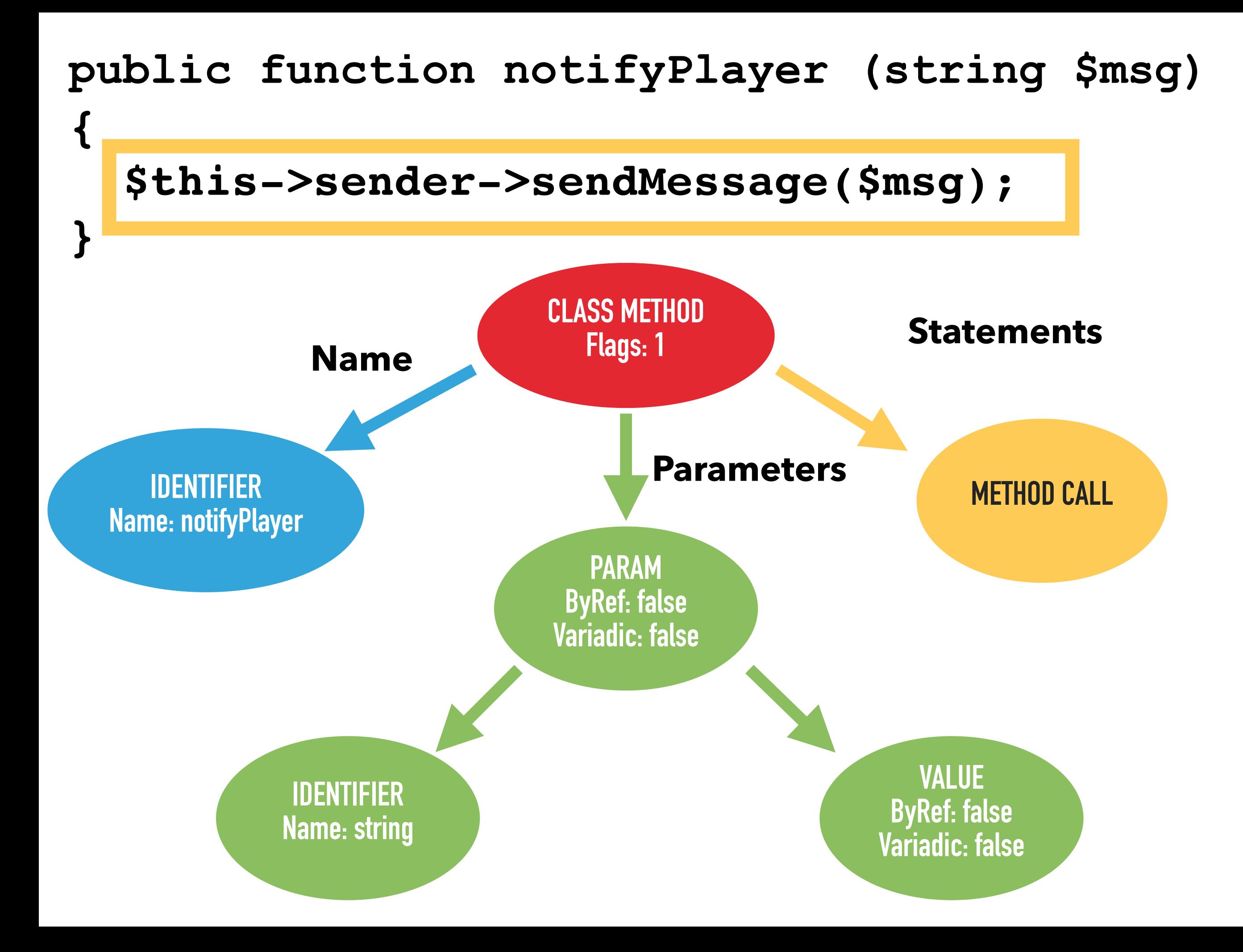

### https://github.com/nikic/PHP-Parser

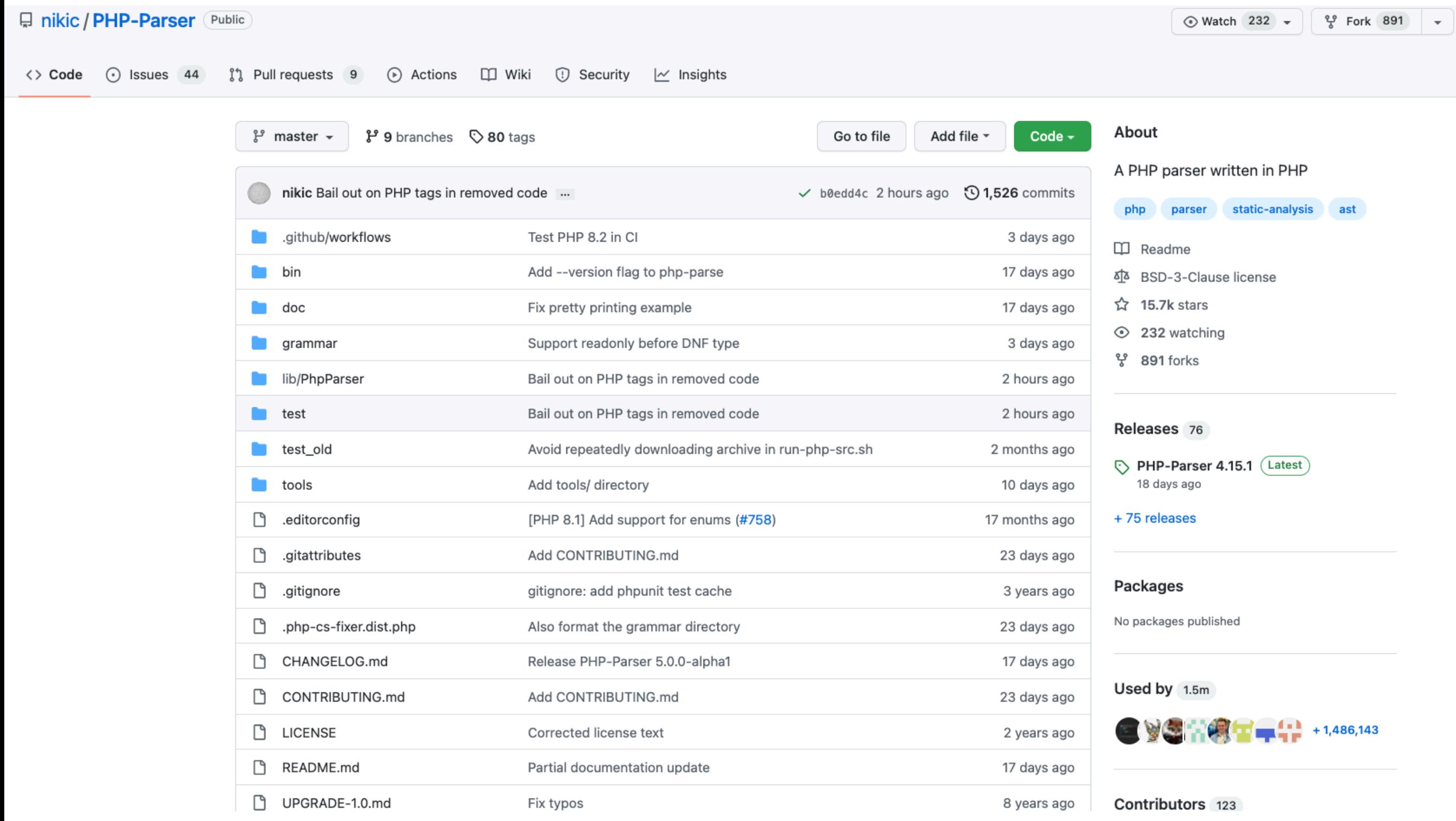

### https://github.com/nikic/PHP-Parser

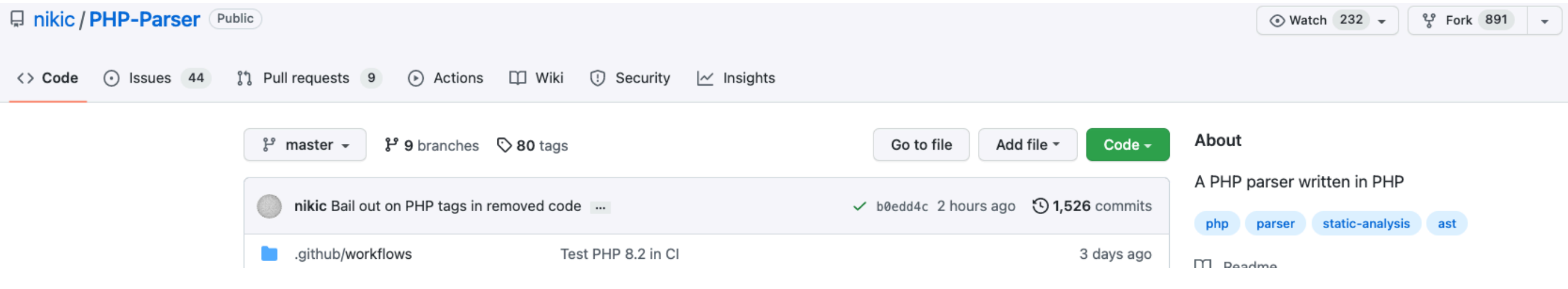

- ‣ PHP code can be represented by an AST
- ‣ Different types of Node
- ‣ Nodes contain information
- ‣ Each type of node has different information

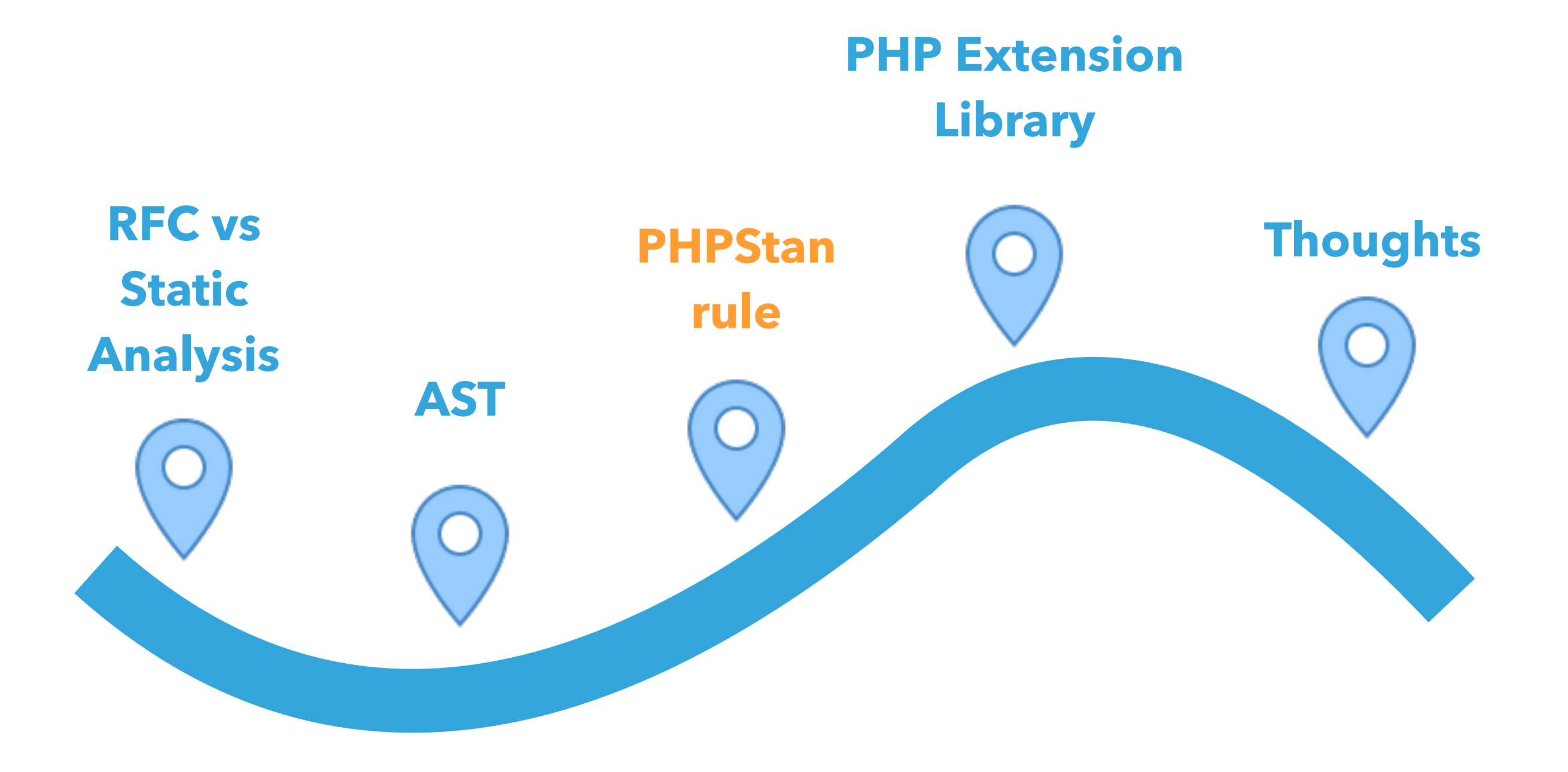

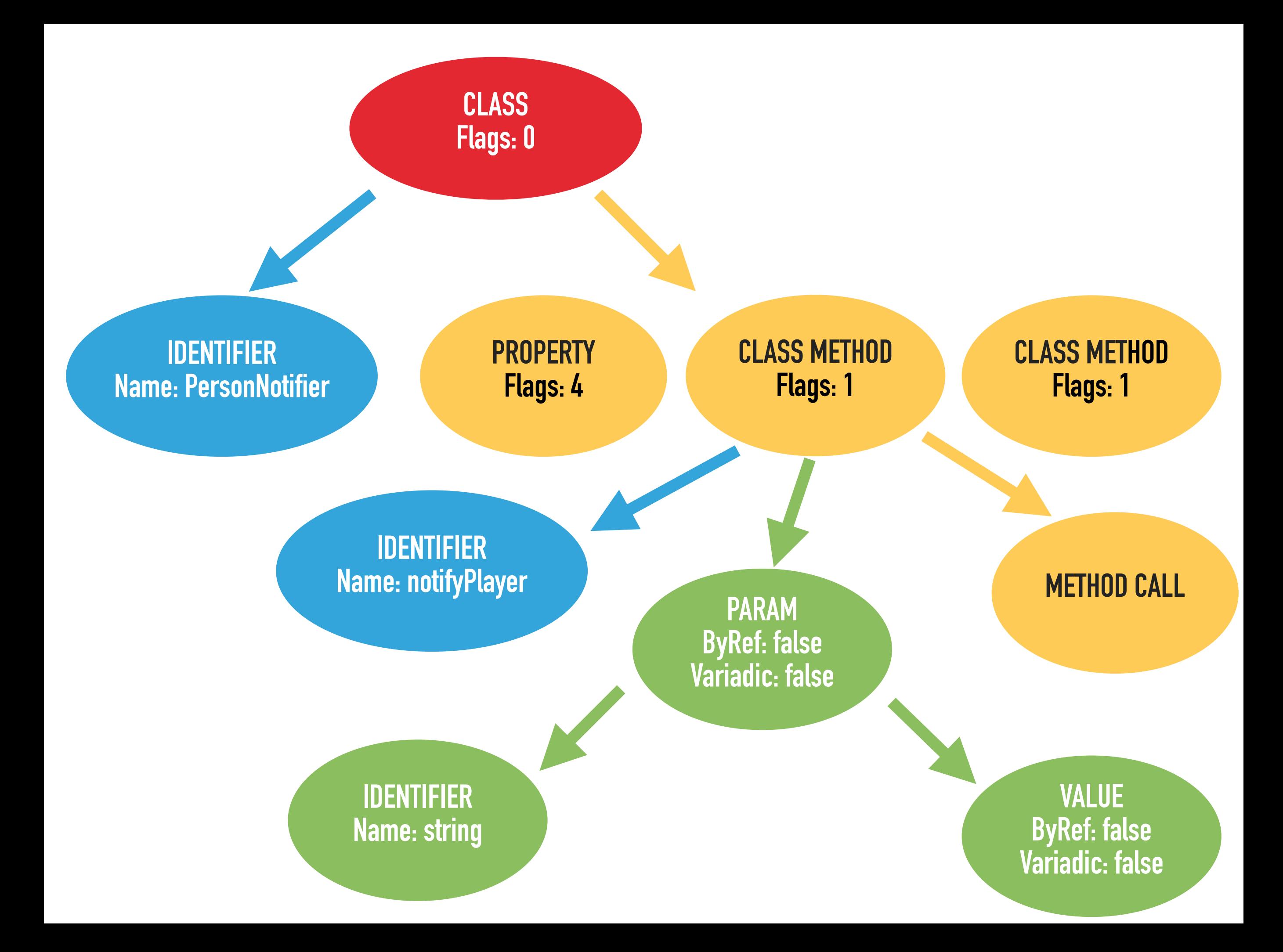

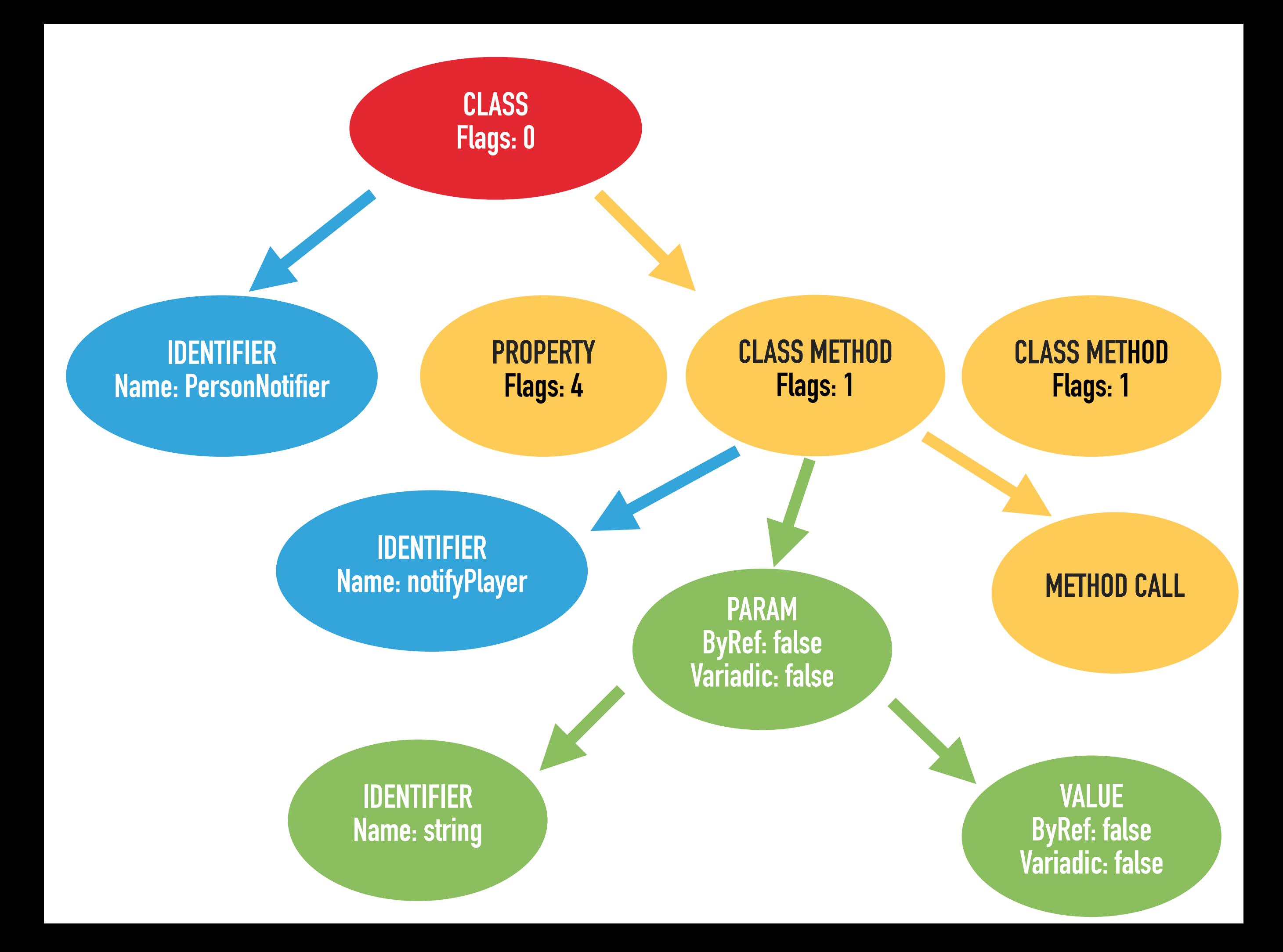

 **public function getNodeType() : string;** 

 **/\*\*** 

- **\* @return (string|RuleError)[] errors \*/**
- **public function processNode(** 
	- **\PhpParser\Node \$node,**
	- **\PHPStan\Analyser\Scope \$scope**
- **) : array;**

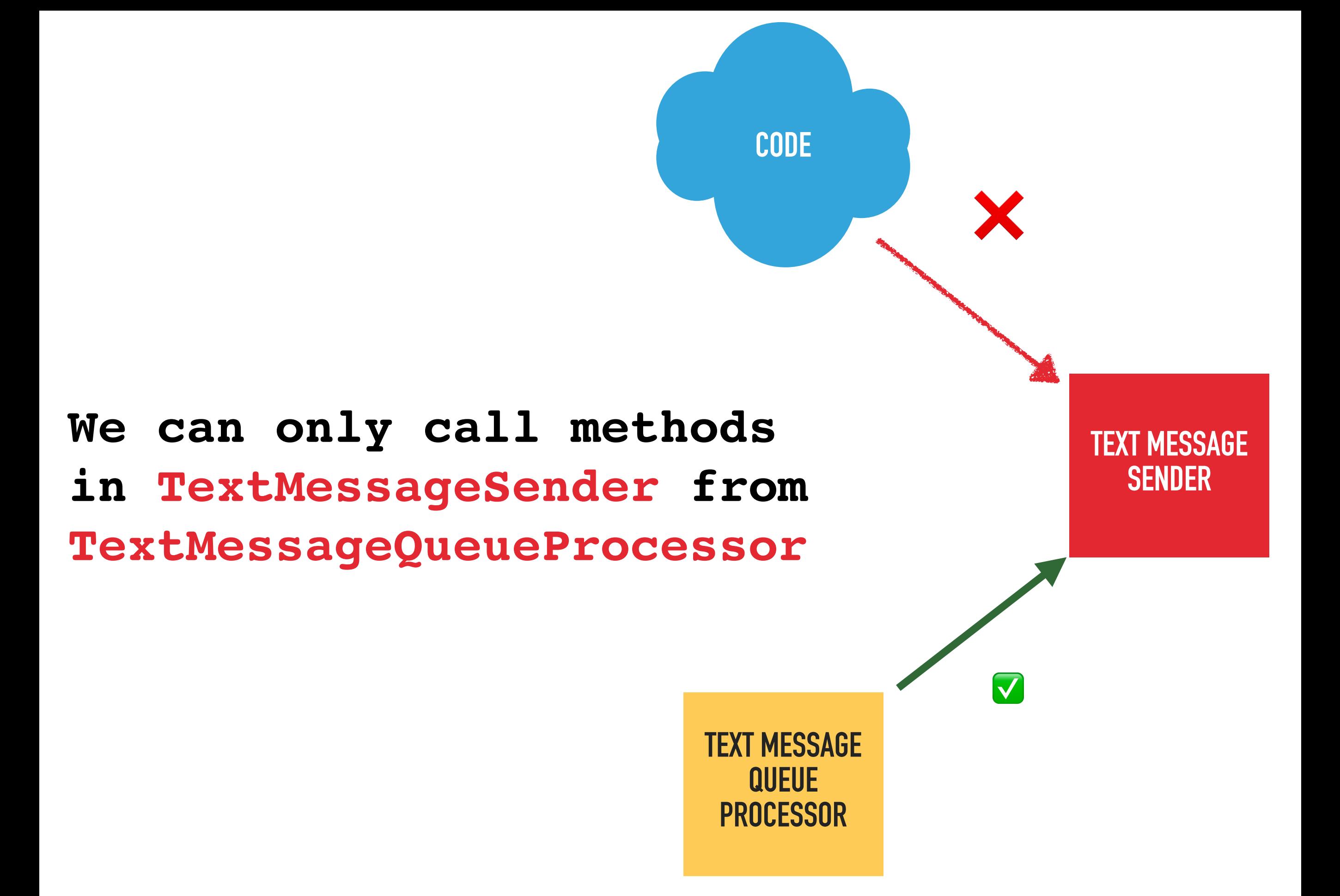

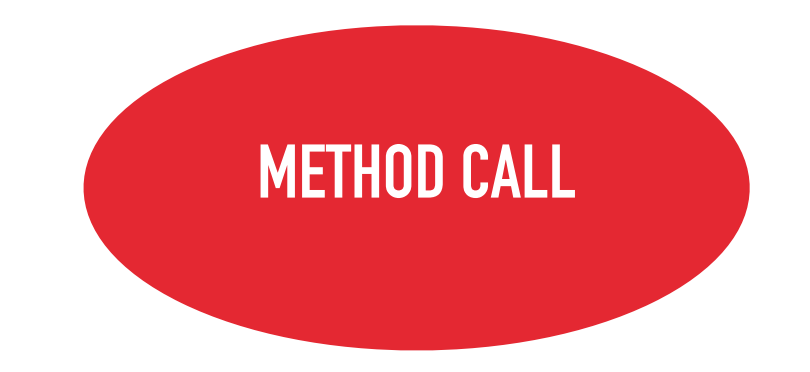

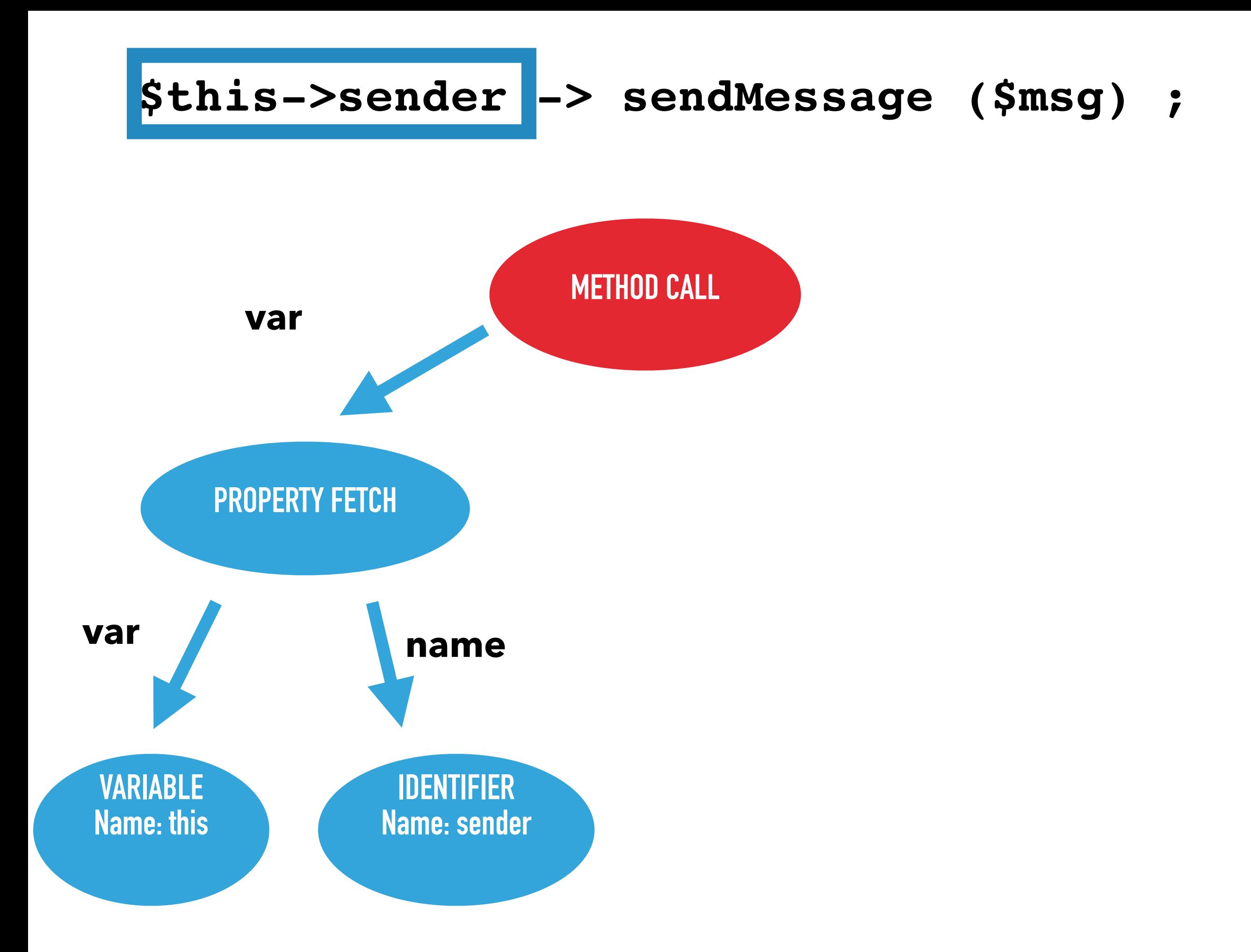

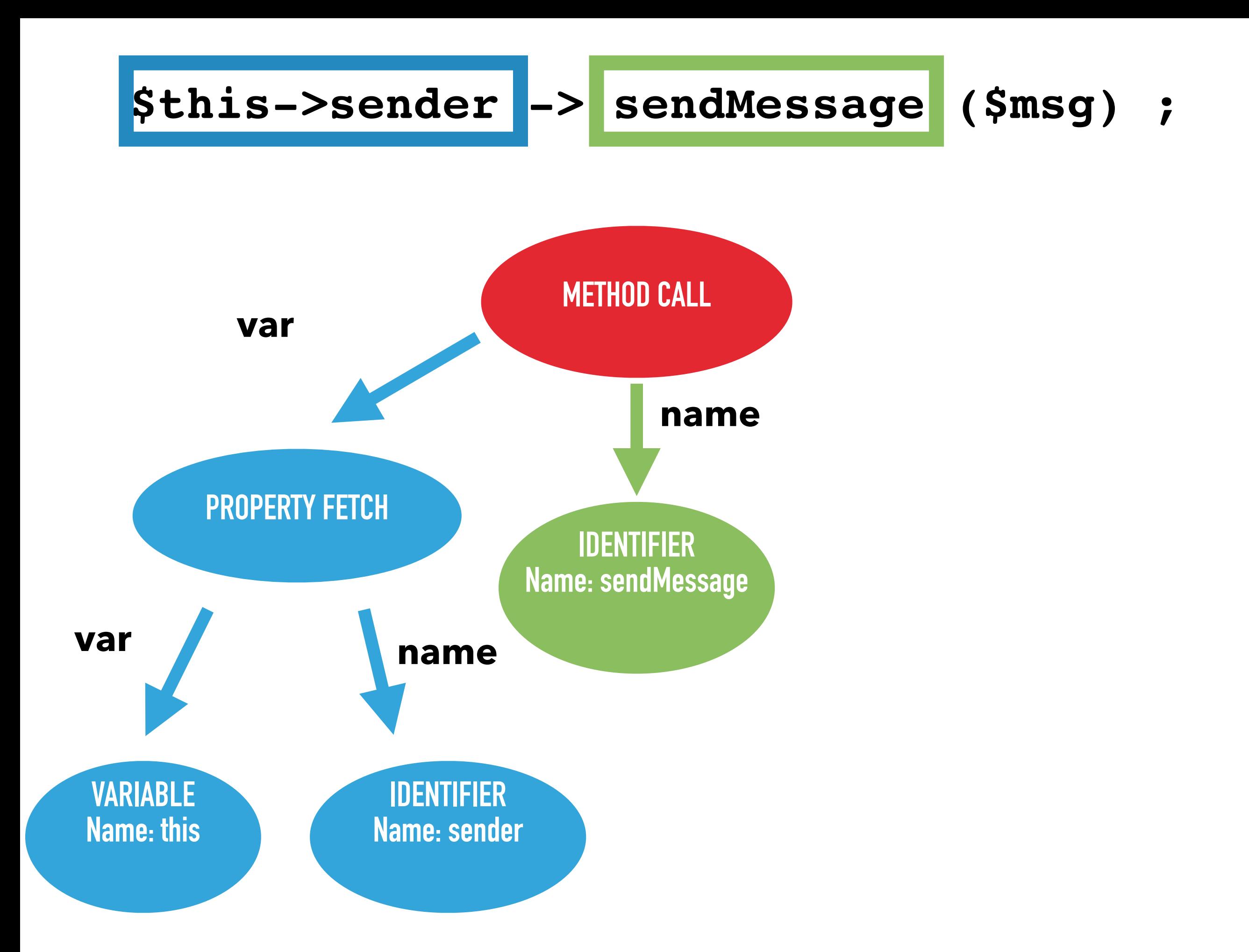

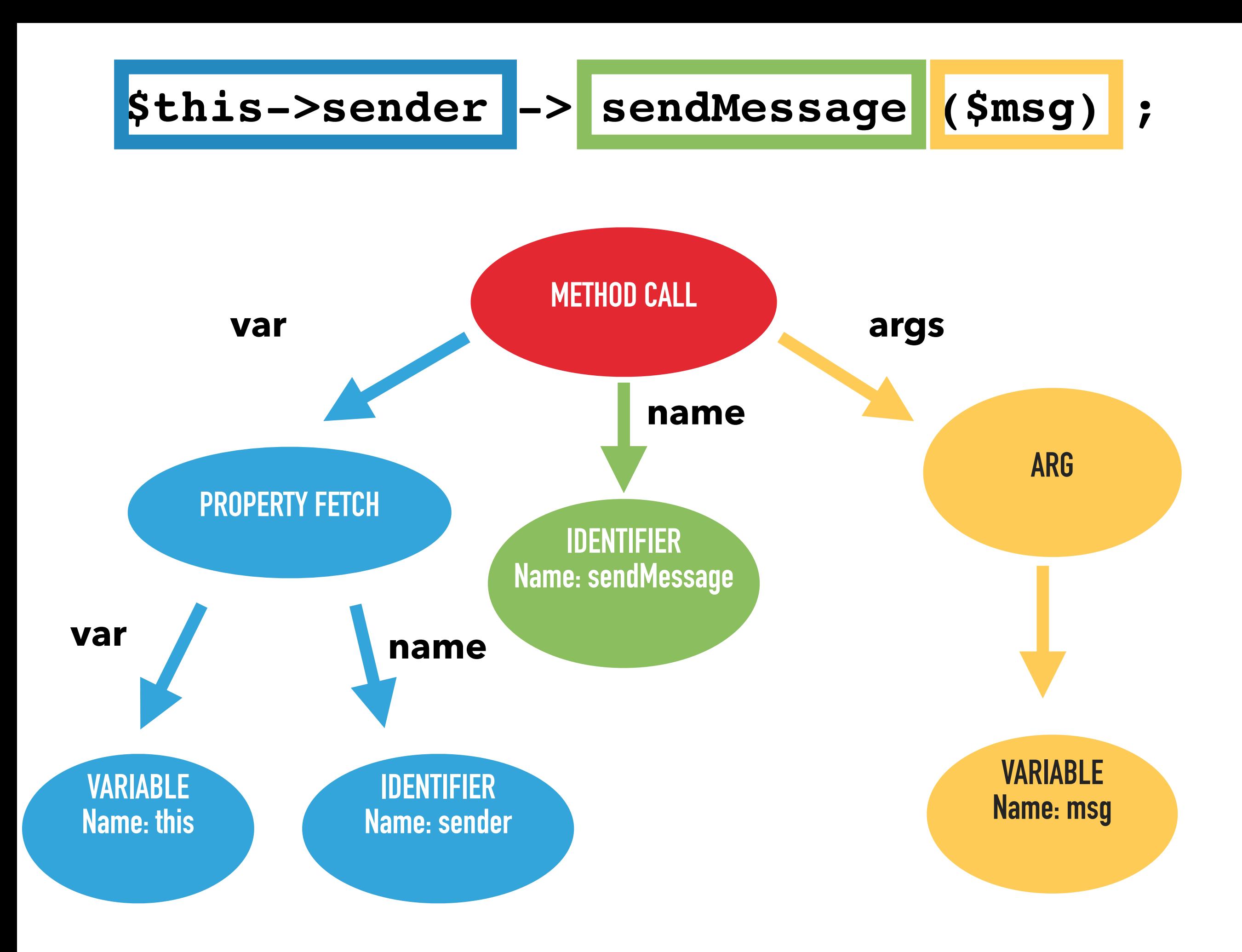

 **/\*\* @var Expr Variable holding object \*/ public \$var;** 

 **/\*\* @var Identifier|Expr Method name \*/ public \$name;** 

 **/\*\* @var array<Arg|VariadicPlaceholder> Arguments \*/ public \$args;** 

 **// Rest of class …**

```
 /** @var Expr Variable holding object */ 
 public $var;
```
 **/\*\* @var Identifier|Expr Method name \*/ public \$name;** 

 **/\*\* @var array<Arg|VariadicPlaceholder> Arguments \*/ public \$args;** 

 **// Rest of class …**

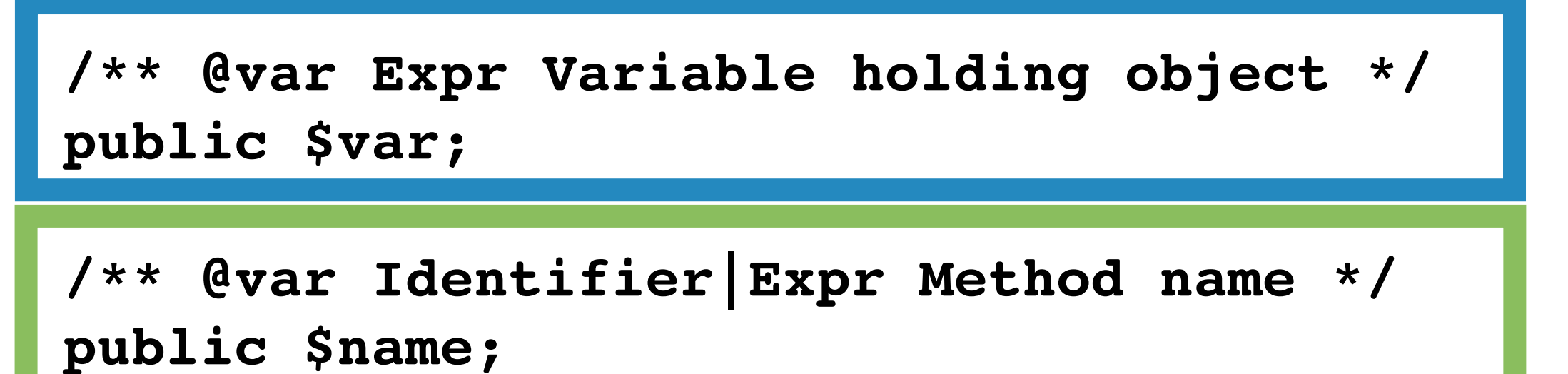

 **/\*\* @var array<Arg|VariadicPlaceholder> Arguments \*/ public \$args;** 

 **// Rest of class …**

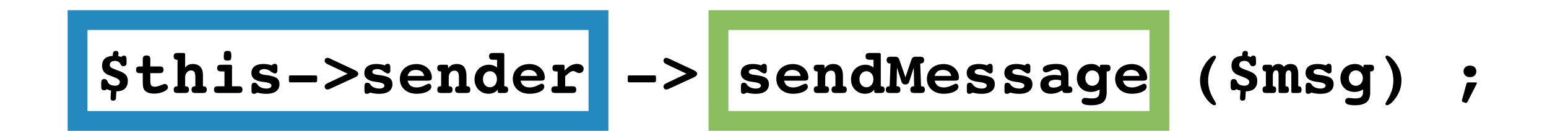

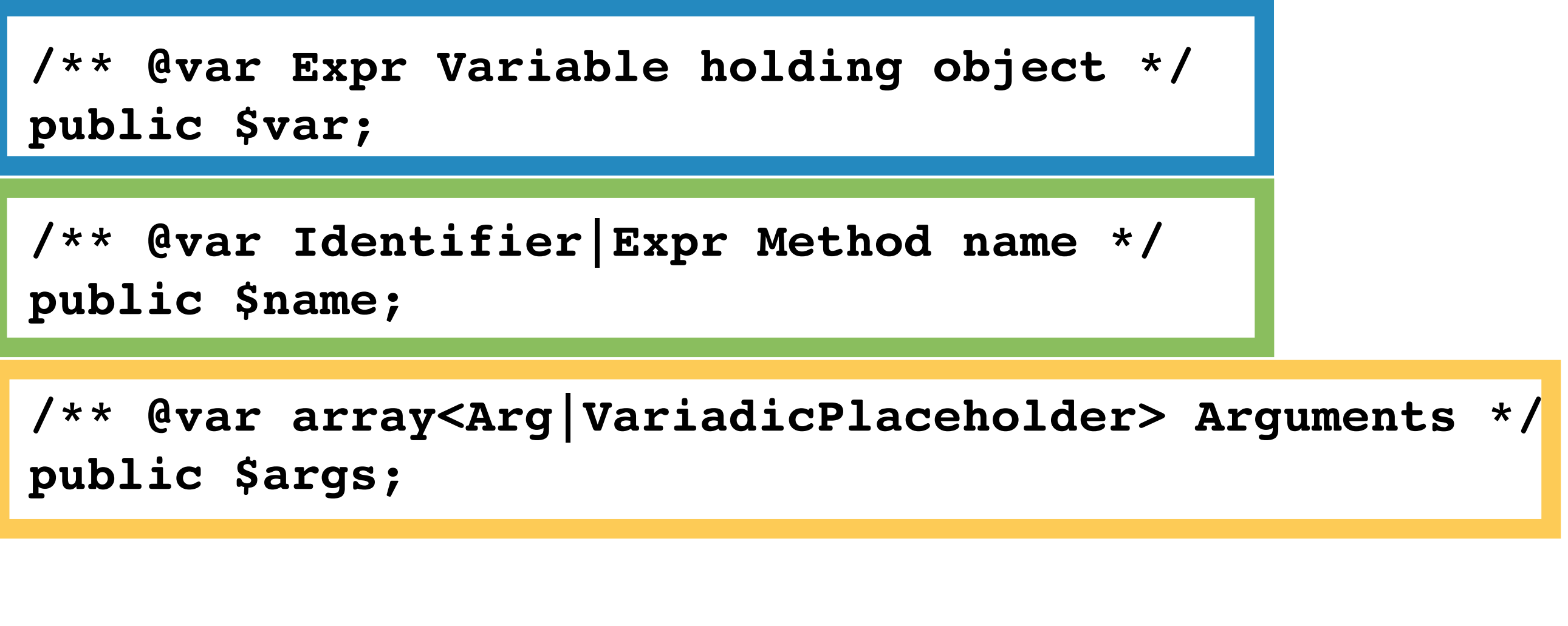

 **// Rest of class …**

```
class TextMessageSenderCallerRule
  implements Rule 
{ 
    public function getNodeType() : string 
    { 
         return MethodCall::class; 
    }
```
**class TextMessageSenderCallerRule implements Rule** 

**{** 

```
 public function getNodeType() : string 
 { 
        return MethodCall::class; 
 }
```
```
class TextMessageSenderCallerRule
  implements Rule
```
**{** 

 **{** 

 **}** 

```
 public function getNodeType() : string
```
 **return MethodCall::class;** 

```
 $callingClass = $scope->getClassReflection()->getName();
```

```
 if ($callingClass === TextMessageQueueProcessor::class) { 
 return []; 
 }
```

```
 $type = $scope->getType($node->var);
```

```
 foreach ($type->getReferencedClasses() as $targetClass) { 
     if ($targetClass === TextMessageSender::class) { 
      $msg = "Cant call TextMessageSender from here"; 
      return [RuleErrorBuilder::message($message)->build()]; 
 } 
   } 
  return [];
```

```
 $callingClass = $scope->getClassReflection()->getName();
```

```
 if ($callingClass === TextMessageQueueProcessor::class) { 
 return []; 
 }
```

```
 $type = $scope->getType($node->var);
```

```
 foreach ($type->getReferencedClasses() as $targetClass) { 
     if ($targetClass === TextMessageSender::class) { 
      $msg = "Cant call TextMessageSender from here"; 
      return [RuleErrorBuilder::message($message)->build()]; 
 } 
   } 
  return [];
```

```
class PersonNotifier 
{ 
  private TextMessageSender $sender; 
  public function notifyPlayer(string $msg): void 
 { 
    $this->sender->sendMessage($msg); 
 } 
}
```
#### **\$this->sender is called from PersonNotifier**

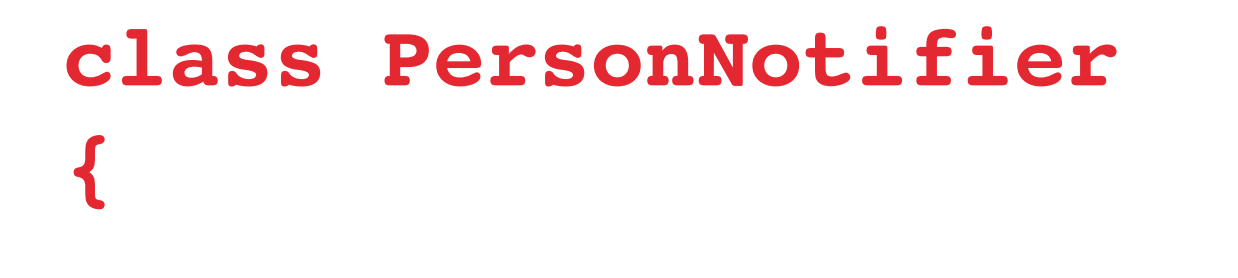

**}** 

**}**

 **private TextMessageSender \$sender;** 

 **public function notifyPlayer(string \$msg): void {** 

 **\$this->sender->sendMessage(\$msg);** 

## **\$this->sender is called from PersonNotifier**

**{** 

**}** 

**}**

 **private TextMessageSender \$sender;** 

 **public function notifyPlayer(string \$msg): void {** 

 **\$this->sender->sendMessage(\$msg);** 

# **\$this->sender is called from PersonNotifier**

```
 $callingClass = $scope->getClassReflection()->getName();
```

```
 if ($callingClass === TextMessageQueueProcessor::class) { 
 return []; 
 }
```

```
 $type = $scope->getType($node->var);
```

```
 foreach ($type->getReferencedClasses() as $targetClass) { 
     if ($targetClass === TextMessageSender::class) { 
      $msg = "Cant call TextMessageSender from here"; 
      return [RuleErrorBuilder::message($message)->build()]; 
 } 
   } 
  return [];
```
 **\$callingClass = \$scope->getClassReflection()->getName();** 

 **if (\$callingClass === TextMessageQueueProcessor::class) { return []; }** 

 **\$type = \$scope->getType(\$node->var);** 

```
 foreach ($type->getReferencedClasses() as $targetClass) { 
     if ($targetClass === TextMessageSender::class) { 
      $msg = "Cant call TextMessageSender from here"; 
      return [RuleErrorBuilder::message($message)->build()]; 
 } 
   } 
  return [];
```
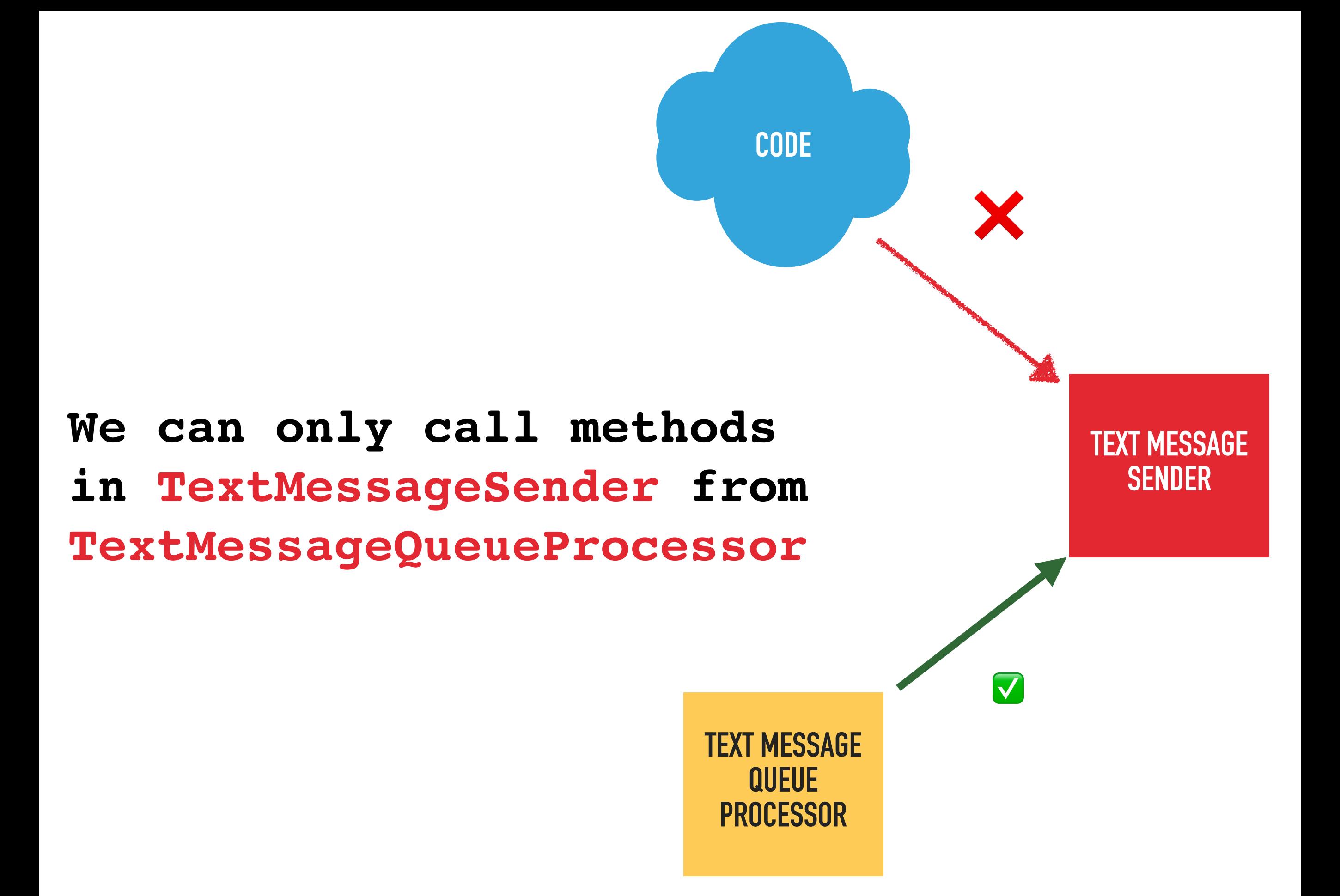

 **\$callingClass = \$scope->getClassReflection()->getName();** 

 **if (\$callingClass === TextMessageQueueProcessor::class) { return []; }** 

 **\$type = \$scope->getType(\$node->var);** 

```
 foreach ($type->getReferencedClasses() as $targetClass) { 
     if ($targetClass === TextMessageSender::class) { 
      $msg = "Cant call TextMessageSender from here"; 
      return [RuleErrorBuilder::message($message)->build()]; 
 } 
   } 
  return [];
```

```
 $callingClass = $scope->getClassReflection()->getName();
```

```
 if ($callingClass === TextMessageQueueProcessor::class) { 
 return []; 
 }
```
 **\$type = \$scope->getType(\$node->var);** 

```
 foreach ($type->getReferencedClasses() as $targetClass) { 
     if ($targetClass === TextMessageSender::class) { 
      $msg = "Cant call TextMessageSender from here"; 
      return [RuleErrorBuilder::message($message)->build()]; 
 } 
   } 
  return [];
```
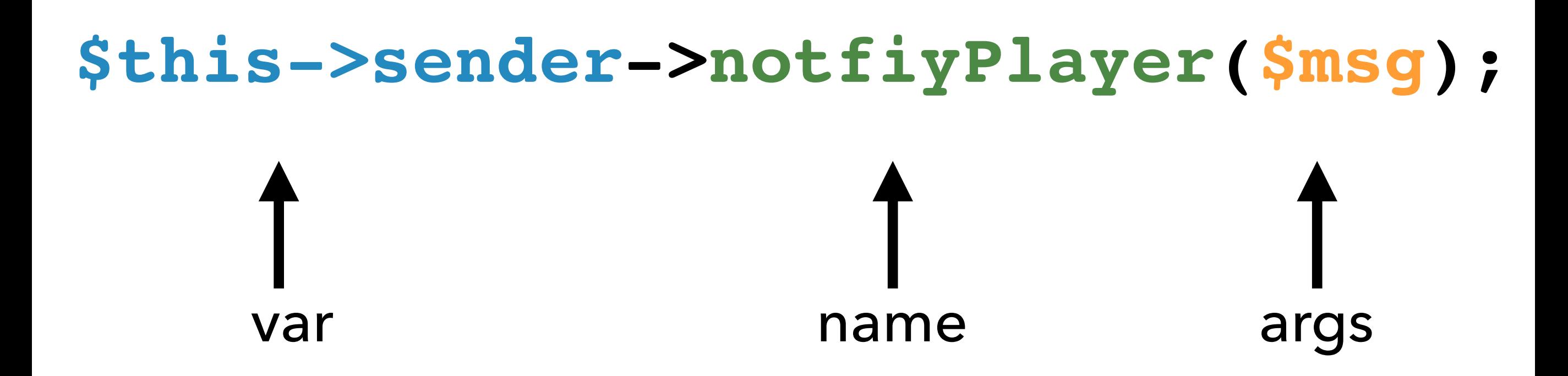

#### **class PersonNotifier {**

**}** 

**}**

 **private TextMessageSender \$sender;** 

 **public function notifyPlayer(string \$msg): void {** 

 **\$this->sender->sendMessage(\$msg);** 

## **\$this->sender is of type TextMessageSender**

```
 $callingClass = $scope->getClassReflection()->getName();
```

```
 if ($callingClass === TextMessageQueueProcessor::class) { 
 return []; 
 }
```
 **\$type = \$scope->getType(\$node->var);** 

```
 foreach ($type->getReferencedClasses() as $targetClass) { 
     if ($targetClass === TextMessageSender::class) { 
      $msg = "Cant call TextMessageSender from here"; 
      return [RuleErrorBuilder::message($message)->build()]; 
 } 
   } 
  return [];
```

```
 $callingClass = $scope->getClassReflection()->getName();
```

```
 if ($callingClass === TextMessageQueueProcessor::class) { 
 return []; 
 }
```

```
 $type = $scope->getType($node->var);
```

```
 foreach ($type->getReferencedClasses() as $targetClass) {
```

```
 if ($targetClass === TextMessageSender::class) { 
      $msg = "Cant call TextMessageSender from here"; 
      return [RuleErrorBuilder::message($message)->build()]; 
 } 
   } 
   return [];
```
#### **class PersonNotifier {**

 **private TextMessageSender|WhatsappSender \$sender;** 

 **public function notifyPlayer(string \$msg): void {** 

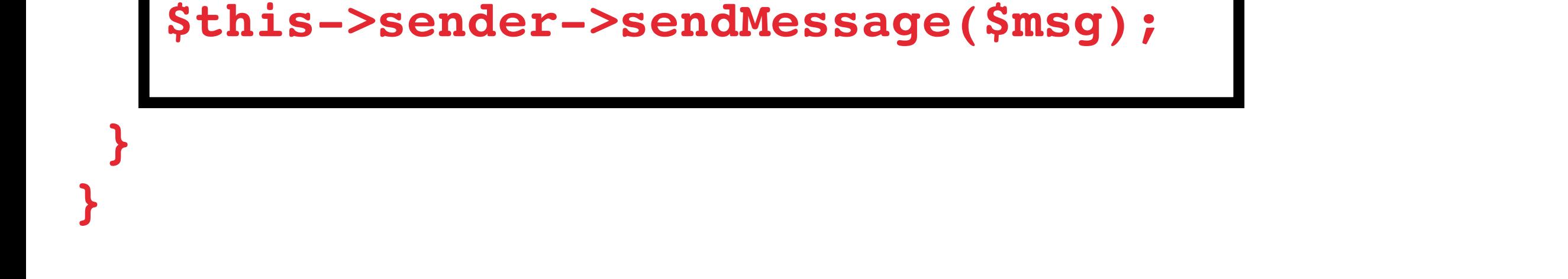

## **\$this->sender is of type TextMessageSender**

**or WhatsappSender**

```
 $callingClass = $scope->getClassReflection()->getName();
```

```
 if ($callingClass === TextMessageQueueProcessor::class) { 
 return []; 
 }
```

```
 $type = $scope->getType($node->var);
```

```
 foreach ($type->getReferencedClasses() as $targetClass) {
```

```
 if ($targetClass === TextMessageSender::class) { 
      $msg = "Cant call TextMessageSender from here"; 
      return [RuleErrorBuilder::message($message)->build()]; 
 } 
   } 
   return [];
```

```
 $callingClass = $scope->getClassReflection()->getName();
```

```
 if ($callingClass === TextMessageQueueProcessor::class) { 
 return []; 
 }
```

```
 $type = $scope->getType($node->var);
```
 **foreach (\$type->getReferencedClasses() as \$targetClass) {** 

```
 if ($targetClass === TextMessageSender::class) { 
      $msg = "Cant call TextMessageSender from here"; 
      return [RuleErrorBuilder::message($message)->build()]; 
 } 
 }
```

```
 return [];
```
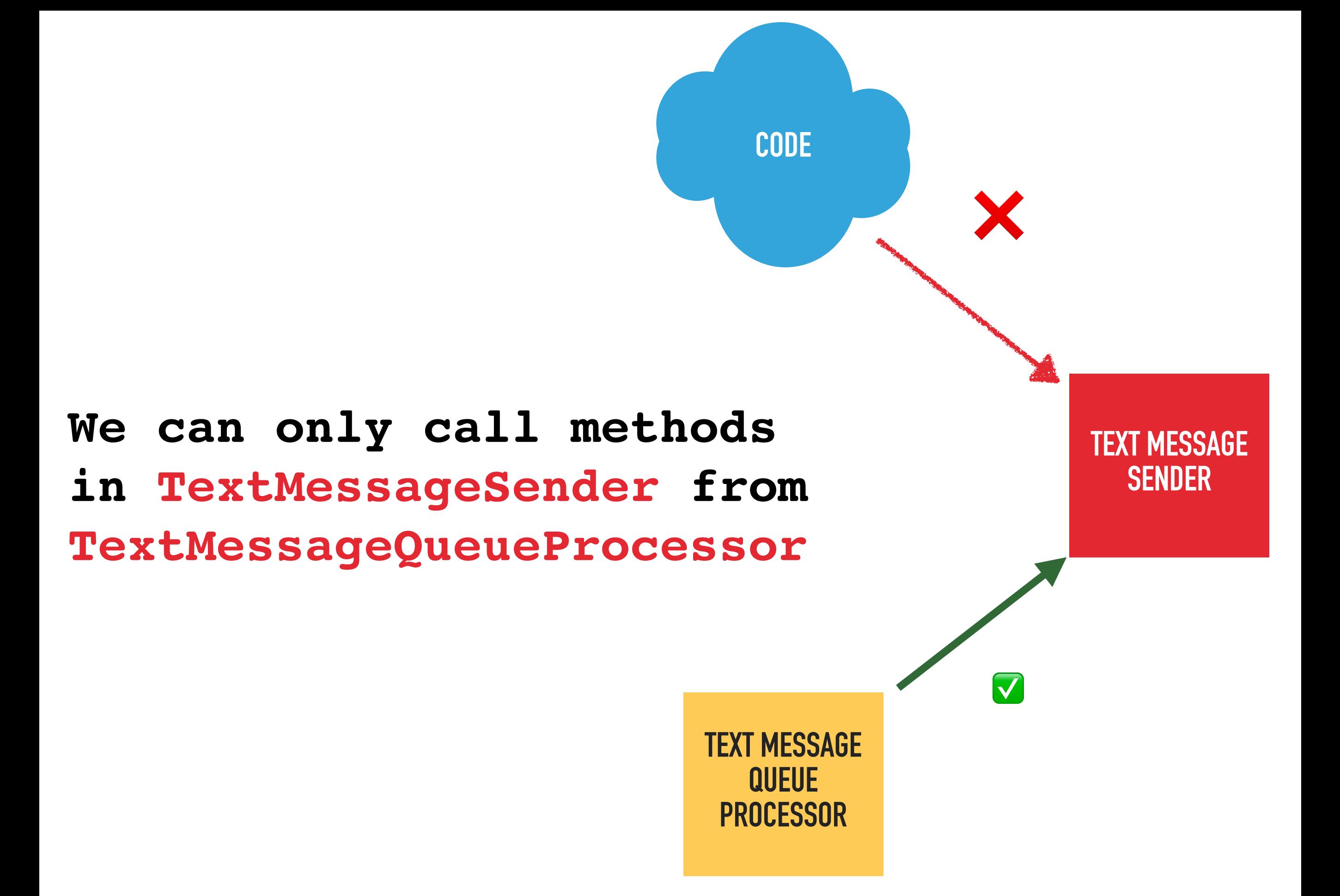

 **\$callingClass = \$scope->getClassReflection()->getName();** 

 **if (\$callingClass === TextMessageQueueProcessor::class) { return []; }** 

 **\$type = \$scope->getType(\$node->var);** 

 **foreach (\$type->getReferencedClasses() as \$targetClass) {** 

```
 if ($targetClass === TextMessageSender::class) { 
      $msg = "Cant call TextMessageSender from here"; 
      return [RuleErrorBuilder::message($message)->build()]; 
 } 
 }
```

```
 return [];
```

```
 $callingClass = $scope->getClassReflection()->getName();
```

```
 if ($callingClass === TextMessageQueueProcessor::class) { 
 return []; 
 }
```

```
 $type = $scope->getType($node->var);
```
 **foreach (\$type->getReferencedClasses() as \$targetClass) {** 

```
 if ($targetClass === TextMessageSender::class) { 
      $msg = "Cant call TextMessageSender from here"; 
      return [RuleErrorBuilder::message($message)->build()]; 
 }
```

```
 return [];
```
 **}** 

**public function processNode(Node \$node, Scope \$scope): array { // Find the class that method call is in \$callingClass = \$scope->getClassReflection()->getName(); // If in TextMessageQueueProcessor everything is OK if (\$callingClass === TextMessageQueueProcessor::class) { return []; } // Get type of the class of the method call \$type = \$scope->getType(\$node->var); // Iterate through all the possible classes foreach (\$type->getReferencedClasses() as \$targetClass) { // Trying to call a method in TextMessageSender? Report error if (\$targetClass === TextMessageSender::class) { \$msg = "Cant call TextMessageSender from here"; return [RuleErrorBuilder::message(\$message)->build()]; } } // If we've got this far then there are no errors return [];** 

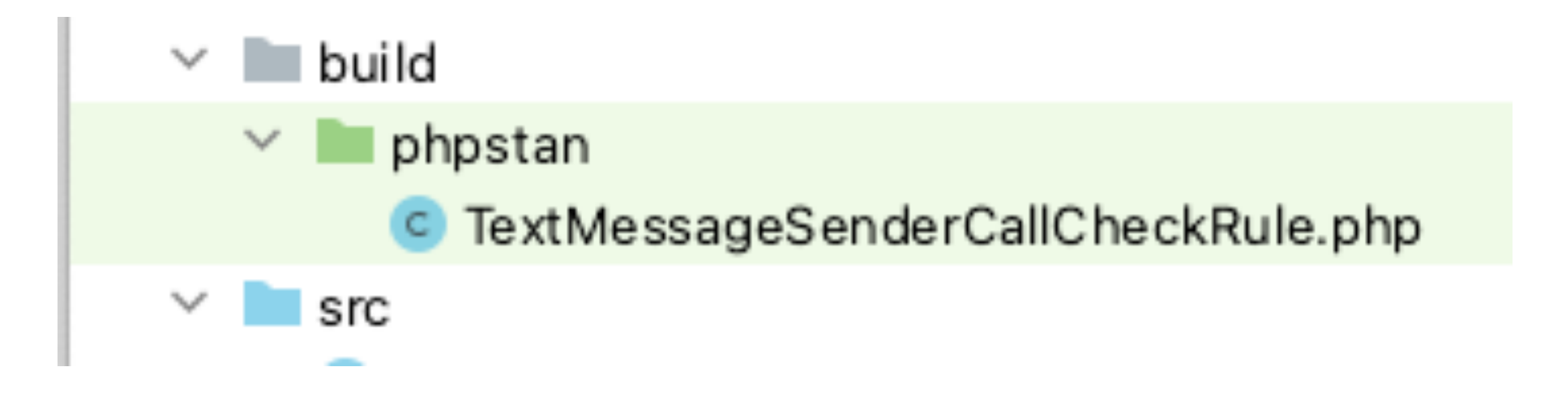

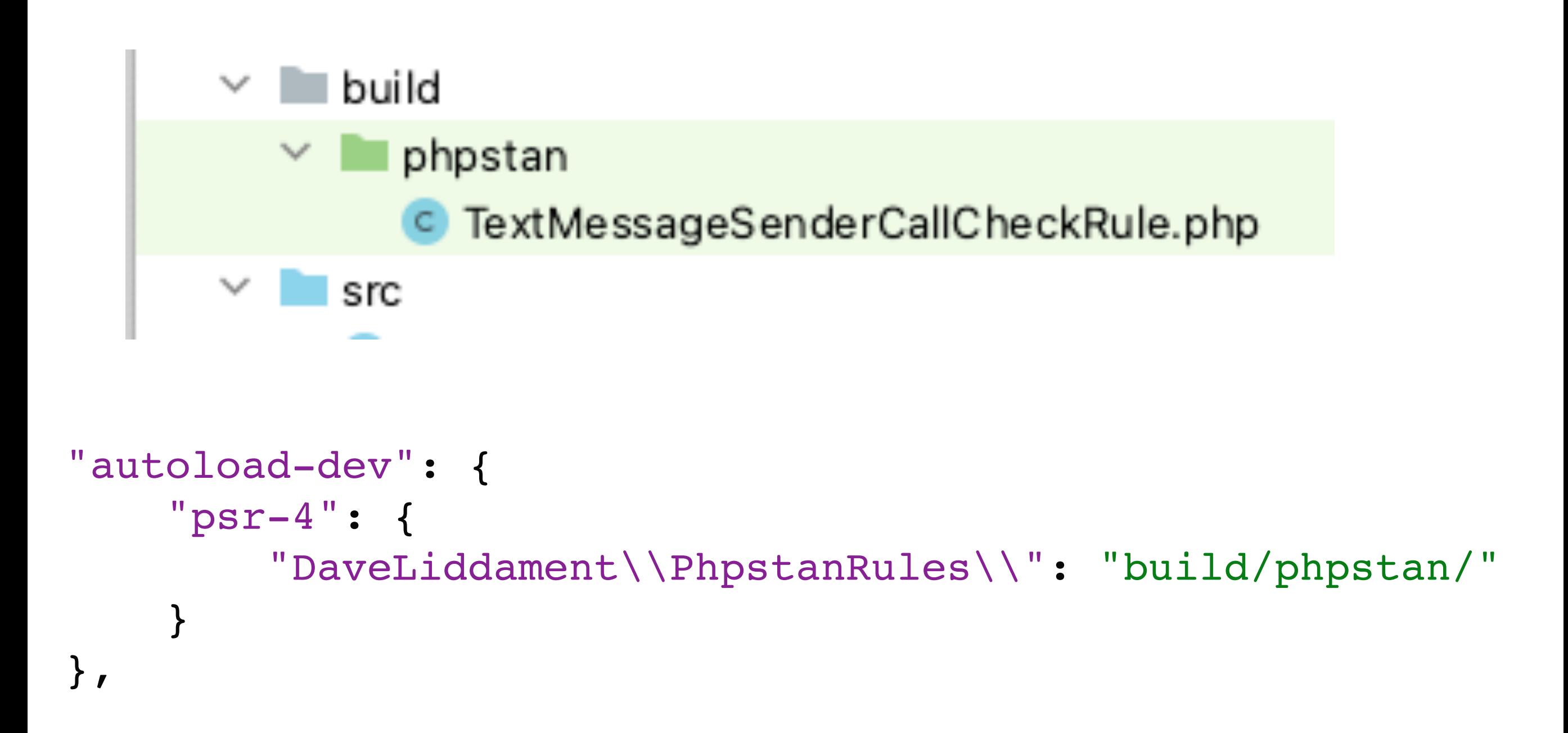

"autoload-dev": { "psr-4": { "DaveLiddament\\PhpstanRules\\": "build/phpstan/" } },

**services:** 

**-** 

 **class: DaveLiddament\PhpstanRules\TextMessageSenderCallCheckRule tags:** 

 **- phpstan.rules.rule**

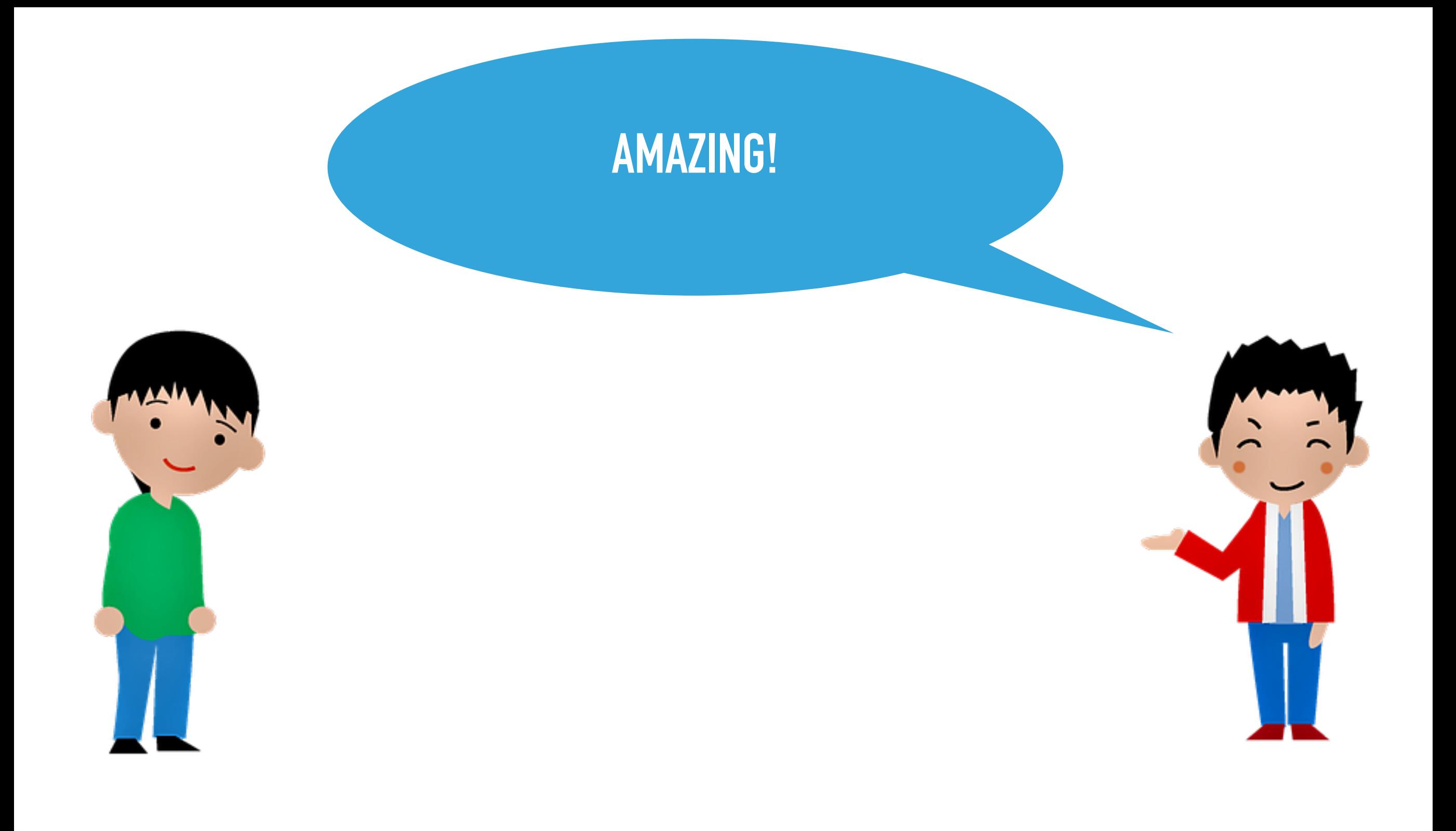

![](_page_98_Picture_0.jpeg)

@daveliddament

# **We can only call methods in target class from a specified allowed calling class**

**class TextMessageSenderCallerRule implements Rule {** 

```
 public function __construct( 
    private string $allowedCallingClass, 
    private string $targetClass, 
 ) {}
```

```
 $callingClass = $scope->getClassReflection()->getName();
```

```
 if ($callingClass === $this->allowedCallingClass) { 
 return []; 
 }
```

```
 $type = $scope->getType($node->var);
```
**}**

 **foreach (\$type->getReferencedClasses() as \$targetClass) {** 

```
 if ($targetClass === $this->targetClass) { 
      $msg = "Can not call {$this->targetClass} from here"; 
      return [RuleErrorBuilder::message($message)->build()]; 
 } 
   } 
   return [];
```
 **\$callingClass = \$scope->getClassReflection()->getName();** 

```
 if ($callingClass === $this->allowedCallingClass) { 
   return []; 
 }
```

```
 $type = $scope->getType($node->var);
```
**}**

 **foreach (\$type->getReferencedClasses() as \$targetClass) {** 

```
 if ($targetClass === $this->targetClass) { 
      $msg = "Can not call {$this->targetClass} from here"; 
      return [RuleErrorBuilder::message($message)->build()]; 
 } 
   } 
   return [];
```

```
 $callingClass = $scope->getClassReflection()->getName();
```

```
 if ($callingClass === $this->allowedCallingClass) { 
 return []; 
 }
```

```
 $type = $scope->getType($node->var);
```
 **foreach (\$type->getReferencedClasses() as \$targetClass) {** 

```
 if ($targetClass === $this->targetClass) { 
      $msg = "Can not call {$this->targetClass} from here"; 
      return [RuleErrorBuilder::message($message)->build()]; 
 } 
 }
```

```
 return [];
```

```
services:
```
**-** 

 **class: PhpstanRules\TextMessageSenderCallCheckRule tags:** 

 **- phpstan.rules.rule** 

 **arguments:** 

```
 allowedCallingClass: RuleDemo\TextMessageQueueProcessor 
 targetClass: RuleDemo\TextMessageSender
```

```
services:
```
**-** 

 **class: PhpstanRules\TextMessageSenderCallCheckRule tags:** 

 **- phpstan.rules.rule** 

```
 arguments:
```
 **allowedCallingClass: RuleDemo\TextMessageQueueProcessor targetClass: RuleDemo\TextMessageSender** 

```
services:
```
**-** 

 **class: PhpstanRules\TextMessageSenderCallCheckRule tags:** 

 **- phpstan.rules.rule** 

```
 arguments:
```
 **allowedCallingClass: RuleDemo\TextMessageQueueProcessor targetClass: RuleDemo\TextMessageSender** 

 **class: PhpstanRules\TextMessageSenderCallCheckRule tags:** 

```
 - phpstan.rules.rule
```
 **arguments:** 

```
 allowedCallingClass: Foo 
 targetClass: Bar
```
# **I WAS AMAZED BEFORE. NOW I'M EVEN MORE AMAZED!**

![](_page_107_Picture_1.jpeg)

@daveliddament
### **I WAS AMAZED BEFORE. NOW I'M EVEN MORE AMAZED!**

### **WE CAN DO BETTER…**

```
/** 
  * Can only be called from TextMessageQueueProcessor 
  */ 
class TextMessageSender 
{
```
**/\*\* \* Can only be called from TextMessageQueueProcessor \*/ class TextMessageSender** 

**{** 

**/\*\* \* Can only be called from TextMessageQueueProcessor \*/ class TextMessageSender** 

‣ **Remember to document** 

**{** 

- ‣ **Remember to setup some config**
- ‣ **What happens if we rename a class?**

**#[Attribute(Attribute::TARGET\_CLASS)] class Friend** 

**{** 

```
 /** @param class-string $friend */ 
 public function __construct( 
   public string $friend, 
 ) {}
```

```
#[Attribute(Attribute::TARGET_CLASS)] 
class Friend
```
**{** 

**}**

**}**

```
 /** @param class-string $friend */ 
 public function __construct( 
   public string $friend, 
 ) {}
```
**#[Friend(TextMessageQueueProcessor::class)] class TextMessageSender {** 

```
#[Attribute(Attribute::TARGET_CLASS)] 
class Friend 
{ 
   /** @param class-string $friend */ 
   public function __construct( 
     public string $friend, 
   ) {} 
}
```
**#[Friend(TextMessageQueueProcessor::class)] class TextMessageSender {** 

```
public function processNode(Node $node, Scope $scope): array
{
```

```
 $callingClass = $scope->getClassReflection()->getName(); 
 $type = $scope->getType($node->var);
```

```
 foreach ($type->getReferencedClasses() as $targetClass) {
```

```
 // TODO: 
 // 1. Does $targetClass have a #[Friend] attribute 
 // 2. Yes? Check $callingClass is a friend of $targetClass 
 } 
 return [];
```
**public function processNode(Node \$node, Scope \$scope): array {** 

```
 $callingClass = $scope->getClassReflection()->getName(); 
 $type = $scope->getType($node->var);
```
 **foreach (\$type->getReferencedClasses() as \$targetClass) {** 

```
 // TODO: 
 // 1. Does $targetClass have a #[Friend] attribute 
 // 2. Yes? Check $callingClass is a friend of $targetClass 
 } 
 return [];
```

```
public function processNode(Node $node, Scope $scope): array
{
```

```
 $callingClass = $scope->getClassReflection()->getName(); 
 $type = $scope->getType($node->var);
```
 **foreach (\$type->getReferencedClasses() as \$targetClass) {** 

```
 // TODO: 
 // 1. Does $targetClass have a #[Friend] attribute 
 // 2. Yes? Check $callingClass is a friend of $targetClass
```

```
 } 
   return []; 
}
```
**class TextMessageSenderCallerRule implements Rule {** 

```
 public function __construct( 
   private ReflectionProvider $reflectionProvider, 
   ) {}
```

```
 foreach ($type->getReferencedClasses() as $targetClass) {
```

```
 // 1. Does $targetClass have a #[Friend] attribute
```
 **\$info = \$this->reflectionProvider->getClass(\$targetClass);** 

```
 $nativeReflection = $info->getNativeReflection();
```
 **\$friendAttributes = \$nativeReflection ->getAttributes(Friend::class);** 

```
 if (count($friendAttributes) !== 1) { 
   continue; 
 } 
 $friendAttribute = $friendAttributes[0]; 
 $friendArguments = $friendAttribute->getArguments(); 
 if (count($friendArguments) !== 1) { 
   continue; 
 }
```

```
 $friendClass = $friendArguments[0];
```

```
 foreach ($type->getReferencedClasses() as $targetClass) {
```
 **// 1. Does \$targetClass have a #[Friend] attribute**

 **\$info = \$this->reflectionProvider->getClass(\$targetClass);** 

```
 $nativeReflection = $info->getNativeReflection();
```

```
 $friendAttributes = $nativeReflection 
                             ->getAttributes(Friend::class);
```

```
 if (count($friendAttributes) !== 1) { 
   continue; 
 } 
 $friendAttribute = $friendAttributes[0]; 
 $friendArguments = $friendAttribute->getArguments(); 
 if (count($friendArguments) !== 1) { 
   continue; 
 }
```
 **\$friendClass = \$friendArguments[0];** 

 **foreach (\$type->getReferencedClasses() as \$targetClass) {** 

 **// 1. Does \$targetClass have a #[Friend] attribute**

 **\$info = \$this->reflectionProvider->getClass(\$targetClass);** 

 **\$nativeReflection = \$info->getNativeReflection();** 

 **\$friendAttributes = \$nativeReflection ->getAttributes(Friend::class);** 

```
 if (count($friendAttributes) !== 1) { 
   continue; 
 } 
 $friendAttribute = $friendAttributes[0]; 
 $friendArguments = $friendAttribute->getArguments(); 
 if (count($friendArguments) !== 1) { 
   continue; 
 }
```

```
 $friendClass = $friendArguments[0];
```
 **foreach (\$type->getReferencedClasses() as \$targetClass) {** 

 **// 1. Does \$targetClass have a #[Friend] attribute**

 **\$info = \$this->reflectionProvider->getClass(\$targetClass);** 

 **\$nativeReflection = \$info->getNativeReflection();** 

```
 $friendAttributes = $nativeReflection 
                             ->getAttributes(Friend::class); 
 if (count($friendAttributes) !== 1) { 
   continue;
```

```
 }
```

```
 $friendAttribute = $friendAttributes[0]; 
 $friendArguments = $friendAttribute->getArguments(); 
 if (count($friendArguments) !== 1) { 
   continue; 
 }
```

```
 $friendClass = $friendArguments[0];
```

```
 foreach ($type->getReferencedClasses() as $targetClass) {
```

```
 // 1. Does $targetClass have a #[Friend] attribute
```
 **\$info = \$this->reflectionProvider->getClass(\$targetClass);** 

 **\$nativeReflection = \$info->getNativeReflection();** 

 **\$friendAttributes = \$nativeReflection ->getAttributes(Friend::class);** 

```
 if (count($friendAttributes) !== 1) { 
   continue; 
 }
```

```
 $friendAttribute = $friendAttributes[0]; 
   $friendArguments = $friendAttribute->getArguments(); 
   if (count($friendArguments) !== 1) { 
     continue; 
 }
```

```
 $friendClass = $friendArguments[0];
```

```
 foreach ($type->getReferencedClasses() as $targetClass) {
```

```
 // 1. Does $targetClass have a #[Friend] attribute
```
 **\$info = \$this->reflectionProvider->getClass(\$targetClass);** 

 **\$nativeReflection = \$info->getNativeReflection();** 

 **\$friendAttributes = \$nativeReflection ->getAttributes(Friend::class);** 

```
 if (count($friendAttributes) !== 1) { 
   continue; 
 } 
 $friendAttribute = $friendAttributes[0]; 
 $friendArguments = $friendAttribute->getArguments(); 
 if (count($friendArguments) !== 1) { 
   continue; 
 }
```
 **\$friendClass = \$friendArguments[0];** 

**foreach (\$type->getReferencedClasses() as \$targetClass) {** 

```
 // Step 1 see previous slide
```
 **}** 

**}** 

 **// 2. Yes? Check \$callingClass is a friend of \$targetClass**

```
 if ($callingClass !== $friendClass) {
```

```
 $msg = sprintf( 
   "%s can only be called its friend %s and not from %s", 
   $targetClass, 
   $friendClass, 
   $callingClass);
```
 **return [RuleErrorBuilder::***message***(\$msg)->build()];** 

**foreach (\$type->getReferencedClasses() as \$targetClass) {** 

 **// Step 1 see previous slide** 

 **// 2. Yes? Check \$callingClass is a friend of \$targetClass**

```
 if ($callingClass !== $friendClass) {
```

```
 $msg = sprintf( 
  "%s can only be called its friend %s and not from %s
   $targetClass, 
   $friendClass, 
   $callingClass);
```
 **return [RuleErrorBuilder::***message***(\$msg)->build()];** 

```
 }
```

```
#[Attribute(Attribute::TARGET_CLASS)] 
class Friend 
{ 
   /** @param class-string $friend */ 
   public function __construct( 
     public string $friend, 
   ) {} 
}
```

```
class TextMessageSenderCallCheckRule implements Rule 
   public function __construct( 
     private ReflectionProvider $reflectionProvider, 
   ) {} 
   public function getNodeType(): string 
 { 
     return MethodCall::class; 
   } 
   public function processNode(Node $node, Scope $scope): array 
 { 
     $callingClass = $scope->getClassReflection()->getName(); 
     $type = $scope->getType($node->var); 
     foreach ($type->getReferencedClasses() as $targetClass) { 
       $nativeReflection = $this->reflectionProvider->getClass($targetClass)->getNativeReflection(); 
       $friendAttributes = $nativeReflection->getAttributes(Friend::class); 
       if (count($friendAttributes) !== 1) { 
         continue; 
       } 
       $friendAttribute = $friendAttributes[0]; 
       $friendArguments = $friendAttribute->getArguments(); 
       if (count($friendArguments) !== 1) { 
         continue; 
       } 
       $friend = $friendArguments[0]; 
       if ($callingClass !== $friend) { 
         $msg = sprintf("Can not call %s from %s", $targetClass, $callingClass); 
         return [RuleErrorBuilder::message($msg)->build()]; 
       } 
     } 
     return []; 
   } 
                                                               #[Attribute(Attribute::TARGET_CLASS)] 
                                                               class Friend 
                                                                { 
                                                                   /** @param class-string $friend */ 
                                                                   public function __construct( 
                                                                     public string $friend, 
                                                                   ) {} 
                                                                }
```
**{** 

```
class TextMessageSenderCallCheckRule implements Rule 
   public function __construct( 
     private ReflectionProvider $reflectionProvider, 
   ) {} 
   public function getNodeType(): string 
 { 
     return MethodCall::class; 
   } 
   public function processNode(Node $node, Scope $scope): array 
 { 
     $callingClass = $scope->getClassReflection()->getName(); 
     $type = $scope->getType($node->var); 
     foreach ($type->getReferencedClasses() as $targetClass) { 
       $nativeReflection = $this->reflectionProvider->getClass($targetClass)->getNativeReflection(); 
       $friendAttributes = $nativeReflection->getAttributes(Friend::class); 
       if (count($friendAttributes) !== 1) { 
         continue; 
       } 
       $friendAttribute = $friendAttributes[0]; 
       $friendArguments = $friendAttribute->getArguments(); 
       if (count($friendArguments) !== 1) { 
         continue; 
       } 
       $friend = $friendArguments[0]; 
       if ($callingClass !== $friend) { 
         $msg = sprintf("Can not call %s from %s", $targetClass, $callingClass); 
         return [RuleErrorBuilder::message($msg)->build()]; 
 } 
 } 
                                                               #[Attribute(Attribute::TARGET_CLASS)] 
                                                               class Friend 
                                                               { 
                                                                  /** @param class-string $friend */ 
                                                                  public function __construct( 
                                                                    public string $friend, 
                                                                  ) {} 
                                                               }
```
**{** 

**}**

#### https://github.com/DaveLiddament/phpstan-rule-demo  $\overline{\phantom{a}}$

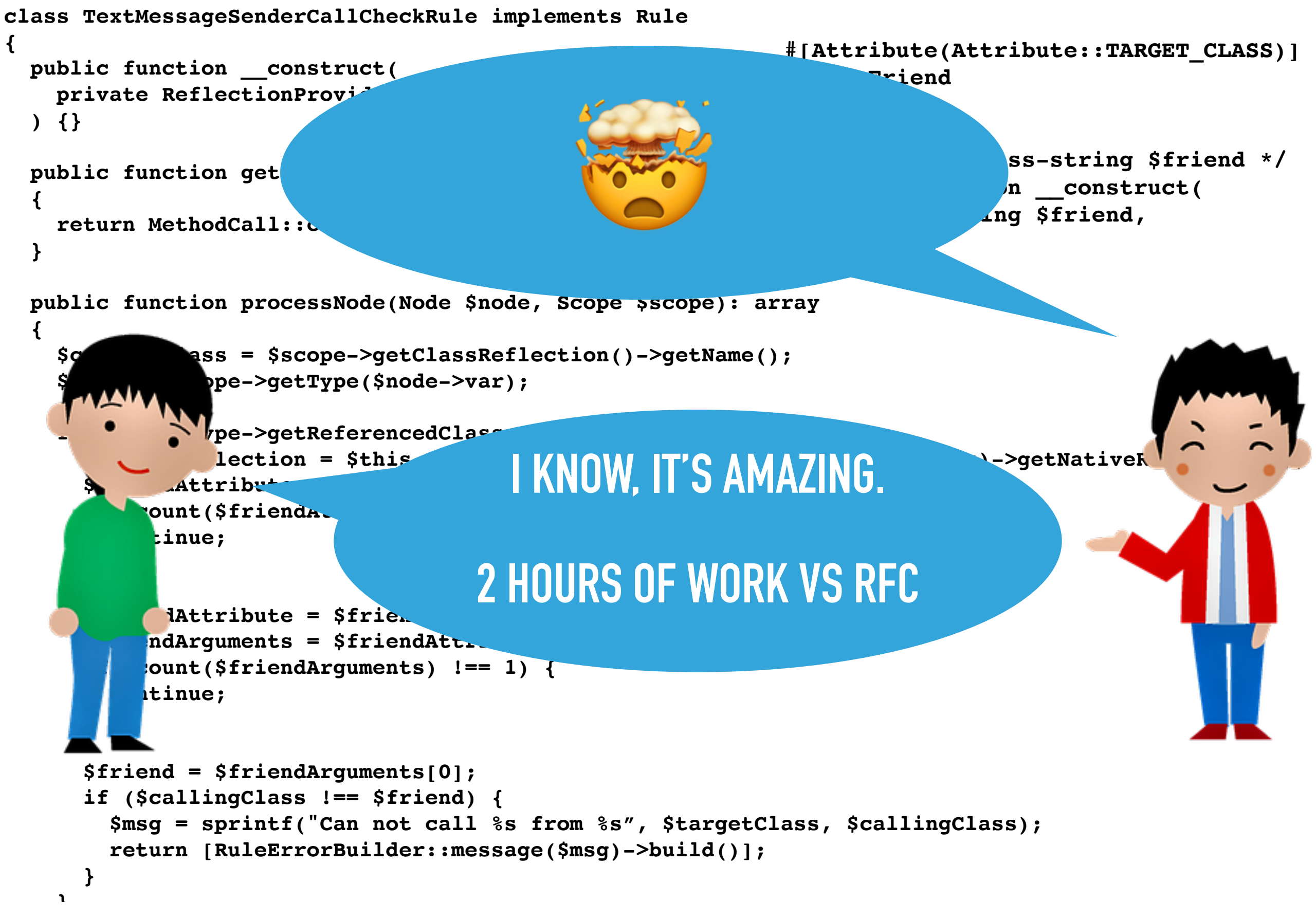

#### https://github.com/DaveLiddament/phpstan-rule-demo  $\overline{\phantom{a}}$

### **Custom Static Analysis Rules**

### **Attributes**

**+** 

### **New Language Features**

**=** 

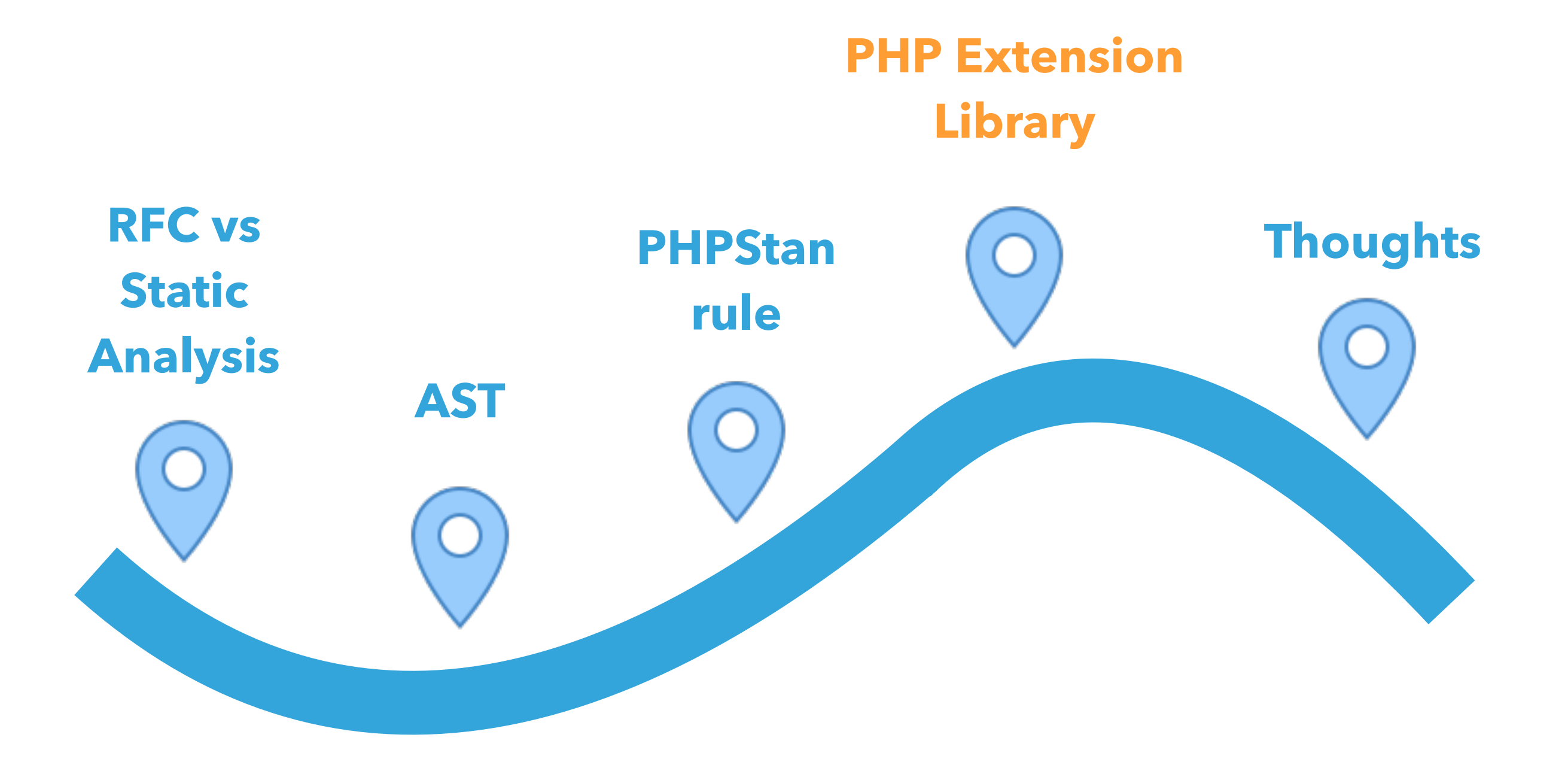

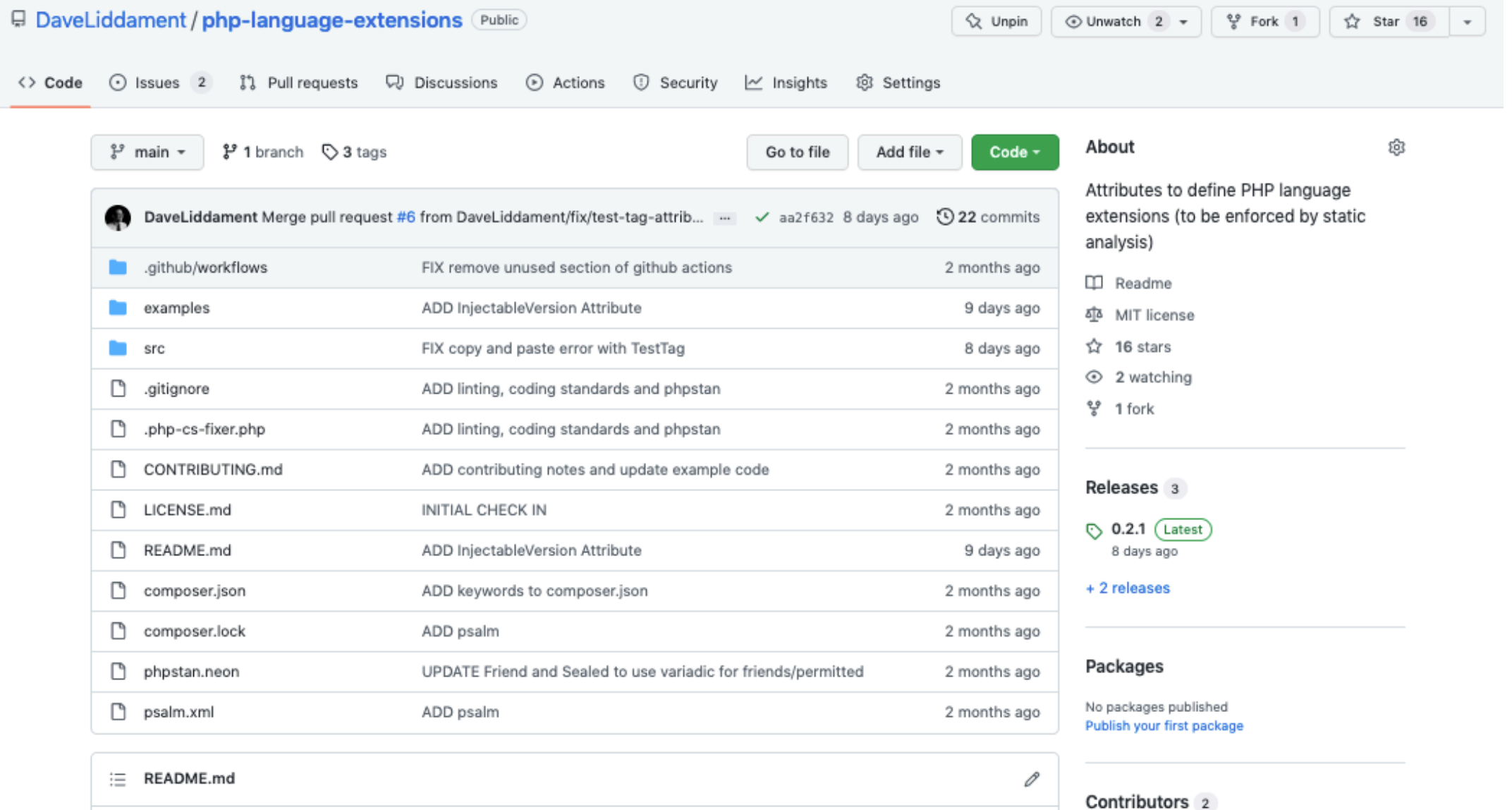

#### PHP Language Extensions (currently in BETA)

This library provides attributes for extending the PHP language (e.g. adding package visibility). The intention, at least initially, is that these extra language features are enforced by static analysis tools (such as Psalm, PHPStan and, ideally, PhpStorm) and NOT at runtime.

#### Language feature added:

- Friend
- InjectableVersion
- Package
- Sealed
- · TestTag

### **https://github.com/DaveLiddament/php-language-extensions**

DaveLiddament Dave Liddament

ruudk Ruud Kamphuis

**Co** 

Languages

**• PHP 100.0%** 

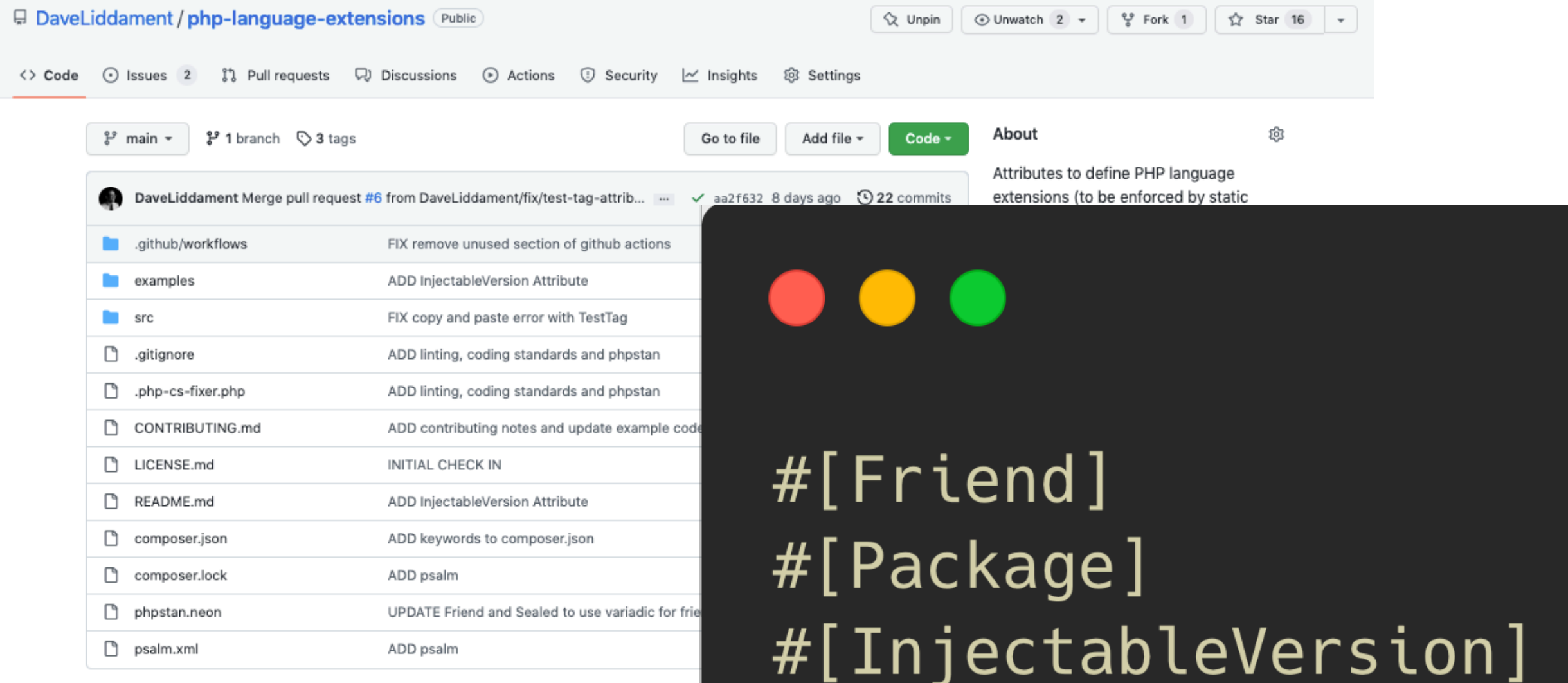

 $\equiv$  README.md

#### PHP Language Extensions (currently in B

This library provides attributes for extending the PHP language (e.g. adding packa least initially, is that these extra language features are enforced by static analysis 1 and, ideally, PhpStorm) and NOT at runtime.

Language feature added:

- Friend
- InjectableVersion
- Package
- Sealed
- · TestTag

# $#[TestTag]$ #[Sealed]

### **https://github.com/DaveLiddament/php-language-extensions**

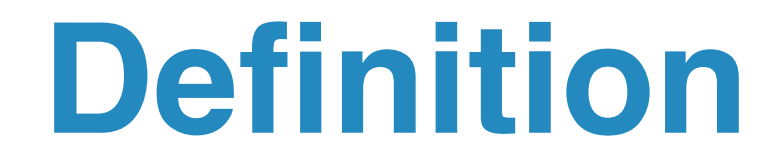

**https://github.com/DaveLiddament/php-language-extensions**

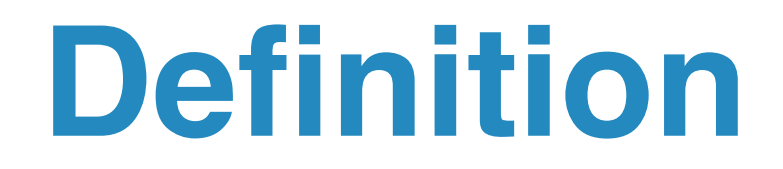

### **https://github.com/DaveLiddament/php-language-extensions**

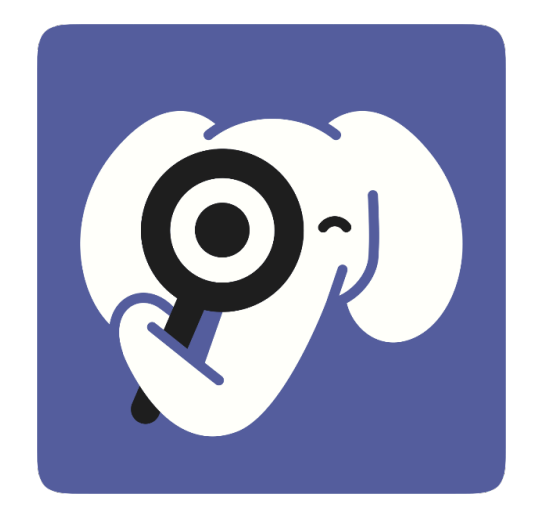

#### **https://github.com/DaveLiddament/phpstan-php-language-extensions**

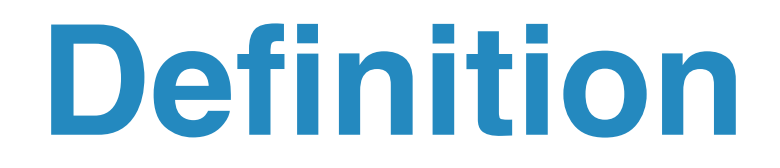

### **https://github.com/DaveLiddament/php-language-extensions**

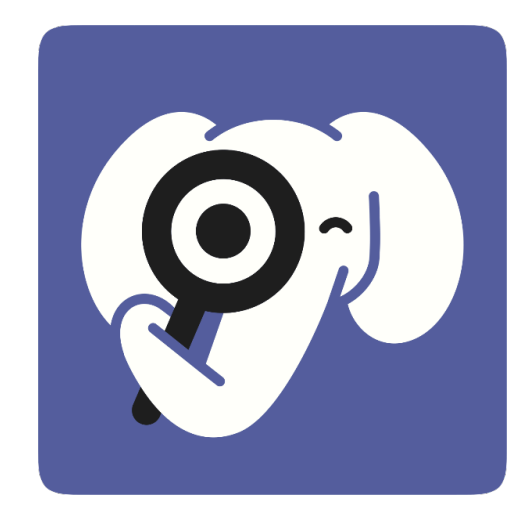

**https://github.com/DaveLiddament/phpstan-php-language-extensions**

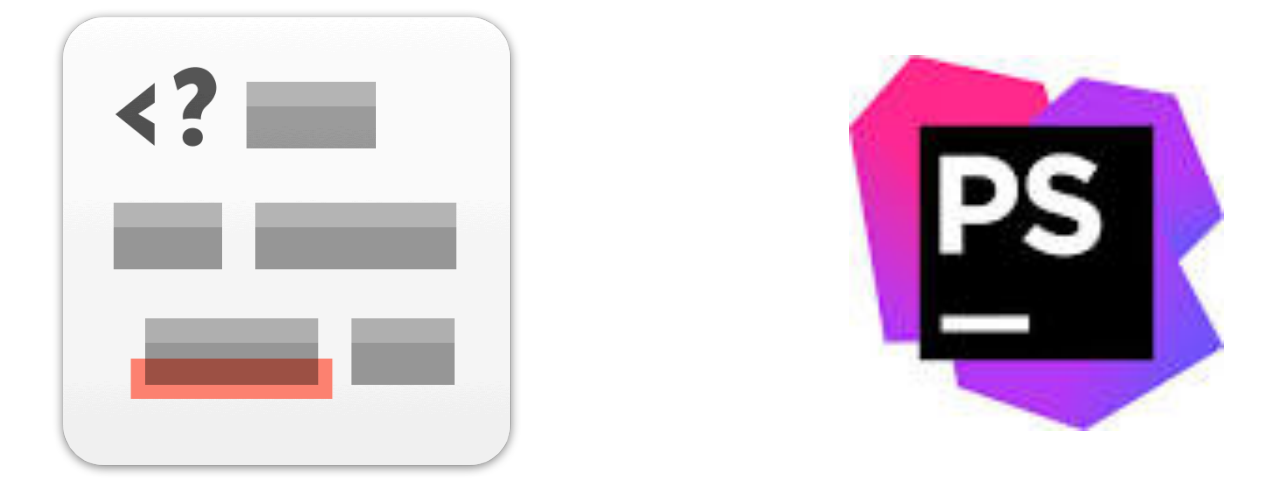

Only allowed to call method from specified classes

```
class Person
  #[Friend(PersonBuilder::class)]
  public function __construct()
  \{ \ldots \}\}class PersonBuilder
\overline{A}public function create(): Person {
    return new Person():
  \mathcal{F}class AnotherClass
\{public function doSomething() {
    $person = new Person();}
```
Only allowed to call method from specified classes

@daveliddament

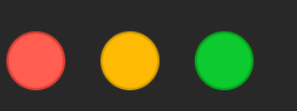

class Person

#[Friend(PersonBuilder::class)] public function \_\_construct()

**l···**J

}

 $\overline{\mathcal{X}}$ 

┨

 $\mathcal{F}$ 

}

class PersonBuilder

public function create(): Person { return new Person():

```
class AnotherClass
```
public function doSomething() {  $$person = new Person();$ 

Only allowed to call method from specified classes

@daveliddament

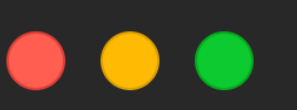

class Person

#[Friend(PersonBuilder::class)] public function \_\_construct()

**l···**J

 $\}$ 

┨

}

#### class PersonBuilder

public function croato(): Person {

return new Person():

#### class AnotherClass

public function doSomething() {  $$person = new Person();$ 

Only allowed to call method from specified classes

@daveliddament

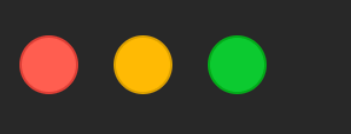

class Person

#[Friend(PersonBuilder::class)] public function \_\_construct()

**l···**J

class PersonBuilder

public function croato(): Person { return new Person():

class AnotherClass ┨

public function doSomething() {  $$person = new Person();$ 

Only allowed to call method from

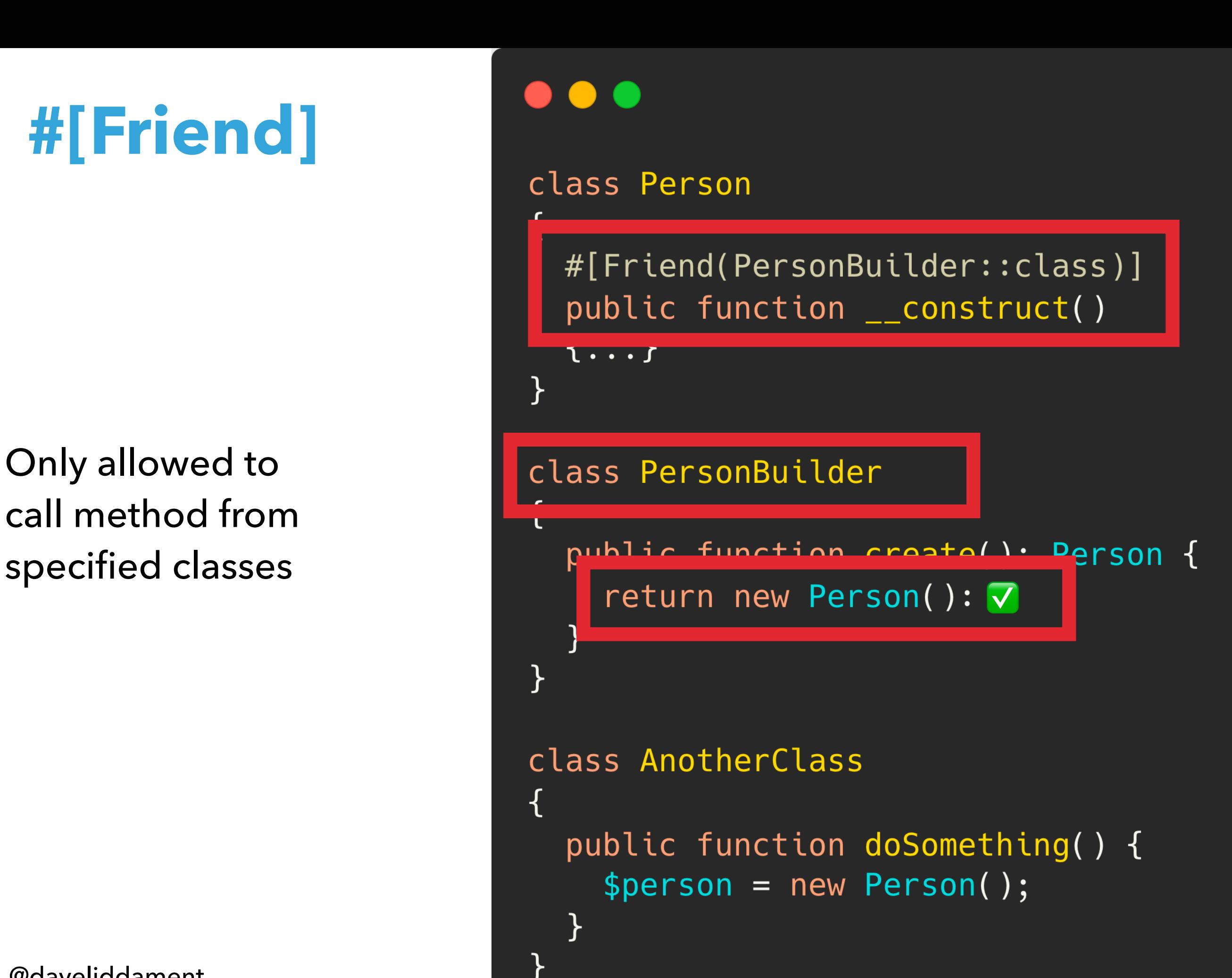

Only allowed to call method from specified classes

```
class Person
  #[Friend(PersonBuilder::class)]
  public function __construct()
  \{ \ldots \}\}class PersonBuilder
\overline{A}public function create(): Person {
    return new Person():
  \mathcal{F}class AnotherClass
\{public function doSomething() {
    $person = new Person();}
```
Only allowed to call method from specified classes

@daveliddament

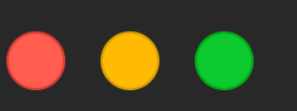

class Person

#[Friend(PersonBuilder::class)] public function \_\_construct()

**l···**J

}

 $\overline{\mathcal{X}}$ 

┨

 $\mathcal{F}$ 

}

class PersonBuilder

public function create(): Person { return new Person():

```
class AnotherClass
```
public function doSomething() {  $$person = new Person();$ 

Only allowed to call method from specified classes

@daveliddament

class Person

#[Friend(PersonBuilder::class)] public function \_\_construct()

**l** • • • J

 $\}$ 

 $\overline{\mathcal{X}}$ 

 $\left\{ \right\}$ 

class PersonBuilder

public function create(): Person { return new Person():

class AnotherClass

 $$person = new Person();$ 

Only allowed to call method from specified classes

@daveliddament

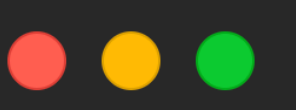

 $\{$ 

class Person

#[Friend(PersonBuilder::class)] public function \_\_construct() **l** • • • J

class PersonBuilder

public function create(): Person { return new Person():

class AnotherClass

 $$person = new Person();$ 

Only allowed to call method from specified classes

@daveliddament

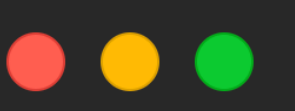

 $\{$ 

class Person

#[Friend(PersonBuilder::class)] public function \_\_construct() **l** • • • J

class PersonBuilder

public function create(): Person { return new Person():

class AnotherClass

 $$person = new Person();$ 

Only allowed to call methods from the same namespace

### namespace ShoppingBasket;

class PriceCalculator { public function calculatePrice(): Money { // Some code DiscountCaluclator::getDiscount(\$items);  $\}$  $\mathcal{F}$ 

```
class DiscountCalculator {
 #[Package]
  public static function getDiscount($items) {
    // Some code
    return $discount;
```
 $\}$ 

Only allowed to call methods from the same namespace

 $\mathcal{F}$ 

 $\}$ 

namespace ShoppingBasket;

class PriceCalculator { public function calculatePrice(): Money { 11 Cama cada

DiscountCaluclator::getDiscount(\$items);

```
class DiscountCalculator {
 #[Package]
  public static function getDiscount($items) {
    // Some code
    return $discount;
```
Only allowed to call methods from the same namespace

 $\mathcal{F}$ 

}

namespace ShoppingBasket;

```
class PriceCalculator {
  public function calculatePrice(): Money {
    11 Como codo
```
DiscountCaluclator::getDiscount(\$items);

 $#[$ Package] public static function getDiscount(\$items)

**SOME COUP**  $\overline{I}$ 

return \$discount;

Only allowed to call methods from the same namespace

### namespace ShoppingBasket; class PriceCalculator { public function calculatePrice(): Money { 11 Como codo DiscountCaluclator::getDiscount(\$items);  $\}$  $+C - 1 - 1 #[$ Package] public static function getDiscount(\$items) **SOME COUP**  $\overline{I}$ return \$discount;  $\}$

**Only allowed** to call methods from the same namespace

### namespace ShoppingBasket; class PriceCalculator { public function calculatePrice(): Money { 11 Como codo DiscountCaluclator::getDiscount(\$items); $\nabla$  $\}$  $+C - 1 - 1 #[$ Package] public static function getDiscount(\$items) **SUILLE COUP**  $\prime$  / return \$discount; }

```
namespace ShoppingBasket;
class PriceCalculator {
  public function calculatePrice(): Money {
    // Some code
    DiscountCaluclator::getDiscount($items);
class DiscountCalculator {
 #[Package]
  public static function getDiscount($items) {
    // Some code
    return $discount;
                         \mathbf{r}
```
namespace SomeNamespace;

```
class SomeClass {
  public function SomeMethod() {
    // Some code
    DiscountCaluclator::getDiscount($items);
  }
```

```
namespace ShoppingBasket;
class PriceCalculator {
  public function calculatePrice(): Money {
    // Some code
    DiscountCaluclator::getDiscount($items);
class DiscountCalculator {
 #[Package]
  public static function getDiscount($items) {
    // Some code
    return $discount;
                         \mathbf{r}
```
namespace SomeNamespace;

class SomeClass { public function SomeMethod() {

77 JUIIIC LUUC

DiscountCaluclator::getDiscount(\$items);

```
namespace ShoppingBasket;
class PriceCalculator {
  public function calculatePrice(): Money {
   // Some code
   DiscountCaluclator::getDiscount($items);
class DiscountCalculator {
 #[Package]
  public static function getDiscount($items) {
   // Some code
   return $discount;
                     \mathbf{r}namespace SomeNamespace;
                        class SomeClass {
                           public function SomeMethod() {
                             77 JUIIIC LUUC
                             DiscountCaluclator::getDiscount($items);
@daveliddament
```
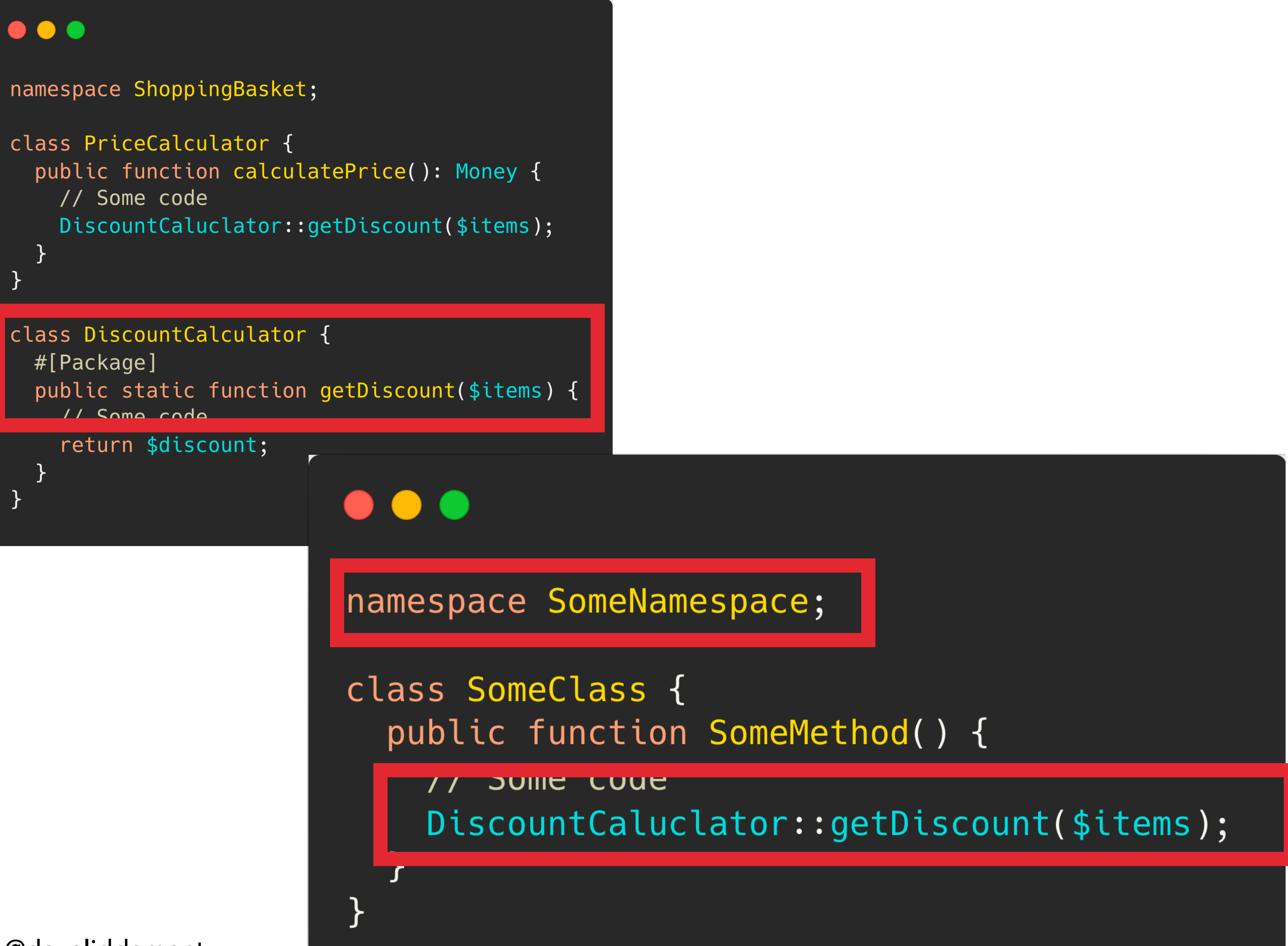

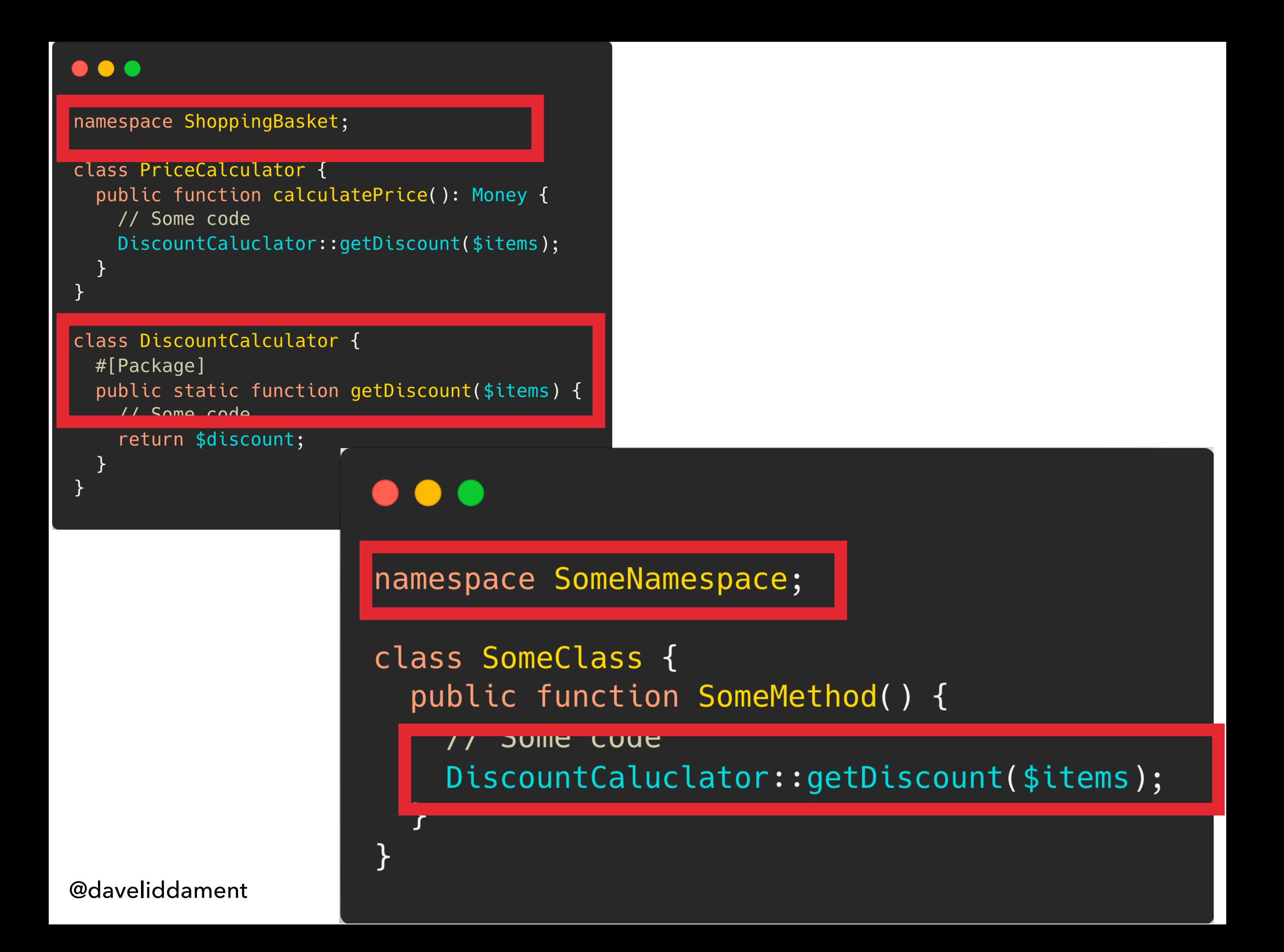

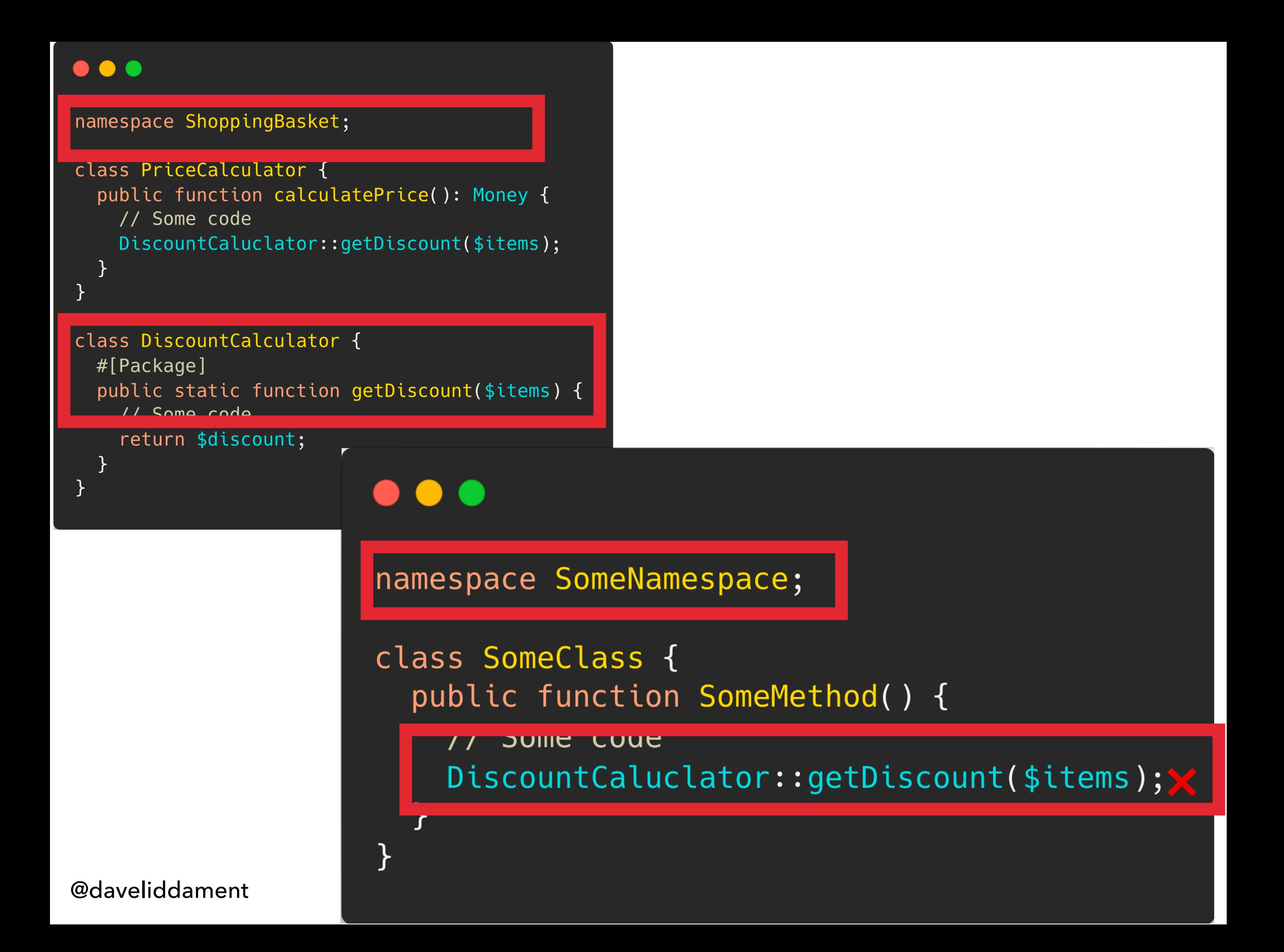

Only allowed to call method from test code

@daveliddament

 $\}$ 

 $\}$ 

```
class Person
\{#[TestTag]public function setId(int $id) {
    $this ->id = $id;\}\}
```
function updatePerson(Person \$person) {  $$person->setId(3);$ 

```
// Tests
class MyTest
\overline{\mathcal{X}}public function testSomething() {
     $person = new Person();$person->setId(6);
```
Only allowed to call method from test code

```
class Person
  #[TestTag]public function setId(int $id) {
    4 cu co \sim cu
\}function updatePerson(Person $person) {
  $person->setId(3);\}// Tests
class MyTest
\overline{\mathcal{X}}public function testSomething() {
    $person = new Person();$person->setId(6);}
```
Only allowed to call method from test code

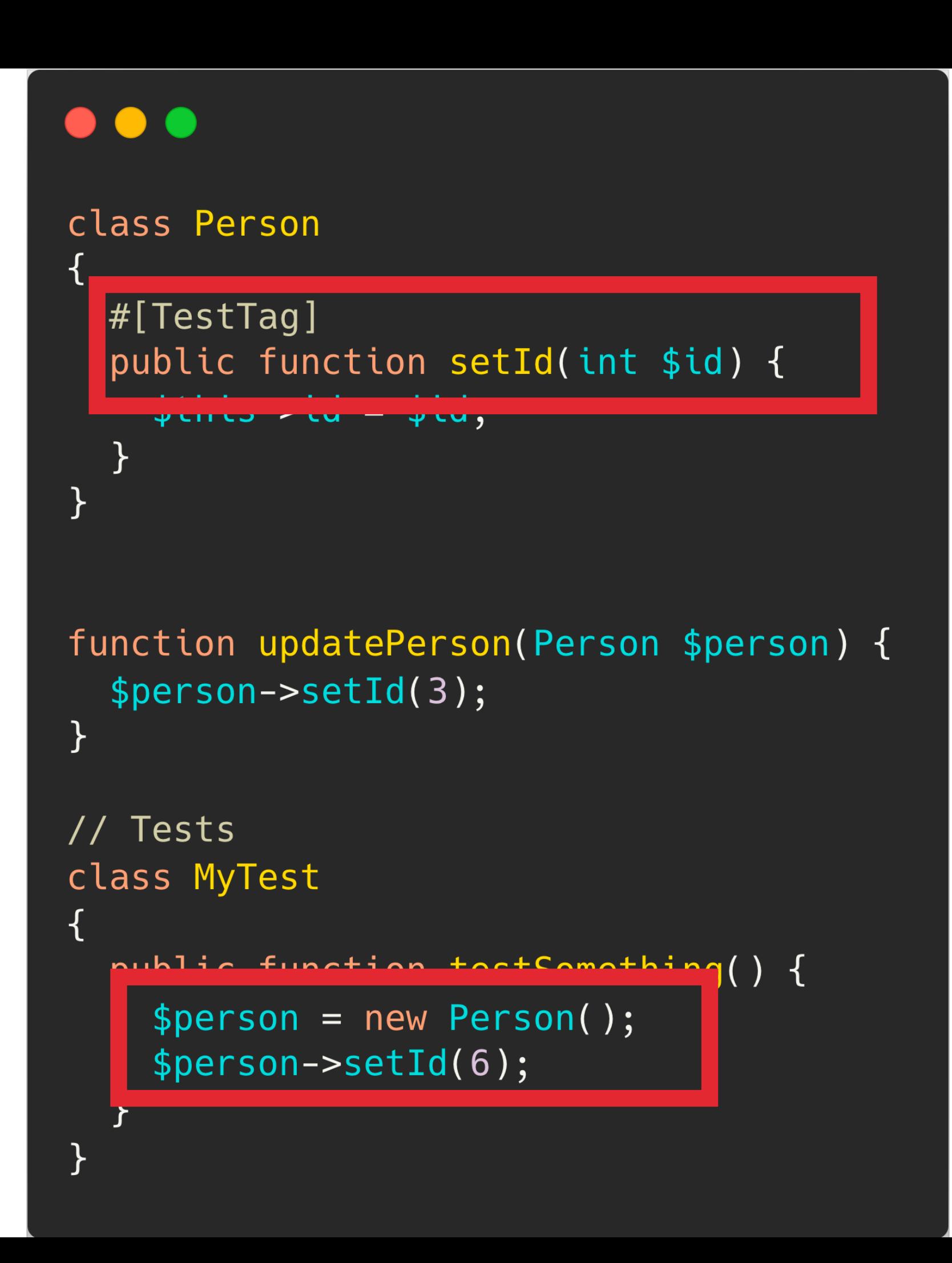

Only allowed to call method from test code

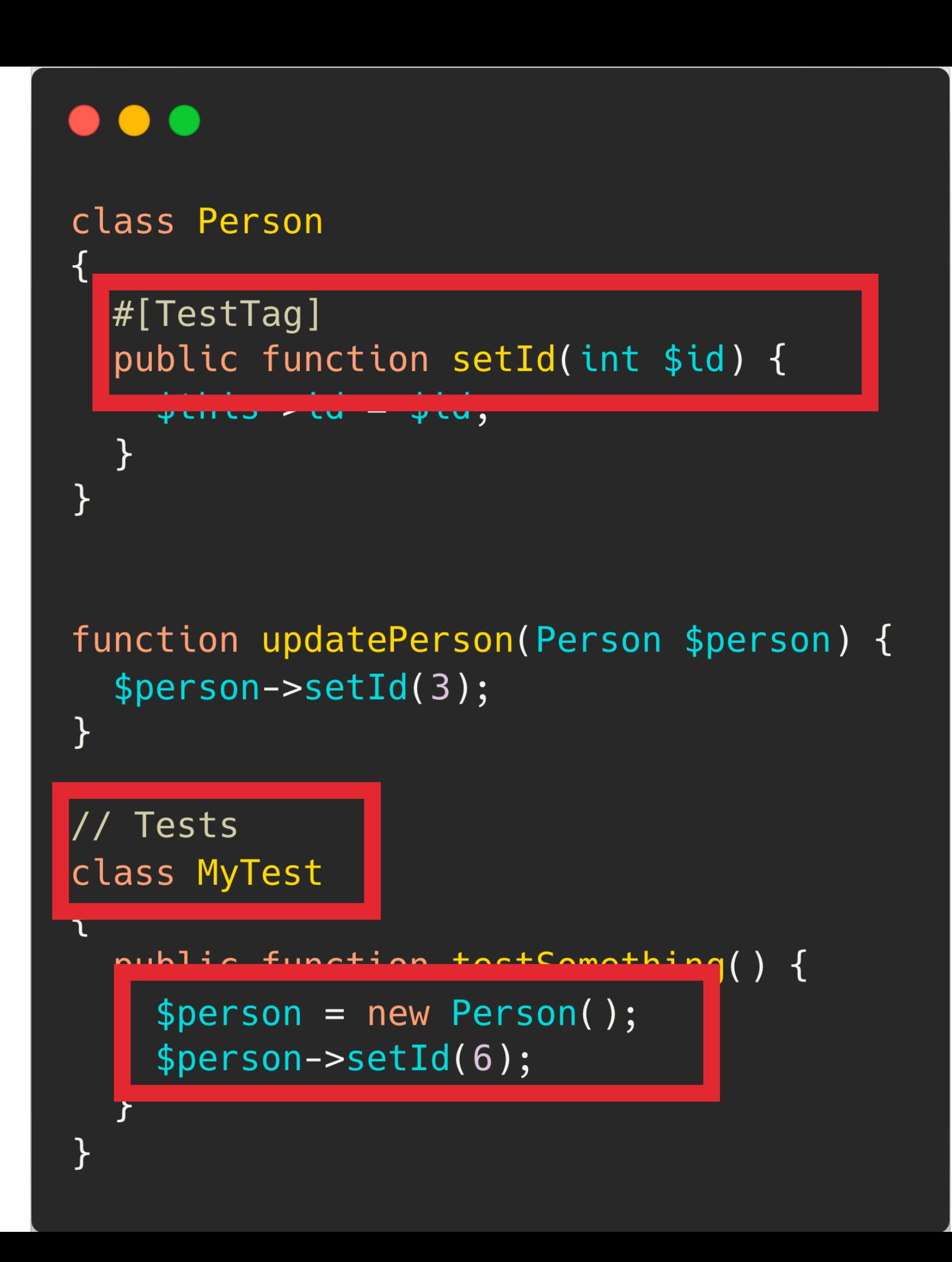

Only allowed to call method from test code

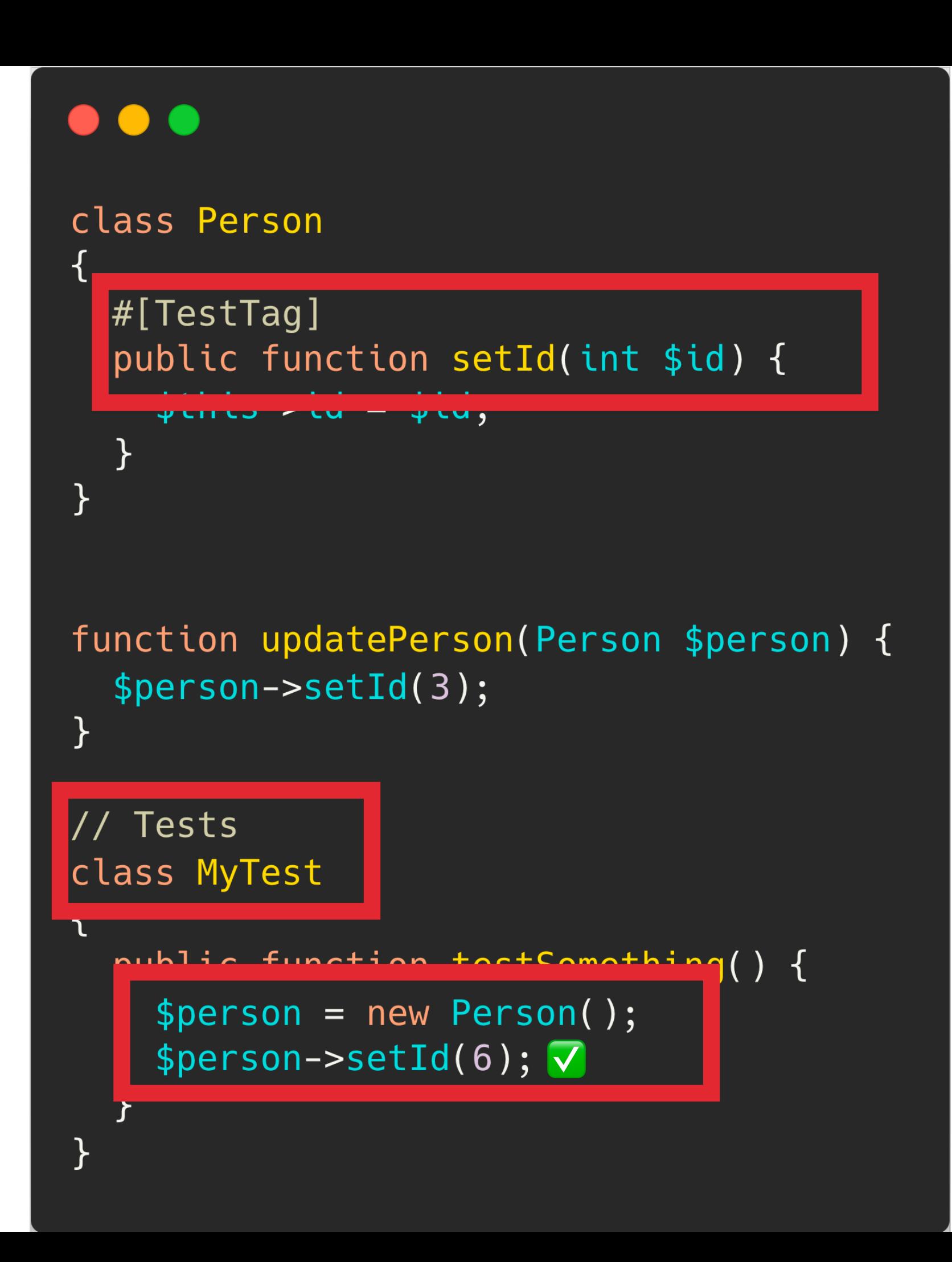

Only allowed to call method from test code

@daveliddament

 $\}$ 

 $\}$ 

```
class Person
\{#[TestTag]public function setId(int $id) {
    $this ->id = $id;\}\}
```
function updatePerson(Person \$person) {  $$person->setId(3);$ 

```
// Tests
class MyTest
\overline{\mathcal{X}}public function testSomething() {
     $person = new Person();$person->setId(6);
```
Only allowed to call method from test code

```
class Person
  #[TestTag]public function setId(int $id) {
    4 cu co \sim cu
\}function updatePerson(Person $person) {
  $person->setId(3);\}// Tests
class MyTest
\overline{\mathcal{X}}public function testSomething() {
    $person = new Person();$person->setId(6);}
```
Only allowed to call method from test code

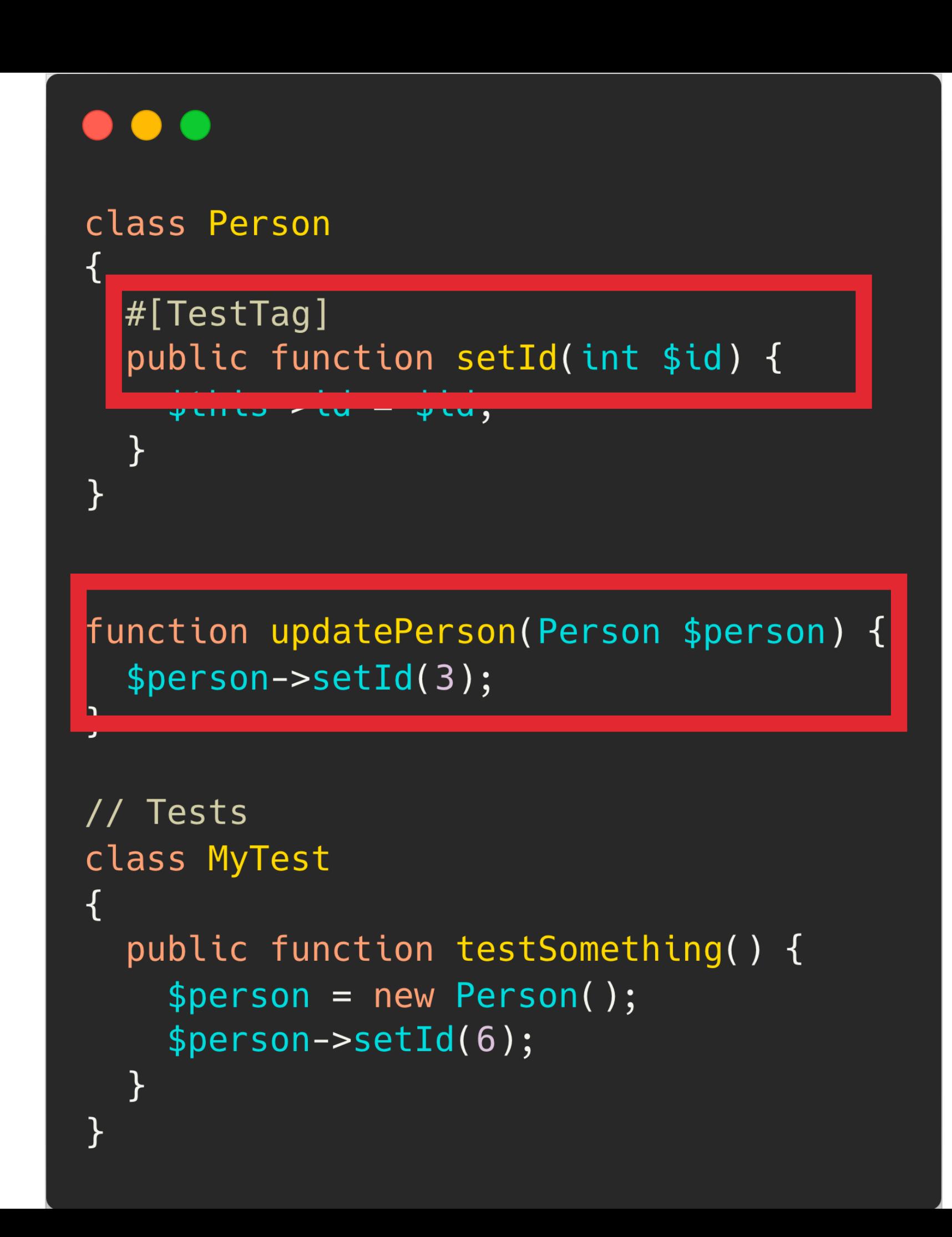

Only allowed to call method from test code

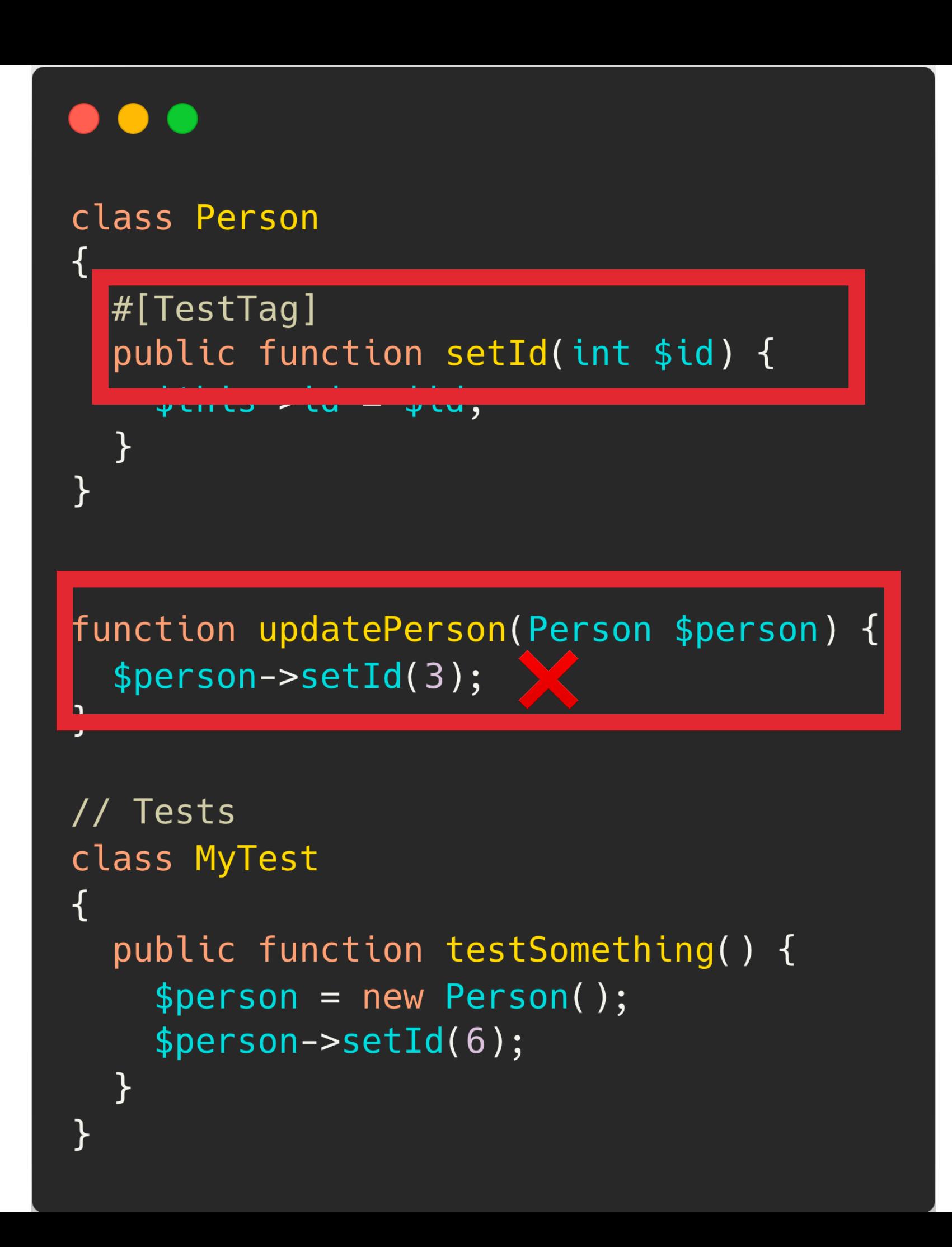

If the class hierarchy contains an interface or class with this attribute only that version maybe injected into constructors

@daveliddament

 $\}$ 

```
#[InjectableVersion]
interface Emailer {
  public function sendEmail();
\}
```

```
class PhpMailer implements Emailer {
  public function sendEmail()
  \{ \ldots \}\}
```

```
class SignupService {
  public function __construct(
    public Emailer $emailer,
  \} { }
\}
```

```
class MarketingService {
  public function __construct(
    public PhpMailer $emailer,
  \} { }
```
If the class hierarchy contains an interface or class with this attribute only that version maybe injected into constructors

@daveliddament

 $\}$ 

 $\mathbf{R}$ 

#[InjectableVersion] interface Emailer {

```
public runction senurmail();
```

```
class PhpMailer implements Emailer {
  public function sendEmail()
  \{ \ldots \}\}
```

```
class SignupService {
  public function __construct(
    public Emailer $emailer,
  \} { }
\}
```

```
class MarketingService {
  public function __construct(
    public PhpMailer $emailer,
  ) {}
```
If the class hierarchy contains an interface or class with this attribute only that version maybe injected into constructors

@daveliddament

 $\}$ 

}

 $#[InjectableVersion]$ interface Emailer {

public runction senurmail();

class PhpMailer implements Emailer { public function sendEmail()  $\{ \ldots \}$  $\}$ 

clace SinnunCarvica {

public function \_\_construct( public Emailer \$emailer,

class MarketingService { public function \_\_construct( public PhpMailer \$emailer, ) {}

If the class hierarchy contains an interface or class with this attribute only that version maybe injected into constructors

@daveliddament

 $\}$ 

}

 $#[InjectableVersion]$ interface Emailer {

public runction senurmail();

class PhpMailer implements Emailer { public function sendEmail()  $\{ \ldots \}$  $\}$ 

Clace SimmunSarvira {

public function \_\_construct( public Emailer \$emailer, √

class MarketingService { public function \_\_construct( public PhpMailer \$emailer, ) {}

If the class hierarchy contains an interface or class with this attribute only that version maybe injected into constructors

@daveliddament

 $\}$ 

```
#[InjectableVersion]
interface Emailer {
  public function sendEmail();
\}
```

```
class PhpMailer implements Emailer {
  public function sendEmail()
  \{ \ldots \}\}
```

```
class SignupService {
  public function __construct(
    public Emailer $emailer,
  \} { }
\}
```

```
class MarketingService {
  public function __construct(
    public PhpMailer $emailer,
  \} { }
```
If the class hierarchy contains an interface or class with this attribute only that version maybe injected into constructors #[InjectableVersion] interface Emailer { public function sendEmail();  $\}$ 

class PhpMailer implements Emailer { public function sendEmail()  $\{ \ldots \}$  $\}$ 

```
class SignupService {
  public function __construct(
    public Emailer $emailer,
  \} { }
\}
```
class MarketingService {

**L** J

public function \_\_construct( public PhpMailer \$emailer,

If the class hierarchy contains an interface or class with this attribute only that version maybe injected into constructors

#[InjectableVersion] interface Emailer { public function sendEmail(); class PhpMailer implements Emailer {  $\{ \ldots \}$  $\}$ class SignupService { public function \_\_construct( public Emailer \$emailer,  $\}$  { }  $\}$ class MarketingService { public function \_\_construct( public PhpMailer \$emailer,  $\overline{\mathbf{u}}$ 

If the class hierarchy contains an interface or class with this attribute only that version maybe injected into constructors #[InjectableVersion] interface Emailer { public function sendEmail(); class PhpMailer implements Emailer {  $\{ \ldots \}$ class SignupService { public function \_\_construct( public Emailer \$emailer,  $\}$  { } } class MarketingService { public function \_\_construct( public PhpMailer \$emailer,  $\blacksquare$ 

If the class hierarchy contains an interface or class with this attribute only that version maybe injected into constructors #[InjectableVersion] interface Emailer { public function sendEmail(); class PhpMailer implements Emailer {  $\{ \ldots \}$ class SignupService { public function \_\_construct( public Emailer \$emailer, ) {} } class MarketingService { public function \_\_construct( public PhpMailer \$emailer,

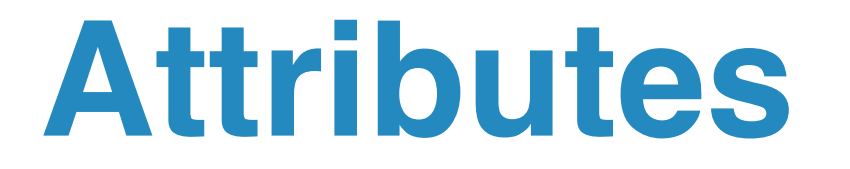

**https://github.com/DaveLiddament/php-language-extensions**

## **PHPStan**

**https://github.com/DaveLiddament/phpstan-php-language-extensions**

## **Psalm and others**

**Contributions welcome**

### https://github.com/DaveLiddament/php-language-extensions

- $\blacksquare$  examples  $\checkmark$ 
	- **CallableFrom**
	- $\blacksquare$  friend  $\left\langle \right\rangle$
	- $\blacksquare$  injectableVersion  $\left\langle \right\rangle$
	- namespaceVisibility  $\left\langle \right\rangle$
	- package  $\left\langle \right\rangle$
	- $\blacksquare$  sealed  $\geq$
	- $\blacksquare$  testTag  $\checkmark$ 
		- **Example 3 Lest TagOnConstructor.php**
		- **Example 3 September 10 Fest Class.php**
		- **FRIP** testTagOnConstructorIgnoredInTestNamespace.php
		- **PHP** testTagOnMethod.php
		- **PHP** testTagOnMethodIgnoredInTestClass.php
		- **FRIP** testTagOnMethodIgnoredInTestNamespace.php
		- **PHP** testTagOnStaticMethod.php
		- **Example 3 September 10 Fest Class.php** testTagOnStaticMethodIgnoredInTestClass.php
		- **FRIP** testTagOnStaticMethodIgnoredInTestNamespace.php
	- $\blacksquare$  src
		- $C_{\text{eff}}$  Callable From.php
		- C. ChecklniectableVersion.php

### https://github.com/DaveLiddament/php-language-extensions

- examples
	- callableFrom
	- $\blacksquare$  friend  $\left\langle \right\rangle$
	- injectableVersion
	- namespaceVisibility  $\left\langle \right\rangle$
	- package  $\left\langle \right\rangle$
	- sealed  $\left\langle \right\rangle$
	- $\blacksquare$  testTag
		- **Example 3 Lest TagOnConstructor.php**
		- **Example 3 September 10 Fest Class.php**
		- **FRIP** testTagOnConstructorIgnoredInTestNamespace.php
		- **PHP** testTagOnMethod.php
		- **PHP** testTagOnMethodIgnoredInTestClass.php
		- **FRIP** testTagOnMethodIgnoredInTestNamespace.php
		- **PHP** testTagOnStaticMethod.php
		- **Example 3 September 10 Fest Class.php** testTagOnStaticMethodIgnoredInTestClass.php
		- **Example 3 Sect TagOnStaticMethodIgnoredInTestNamespace.php**

**src** 

 $C_{\text{eff}}$  Callable From.php

**WE CHECKINIE CHAOTEVER STOREONIC**
#### **https://github.com/DaveLiddament/php-language-extensions**

- examples
	- callableFrom
	- friend
	- injectableVersion
	- namespaceVisibility
	- package
	- sealed
	- testTag
		- **Example 3 Lest TagOnConstructor.php**
		- **Example 3 September 10 Fest Class.php**
		- **FRIP** testTagOnConstructorIgnoredInTestNamespace.php
		- **PHP** testTagOnMethod.php
		- **PHP** testTagOnMethodIgnoredInTestClass.php
		- **FRIP** testTagOnMethodIgnoredInTestNamespace.php
		- **PHP** testTagOnStaticMethod.php
		- **PHP** testTagOnStaticMethodIgnoredInTestClass.php
		- **FRIP** testTagOnStaticMethodIgnoredInTestNamespace.php
	- **Src** 
		- $C_{\text{eff}}$  Callable From.php
		- C. ChecklniectableVersion.php

#### **https://github.com/DaveLiddament/php-language-extensions**

- examples
	- callableFrom
	- friend
	- injectableVersion
	- namespaceVisibility ≻
	- package ≻
	- sealed
	- testTag
		- **Example 3 Lest TagOnConstructor.php**
		- **Example 3 September 10 Fest Class.php**
		- **FRIP** testTagOnConstructorIgnoredInTestNamespace.php
		- **PHP** testTagOnMethod.php
		- **PHP** testTagOnMethodIgnoredInTestClass.php
		- **FRIP** testTagOnMethodIgnoredInTestNamespace.php
		- **PHP** testTagOnStaticMethod.php
		- **Example 3 September 10 Fest Class.php** testTagOnStaticMethodIgnoredInTestClass.php
		- **FRIP** testTagOnStaticMethodIgnoredInTestNamespace.php
	- **Src** 
		- $C_{\text{eff}}$  Callable From.php
		- C. ChecklniectableVersion.php

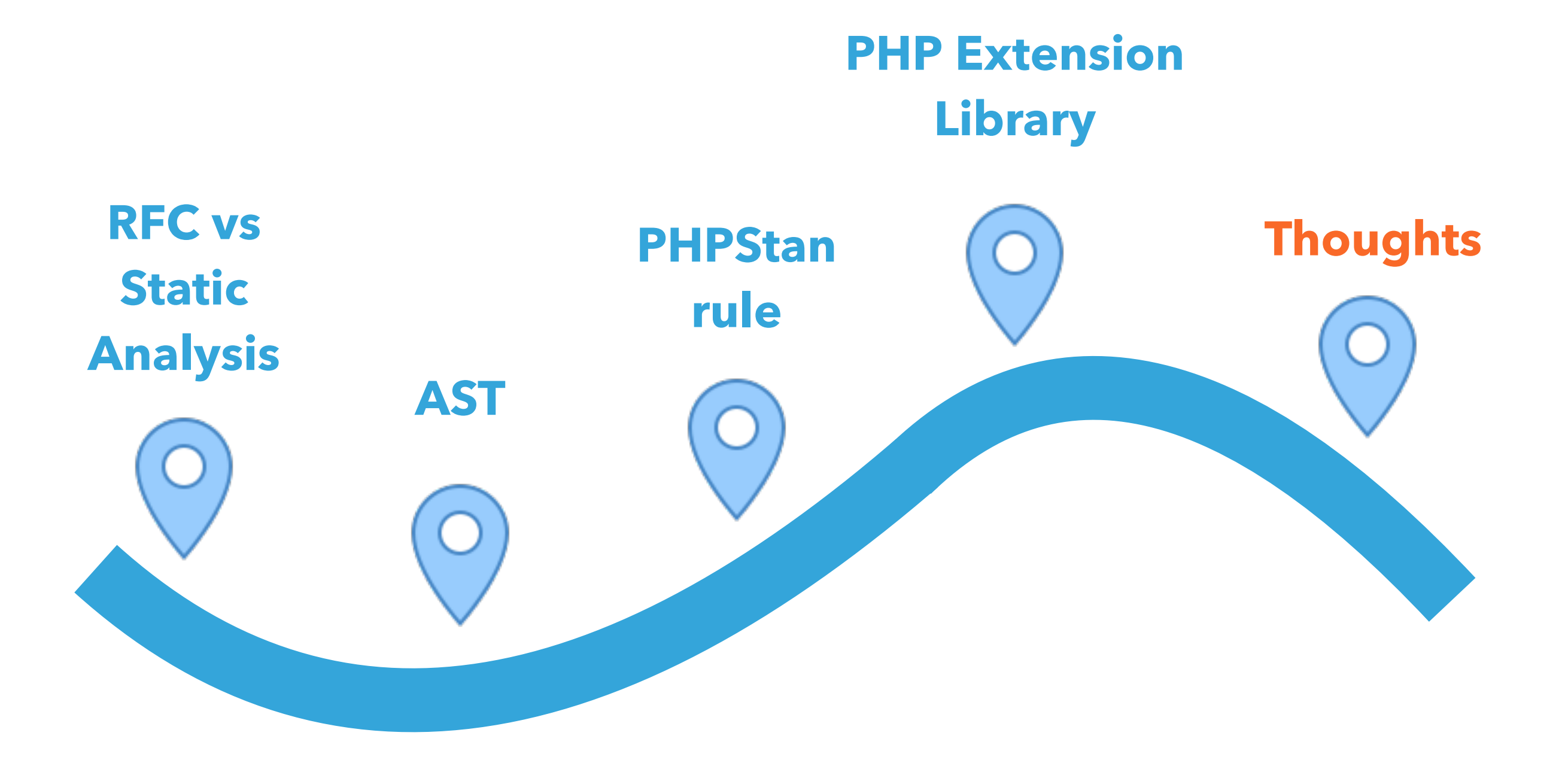

@daveliddament

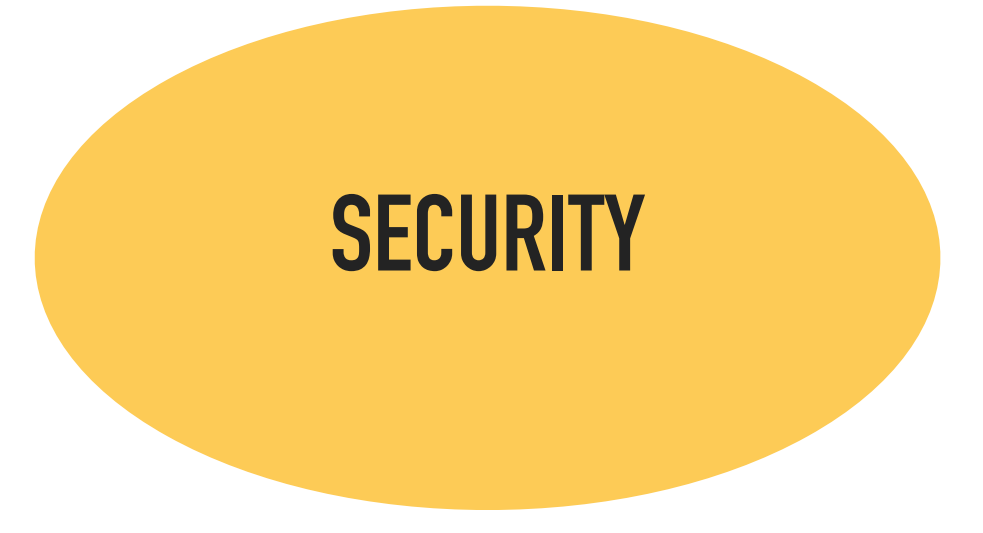

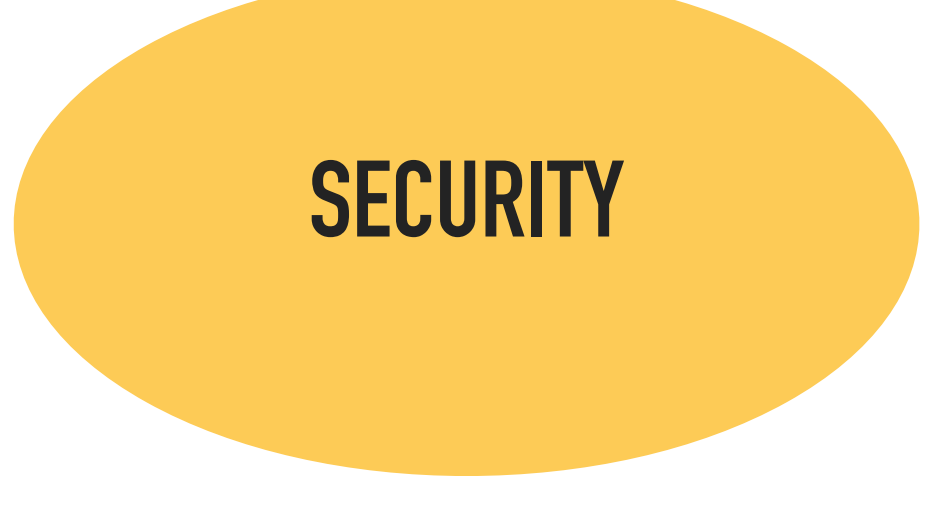

#### **SYNTACTIC SUGAR**

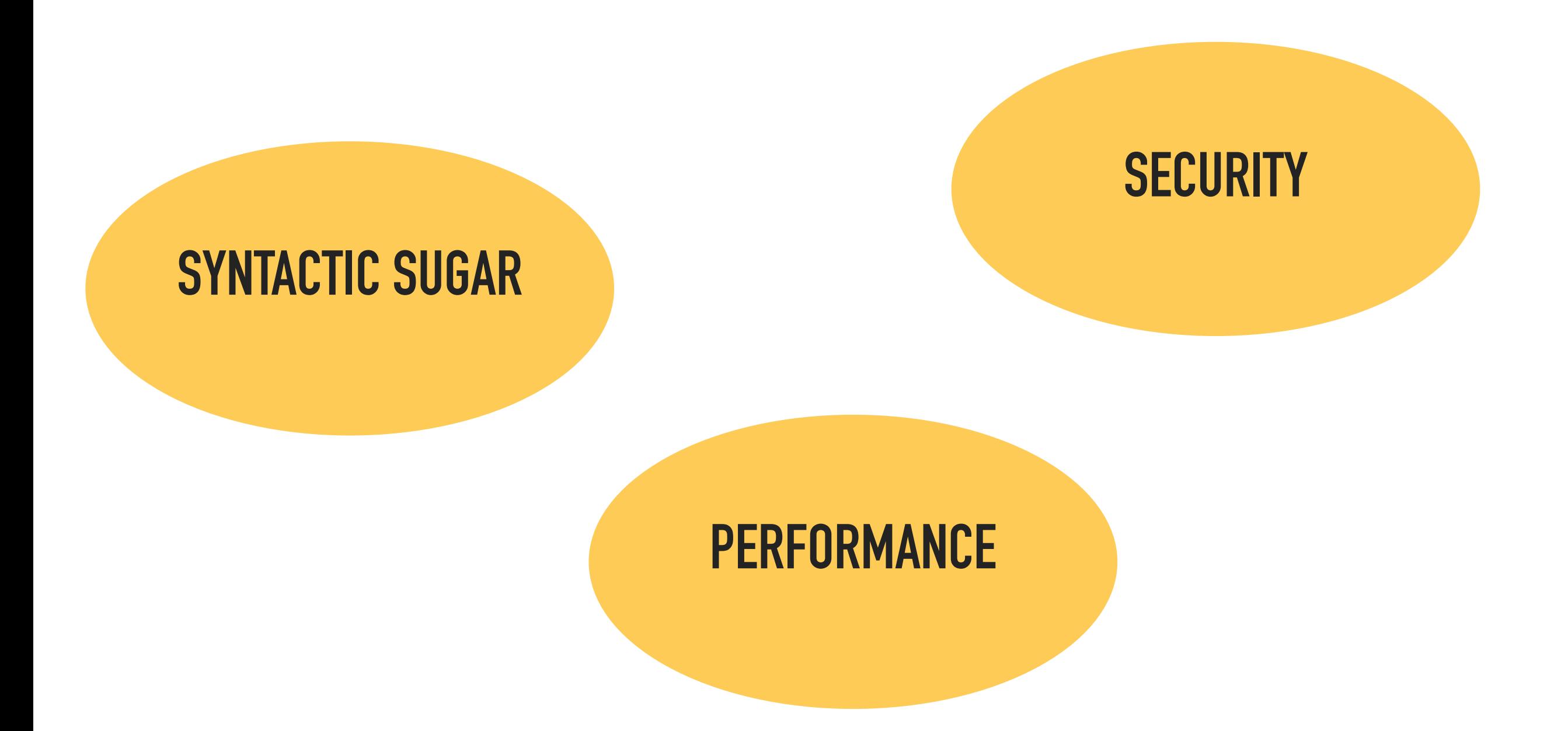

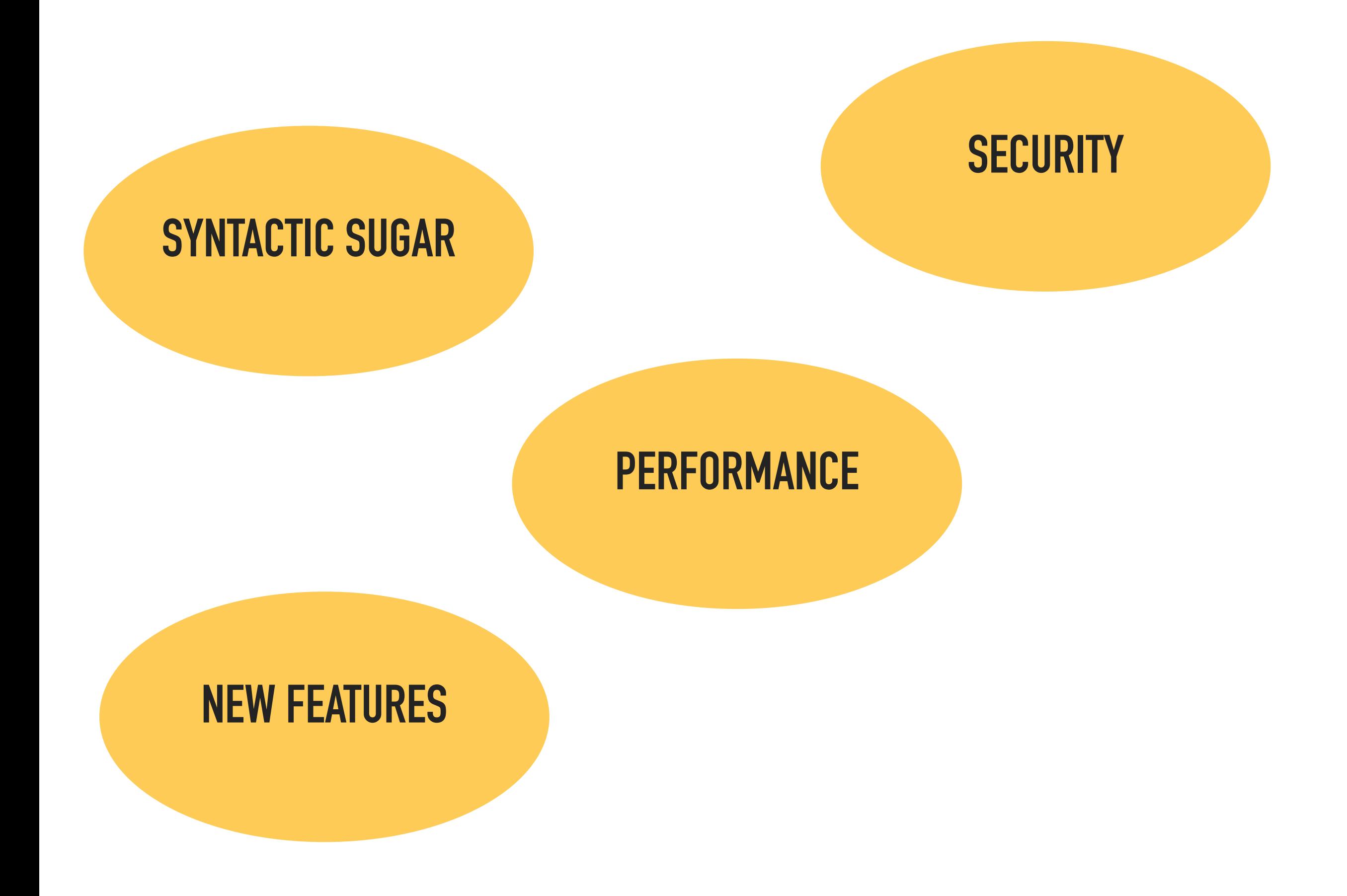

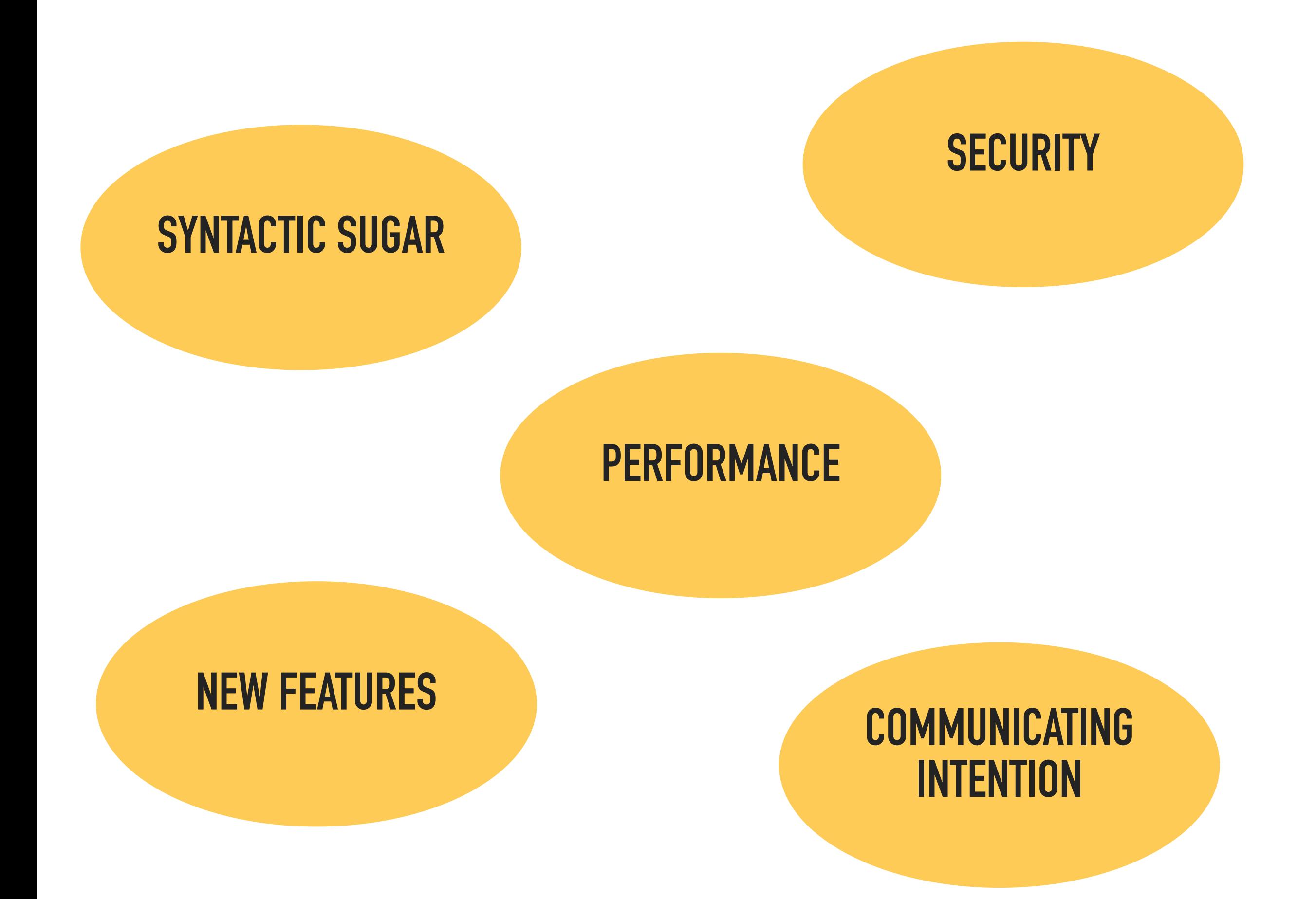

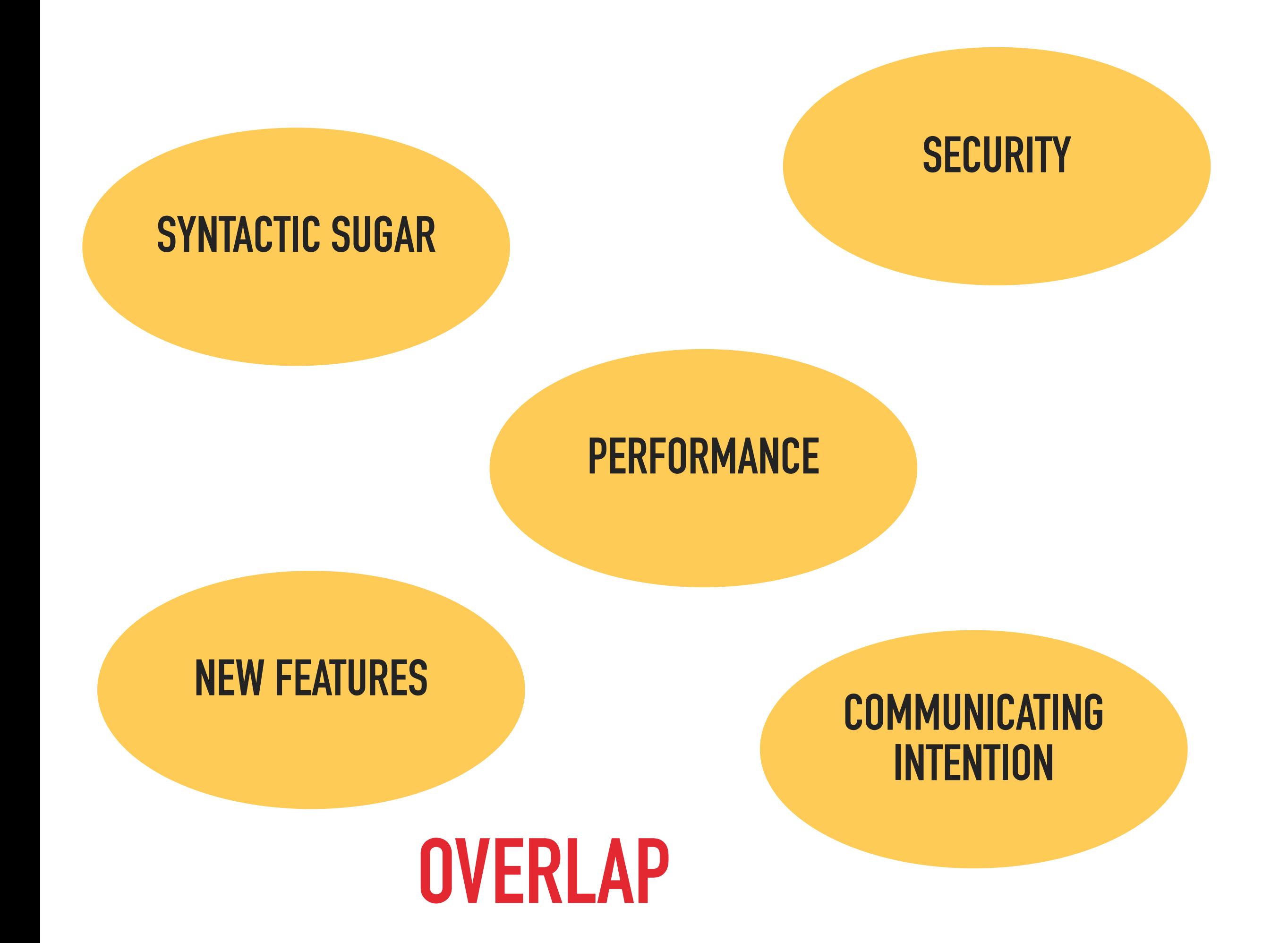

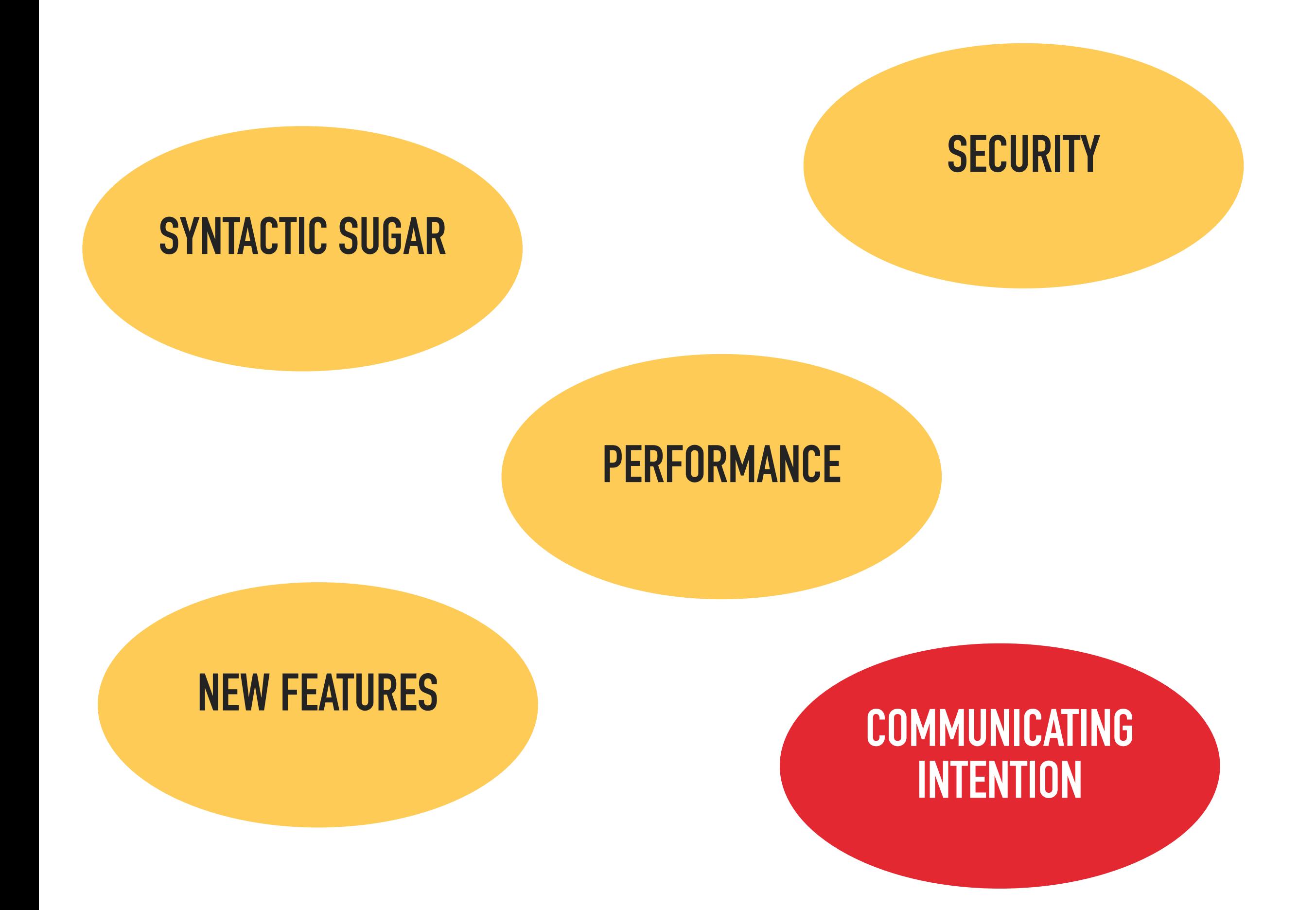

#### **public protected private final abstract readonly**

## **type declarations type hints**

#### **public protected private final abstract readonly**

# **type declarations**

### **type hints**

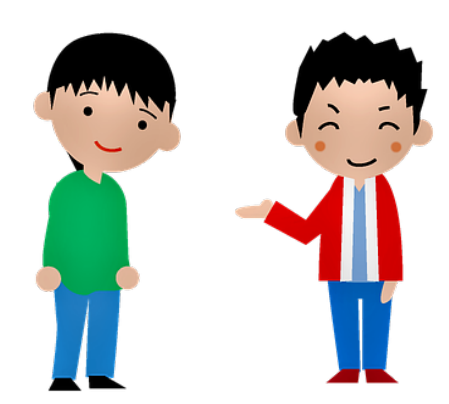

#### **public protected private final abstract readonly type declarations type hints Friend Sealed Package InjectableVersion**

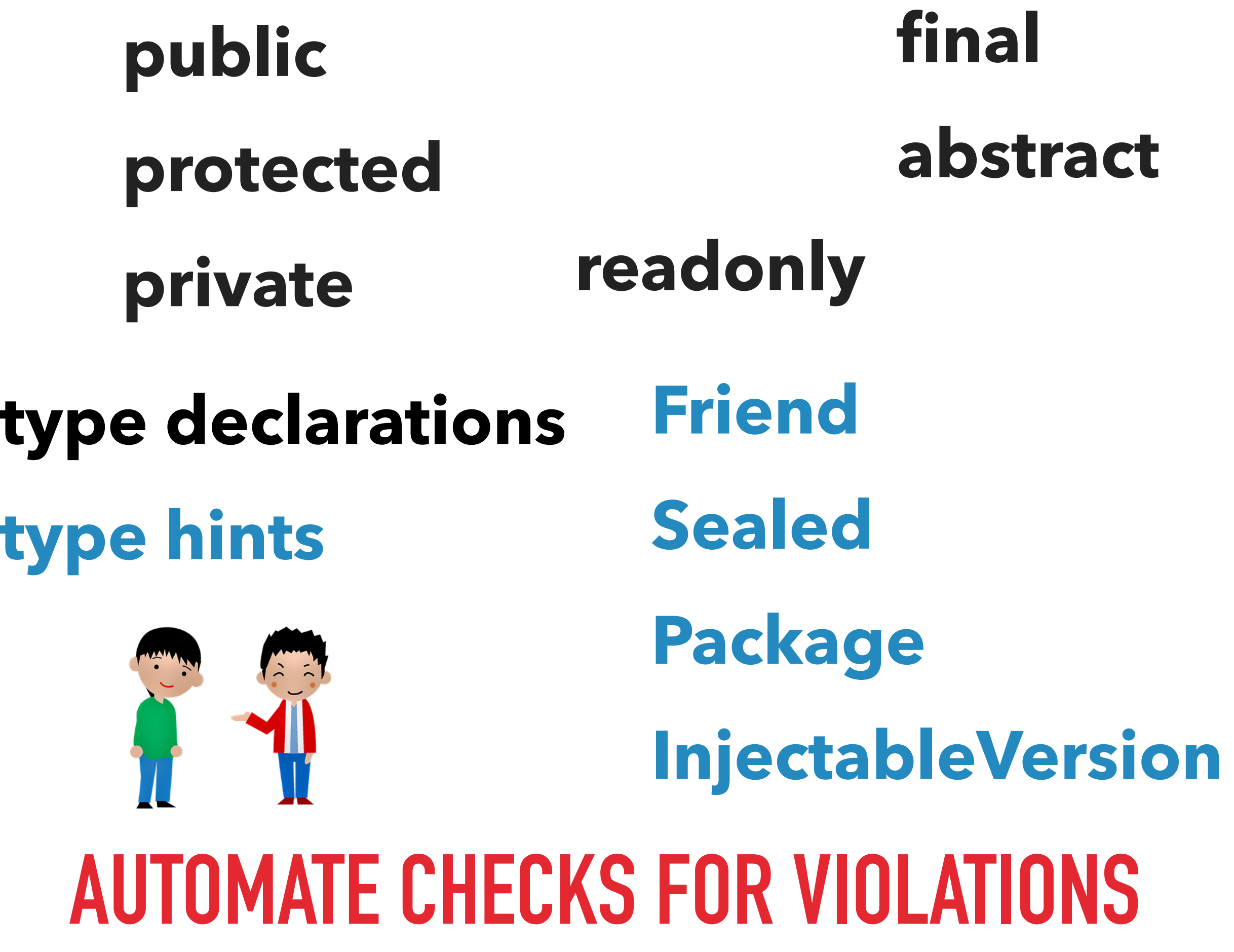

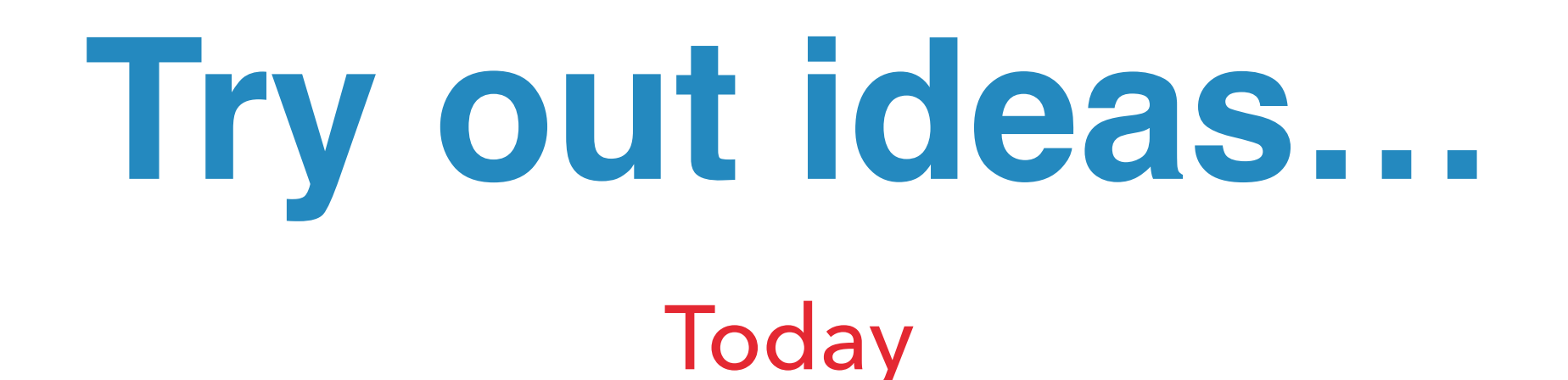

**#[Friend(TextMessageQueueProcessor::class)] class TextMessageSender** 

**{** 

**}**

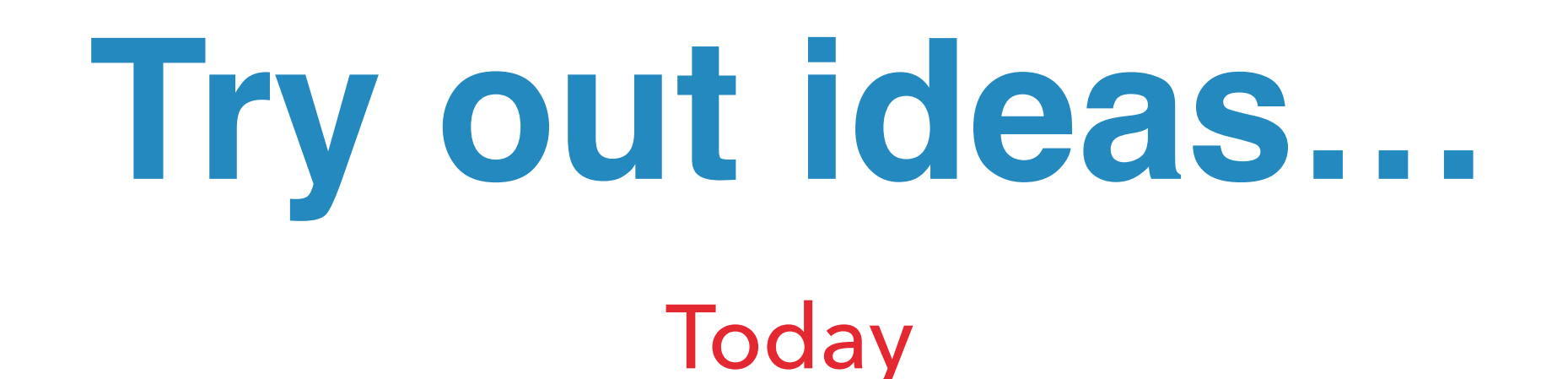

**#[Friend(TextMessageQueueProcessor::class)] class TextMessageSender** 

**}** PHP 8.3+ ?

**{** 

**}**

**class TextMessageSender friend TextMessageQueueProcessor {** 

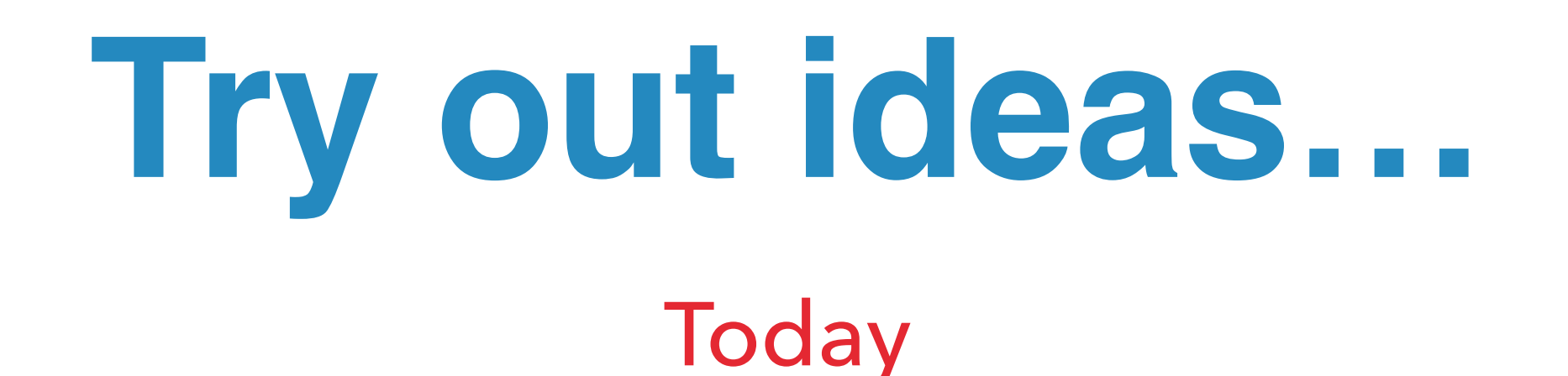

**#[Friend(TextMessageQueueProcessor::class)] class TextMessageSender** 

**}** PHP 8.3+ ?

**{** 

**}**

**class TextMessageSender friend TextMessageQueueProcessor {** 

never return type (added in PHP 8.1)

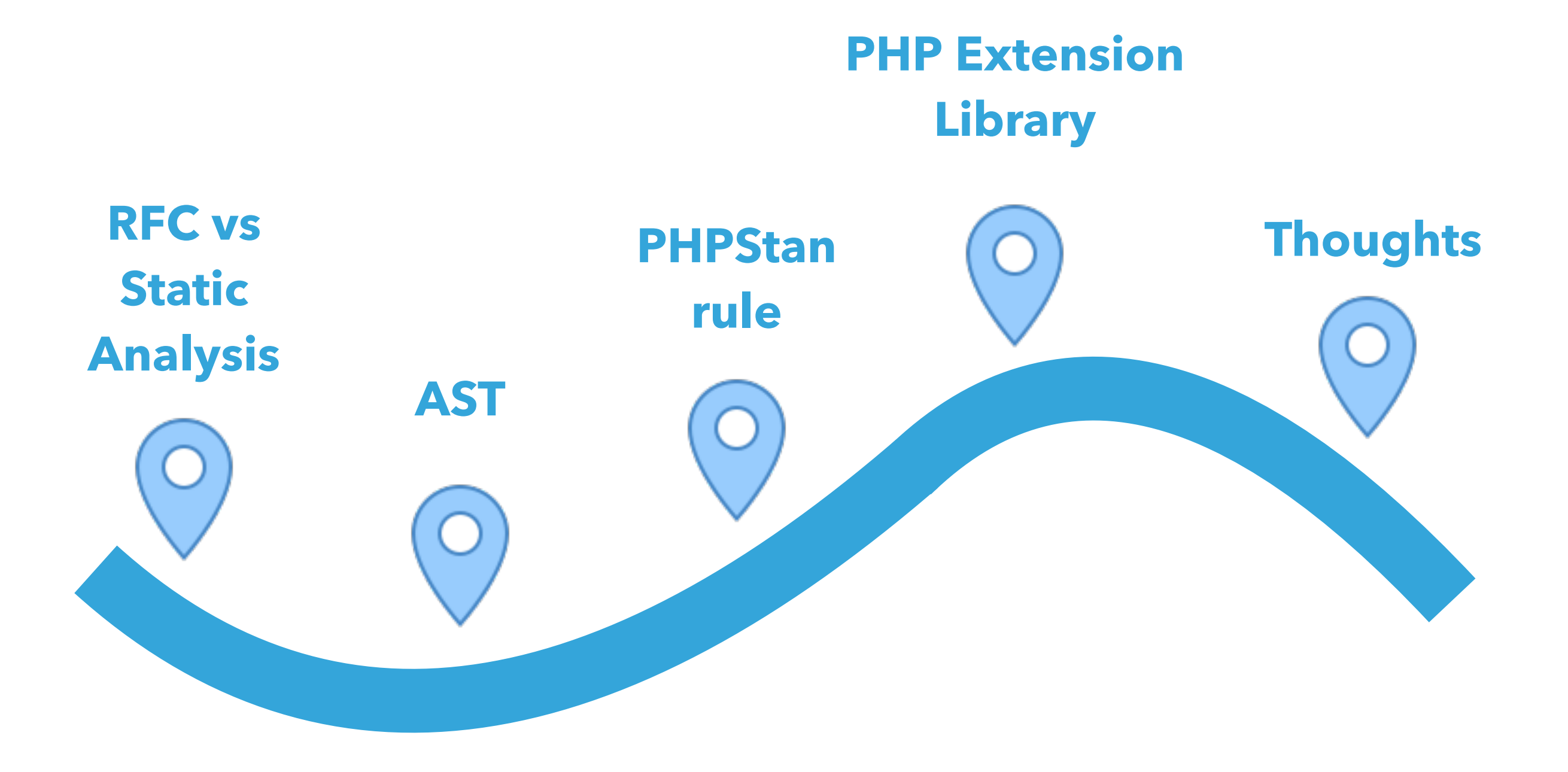

@daveliddament

## Custom static analysis rules allows developers to:

‣ automatically enforce project conventions

‣ create new language features

# Thank you for

# listening

#### Dave Liddament @daveliddament

# **Further information**

#### https://phpstan.org/developing-extensions/rules

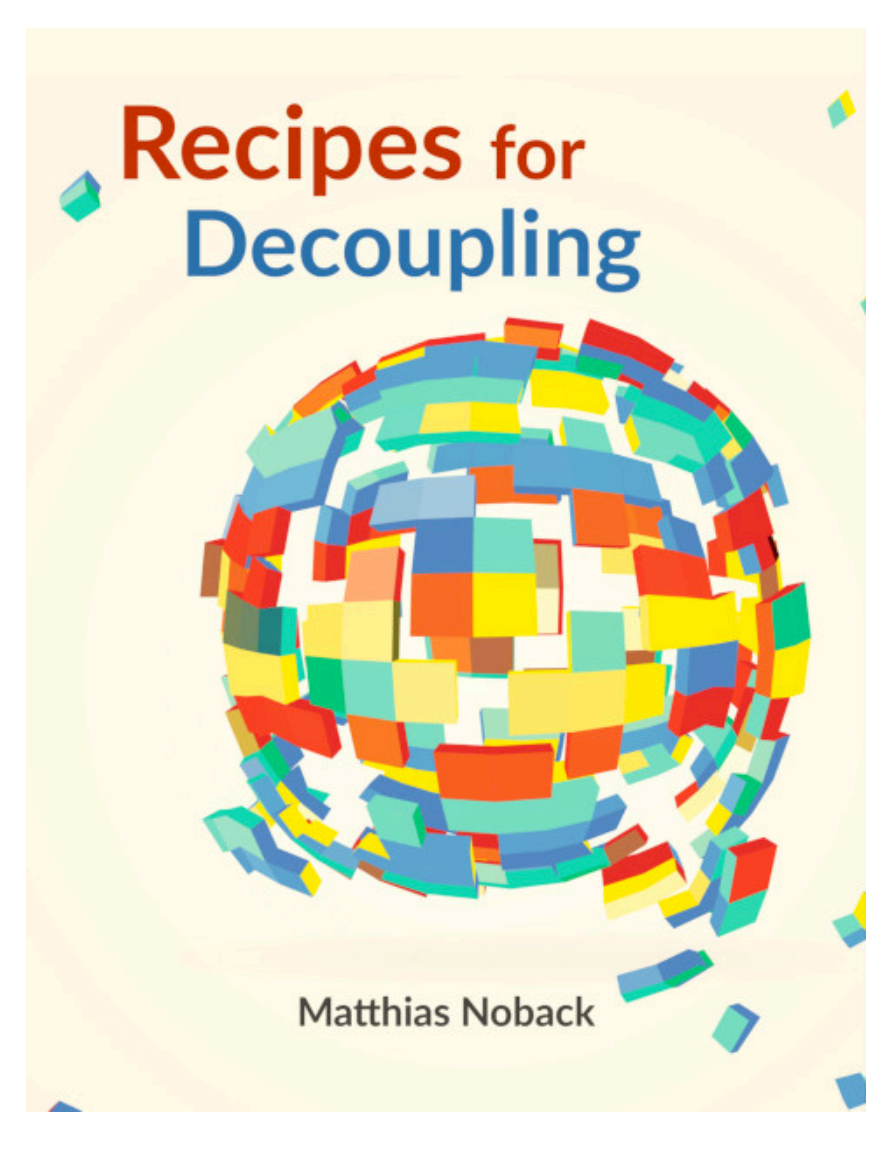

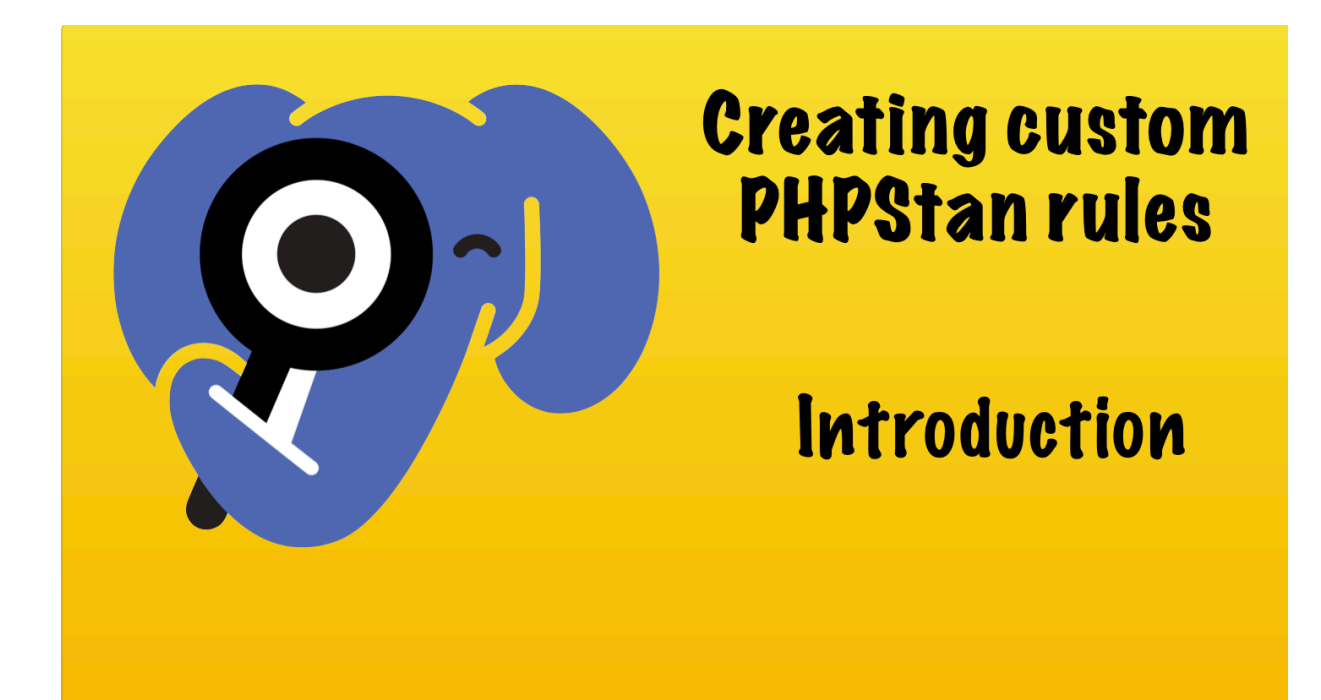

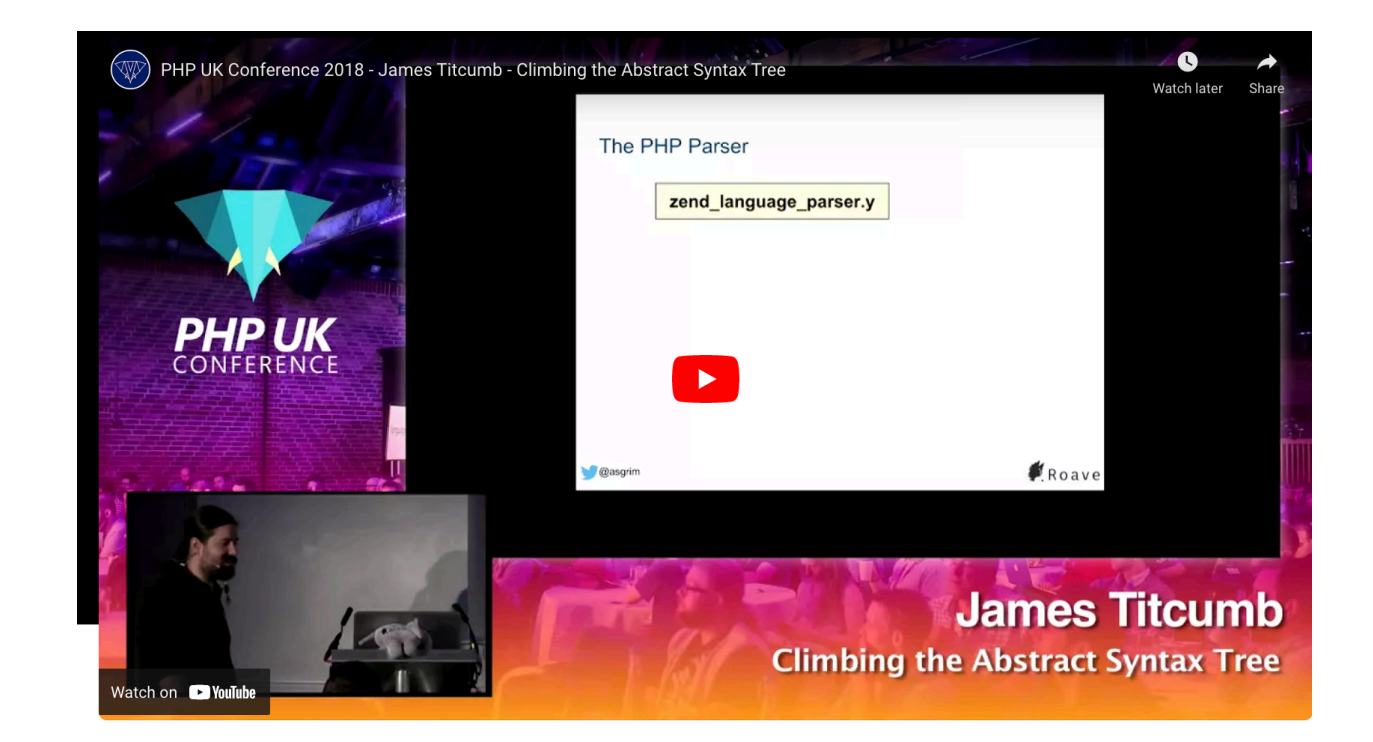